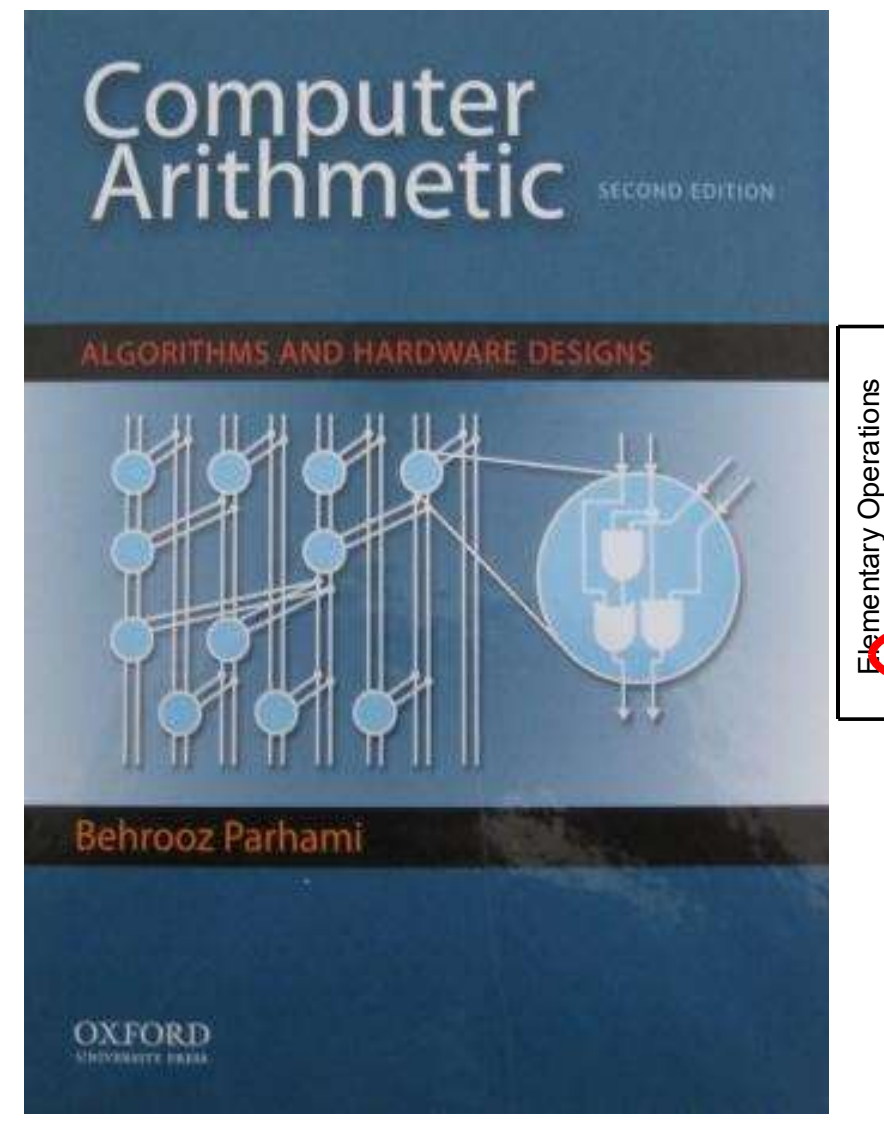

#### Part IV Division

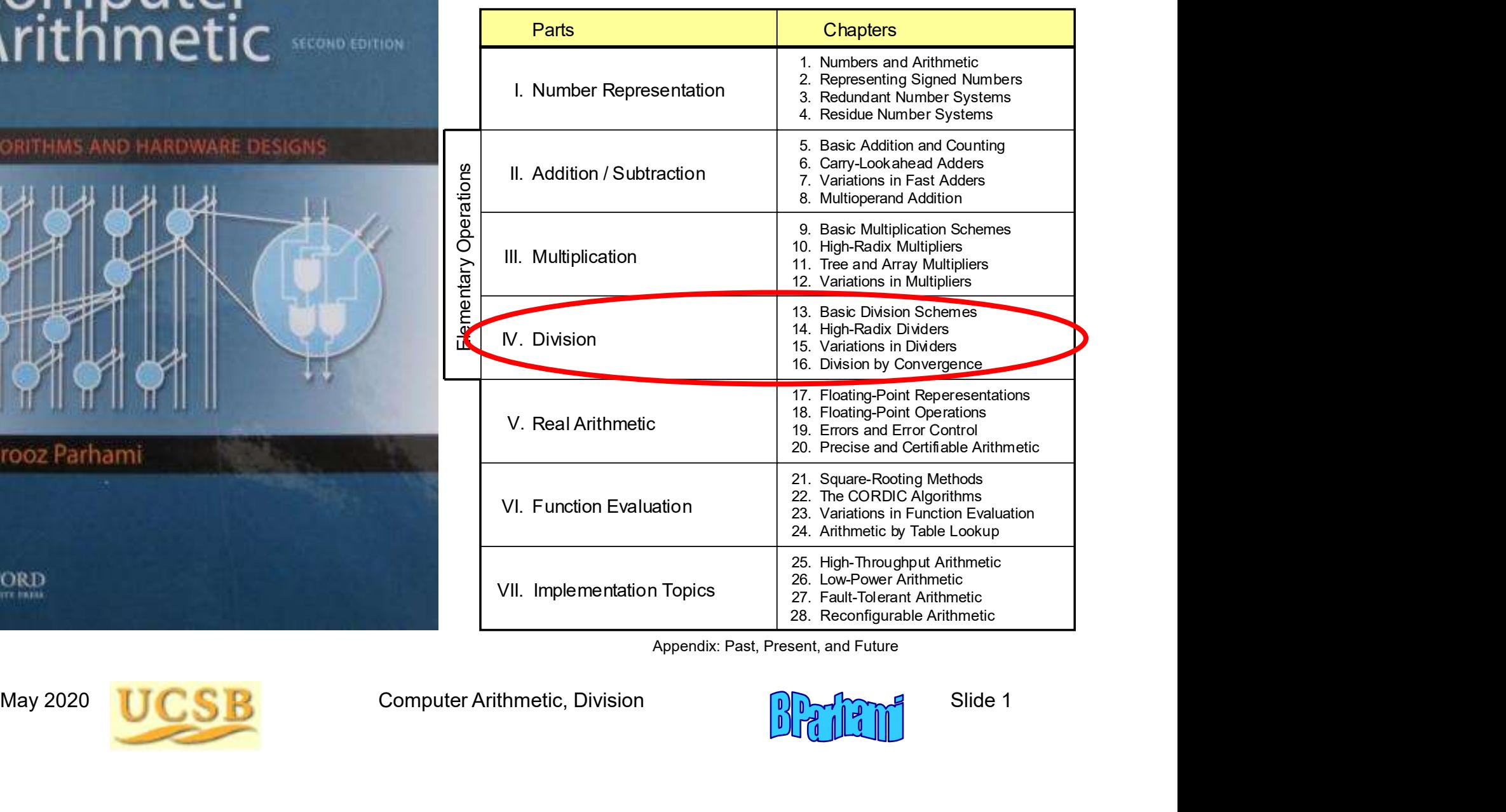

Appendix: Past, Present, and Future

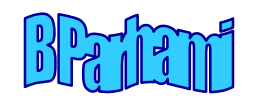

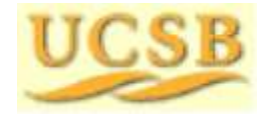

#### About This Presentation

This presentation is intended to support the use of the textbook<br>
Computer Arithmetic: Algorithms and Hardware Designs (Oxford<br>
U. Press, 2nd ed., 2010, ISBN 978-0-19-532848-6). It is updated<br>
regularly by the author as pa This presentation is intended to support the use of the textbook<br>
Computer Arithmetic: Algorithms and Hardware Designs (Oxford<br>
U. Press, 2nd ed., 2010, ISBN 978-0-19-532848-6). It is updated<br>
regularly by the author as pa May 2008 May 2009<br>
May 2009 2011 May 2009<br>
May 2008 May 2009<br>
May 2008 May 2009<br>
May 2008 May 2009<br>
May 2011 May 2012 May 2015 May 2020<br>
May 2011 May 2012 May 2015 May 2020<br>
May 2011 May 2012 May 2015 May 2020 Frequilarly by the author as part of his teaching of the graduate<br>
course ECE 252B, Computer Arithmetic, at the University of<br>
California, Santa Barbara. Instructors can use these slides freely<br>
in classroom teaching and f This presentation is intended to support the use of the textbook About This Presentation<br>This presentation is intended to support the use of the textbook<br>*Computer Arithmetic: Algorithms and Hardware Designs* (Oxford<br>U. Press, 2nd ed., 2010, ISBN 978-0-19-532848-6). It is updated<br>regula U. Press, 2nd ed., 2010, ISBN 978-0-19-532848-6). It is updated regularly by the author as part of his teaching of the graduate course ECE 252B, Computer Arithmetic, at the University of California, Santa Barbara. Instructors can use these slides freely in classroom teaching and for other educational purposes. About This Presentation<br>This presentation is intended to support the use of the textbook<br>Computer Arithmetic: Algorithms and Hardware Designs (Oxford<br>U. Press, 2nd ed., 2010, ISBN 978-0-19-532848-6). It is updated<br>regularl

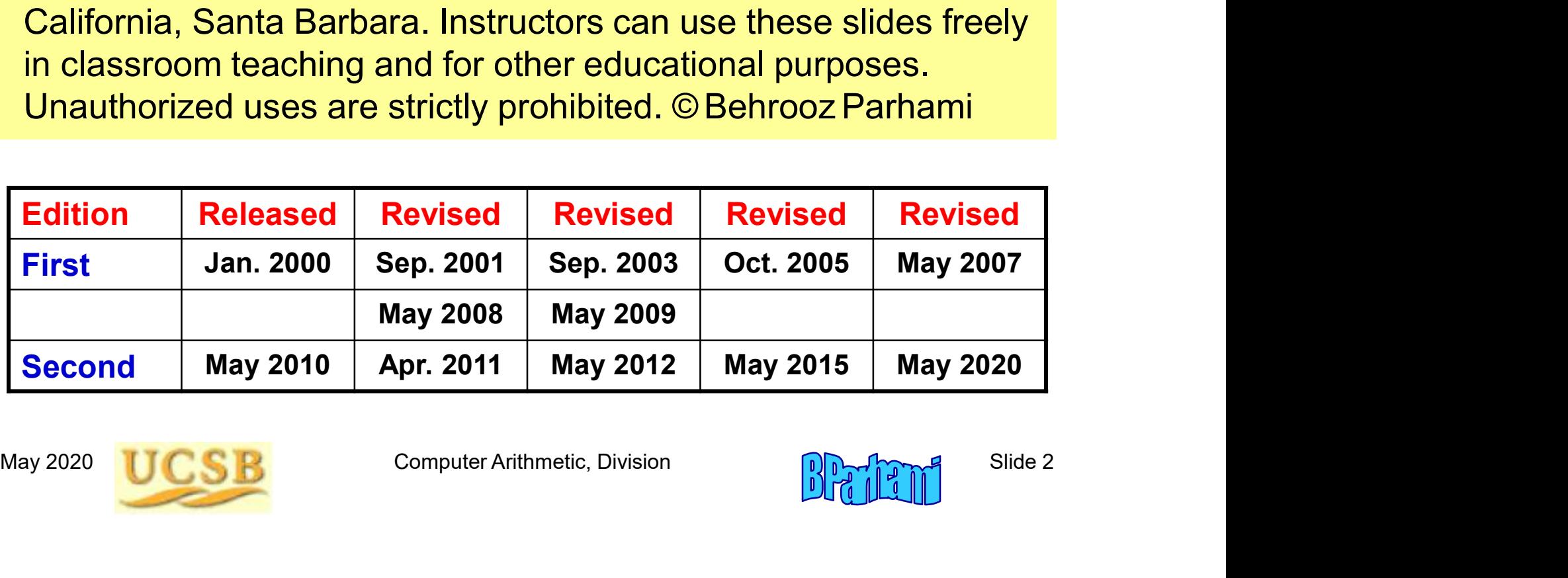

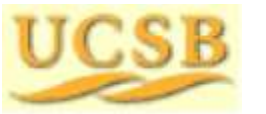

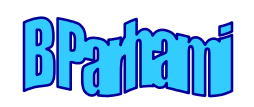

# IV Division

Review Division schemes and various speedup methods

- IV Division<br>• Hardest basic operation (fortunately, also the rarest)<br>• Division speedup methods: high-radix, array, . . .<br>• Combined multiplication/division hardware V Division<br>• Division schemes and various speedup methods<br>• Hardest basic operation (fortunately, also the rarest)<br>• Division speedup methods: high-radix, array, . . .<br>• Combined multiplication/division hardware<br>• Digit-re V Division<br>
view Division schemes and various speedup method<br>
• Hardest basic operation (fortunately, also the rarest<br>
• Division speedup methods: high-radix, array, . . .<br>
• Combined multiplication/division hardware<br>
• Di
- 
- 
- 

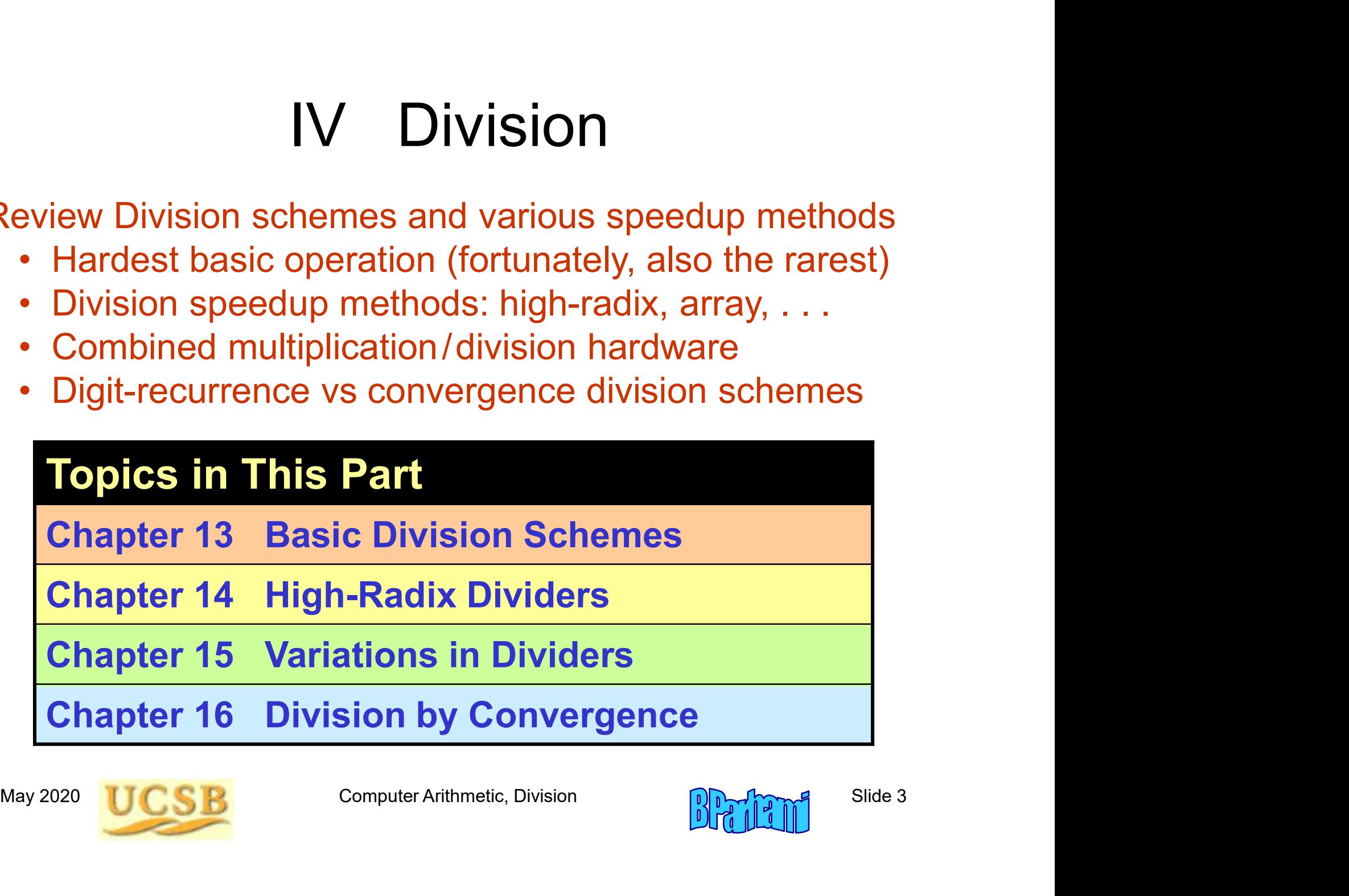

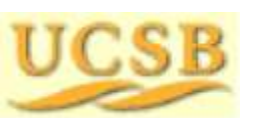

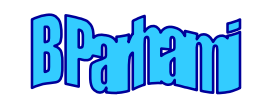

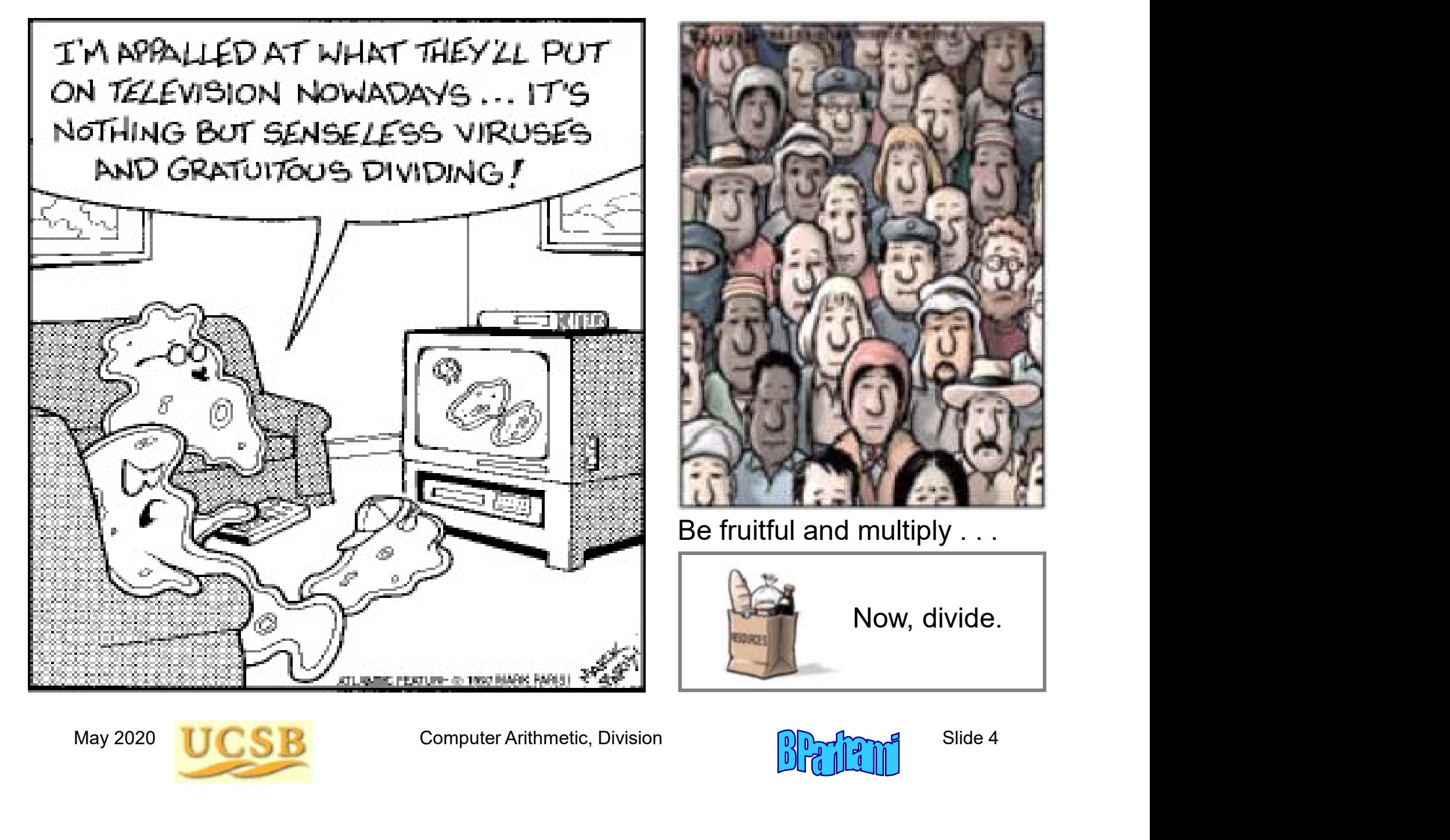

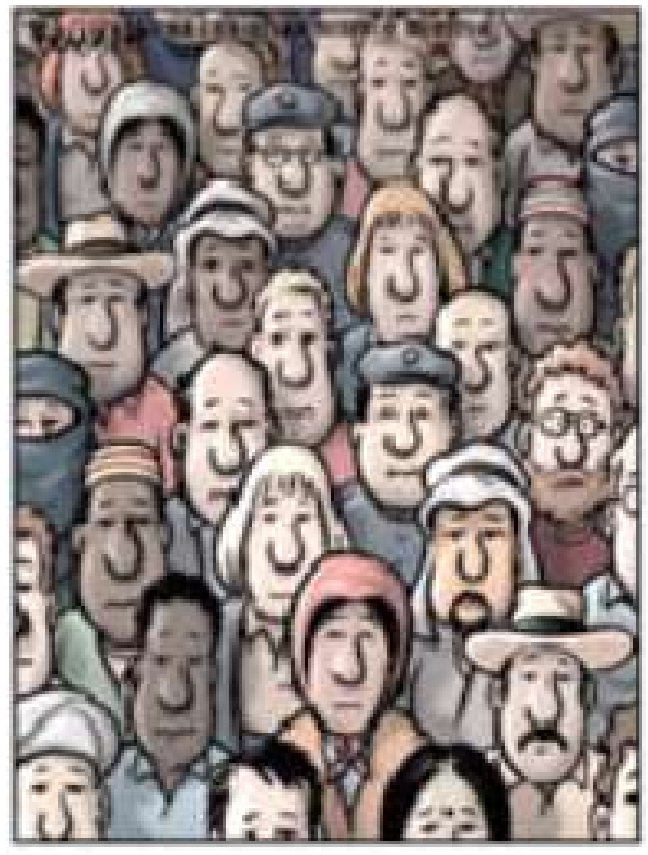

Be fruitful and multiply . . .

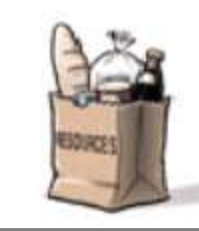

Now, divide.

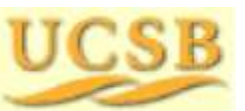

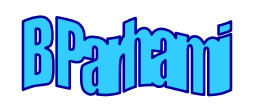

# 13 Basic Division Schemes

#### Chapter Goals

13 Basic Division Schemes<br>Presides Study shift/subtract or bit-at-a-time dividers<br>and set the stage for faster methods and<br>variations to be covered in Chapters 14-16 13 Basic Division Schemes<br> **er Goals**<br>
Study shift/subtract or bit-at-a-time dividers<br>
and set the stage for faster methods and<br>
variations to be covered in Chapters 14-16 13 Basic Division Schemes<br>
Parison Schemes<br>
Study shift/subtract or bit-at-a-time dividers<br>
and set the stage for faster methods and<br>
Par Highlights<br>
Par Highlights e**r Goals**<br>Study shift/subtract or bit-at-a-time dividers<br>and set the stage for faster methods and<br>variations to be covered in Chapters 14-16<br>Press Hift/subtract divide vs shift/add multiply<br>Hardware, firmware, software al

#### Chapter Highlights

Variations to be covered in Chapters 14-16<br>
Chapter Highlights<br>
Shift/subtract divide vs shift/add multiply<br>
Hardware, firmware, software algorithms<br>
Dividing 2's-complement numbers<br>
The special case of a constant divisor<br> er Goals<br>Study shift/subtract or bit-at-a-time dividers<br>and set the stage for faster methods and<br>variations to be covered in Chapters 14-16<br>er Highlights<br>Shift/subtract divide vs shift/add multiply<br>Hardware, firmware, soft Brudy shift/subtract or bit-at-a-time dividers<br>and set the stage for faster methods and<br>variations to be covered in Chapters 14-16<br>**er Highlights**<br>Shift/subtract divide vs shift/add multiply<br>Hardware, firmware, software al Study shift/subtract or bit-at-a-time dividers<br>and set the stage for faster methods and<br>variations to be covered in Chapters 14-16<br>**er Highlights**<br>Shift/subtract divide vs shift/add multiply<br>Hardware, firmware, software al

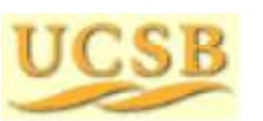

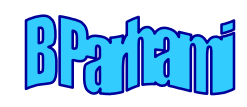

# Basic Division Schemes: Topics Basic Division Schemes: Topics<br>Topics in This Chapter<br>13.1 Shift/Subtract Division Algorithms Basic Division Schemes: Topics<br>Topics in This Chapter<br>13.1 Shift/Subtract Division Algorithms<br>13.2 Programmed Division Basic Division Schemes: Topics<br>
Topics in This Chapter<br>
13.1 Shift/Subtract Division Algorithms<br>
13.2 Programmed Division<br>
13.3 Restoring Hardware Dividers Basic Division Schemes: Topics<br>
Topics in This Chapter<br>
13.1 Shift/Subtract Division Algorithms<br>
13.2 Programmed Division<br>
13.3 Restoring Hardware Dividers<br>
13.4 Nonrestoring and Signed Division

- **Topics in This Chapter**<br>13.1 Shift/Subtract Division Algorithms<br>13.2 Programmed Division<br>13.3 Restoring Hardware Dividers<br>13.4 Nonrestoring and Signed Division<br>13.5 Division by Constants **Topics in This Chapter**<br>
13.1 Shift/Subtract Division Algorithms<br>
13.2 Programmed Division<br>
13.3 Restoring Hardware Dividers<br>
13.4 Nonrestoring and Signed Division<br>
13.5 Division by Constants<br>
13.6 Radix-2 SRT Division 13.1 Shift/Subtract Division Algorithms<br>
13.2 Programmed Division<br>
13.3 Restoring Hardware Dividers<br>
13.4 Nonrestoring and Signed Division<br>
13.5 Division by Constants<br>
13.6 Radix-2 SRT Division
- 
- 
- 13.2 Programmed Division<br>
13.3 Restoring Hardware Dividers<br>
13.4 Nonrestoring and Signed Division<br>
13.5 Division by Constants<br>
13.6 Radix-2 SRT Division<br>
May 2020 UCSB Computer Arithmetic, Division<br>
May 2020 UCSB Computer
	-
	-

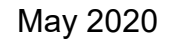

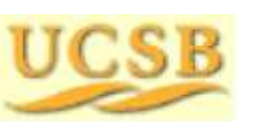

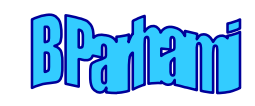

## 13.1 Shift/Subtract Division Algorithms

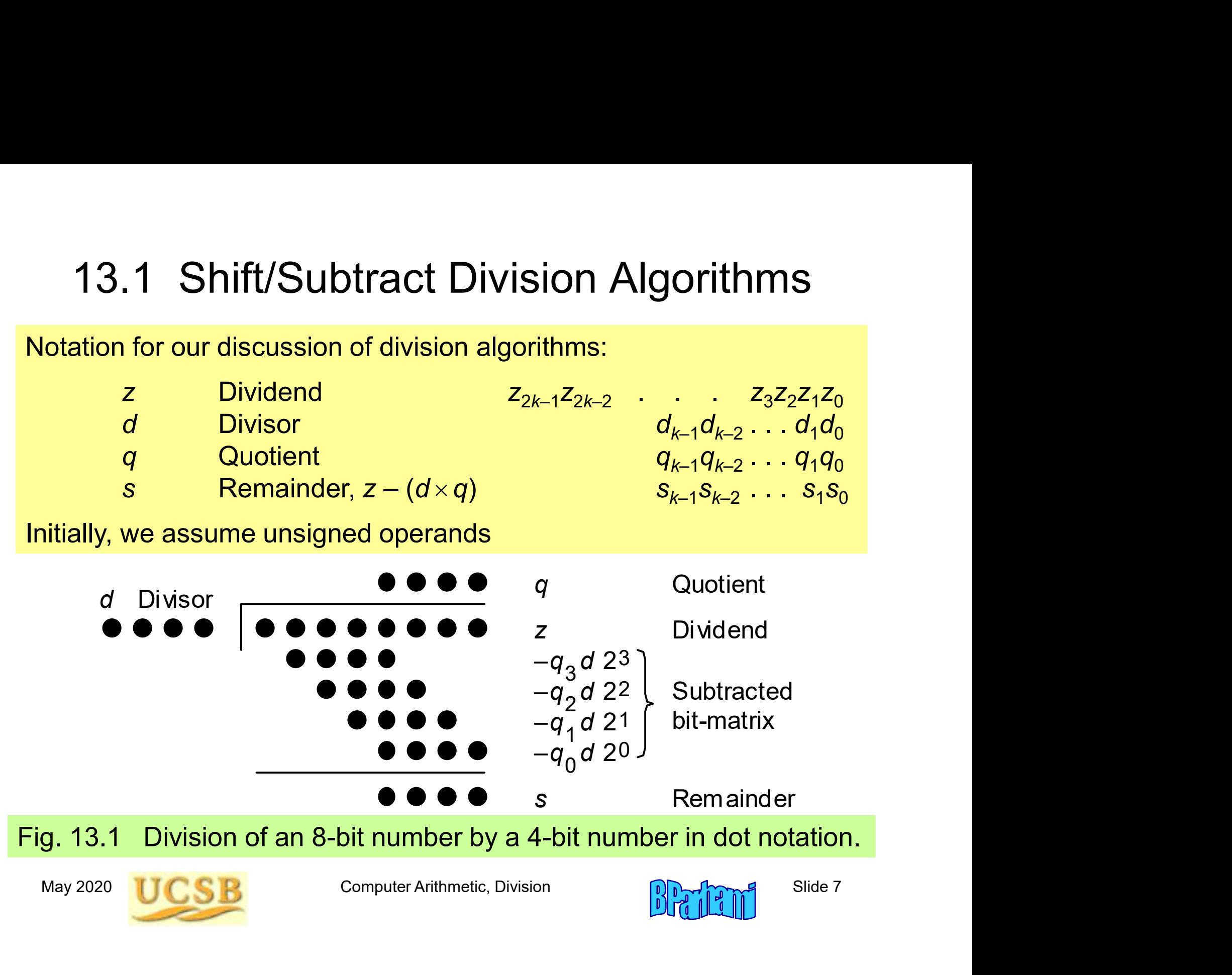

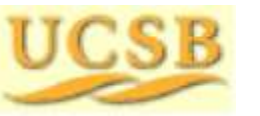

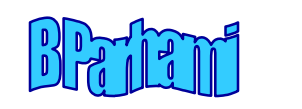

#### Division versus Multiplication

Division versus Multiplication<br>Division is more complex than multiplication:<br>Need for quotient digit selection or estimation<br>Overflow possibility: the bigh-order k bits of z

Division versus Multiplication<br>Division is more complex than multiplication:<br>Need for quotient digit selection or estimation<br>Overflow possibility: the high-order k bits of z<br>must be strictly less than d; this overflow che Division versus Multiplication<br>
vision is more complex than multiplication:<br>
Need for quotient digit selection or estimation<br>
verflow possibility: the high-order k bits of z<br>
must be strictly less than d; this overflow ch also detects the divide-by-zero condition.

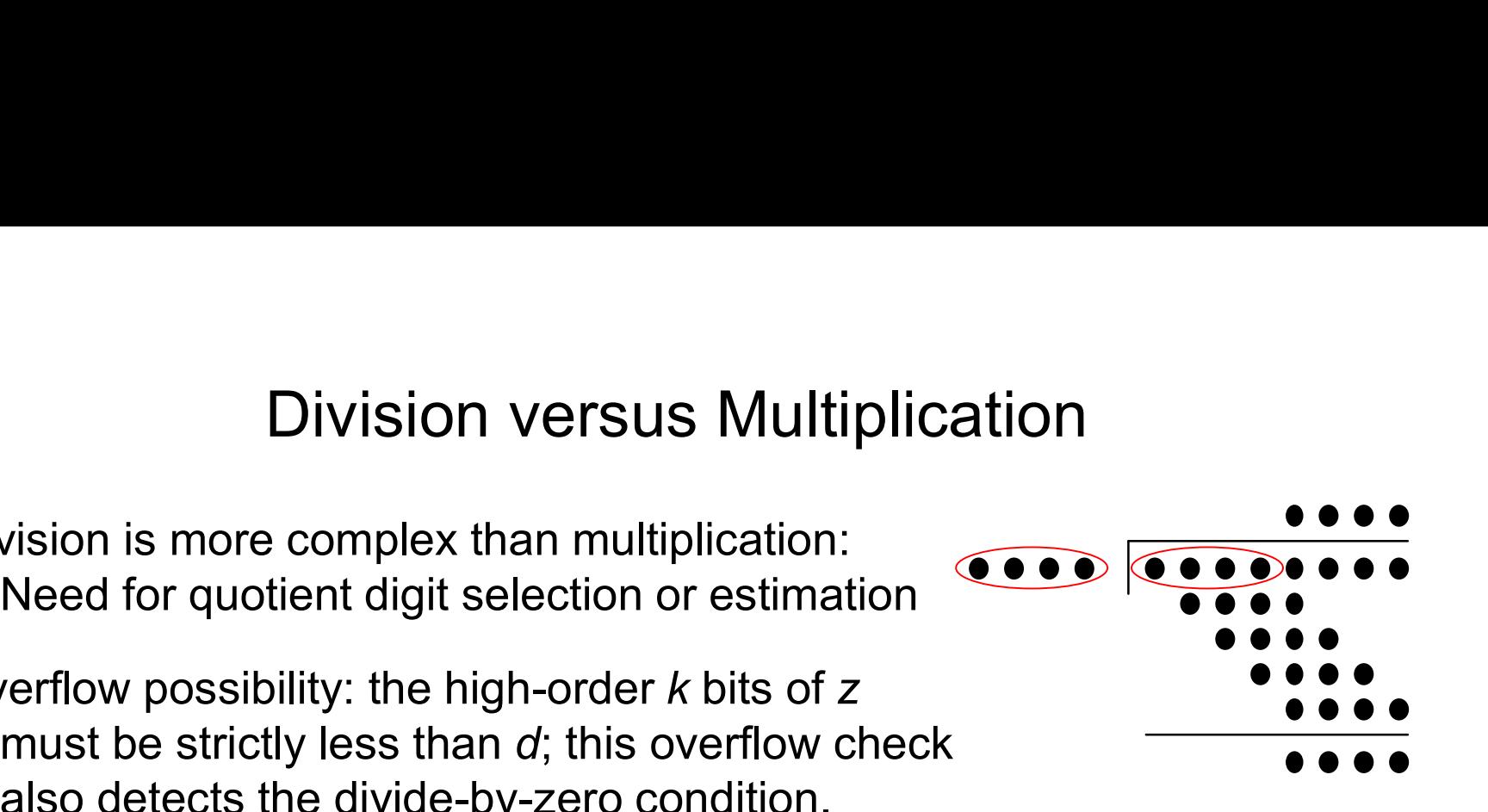

#### Pentium III latencies

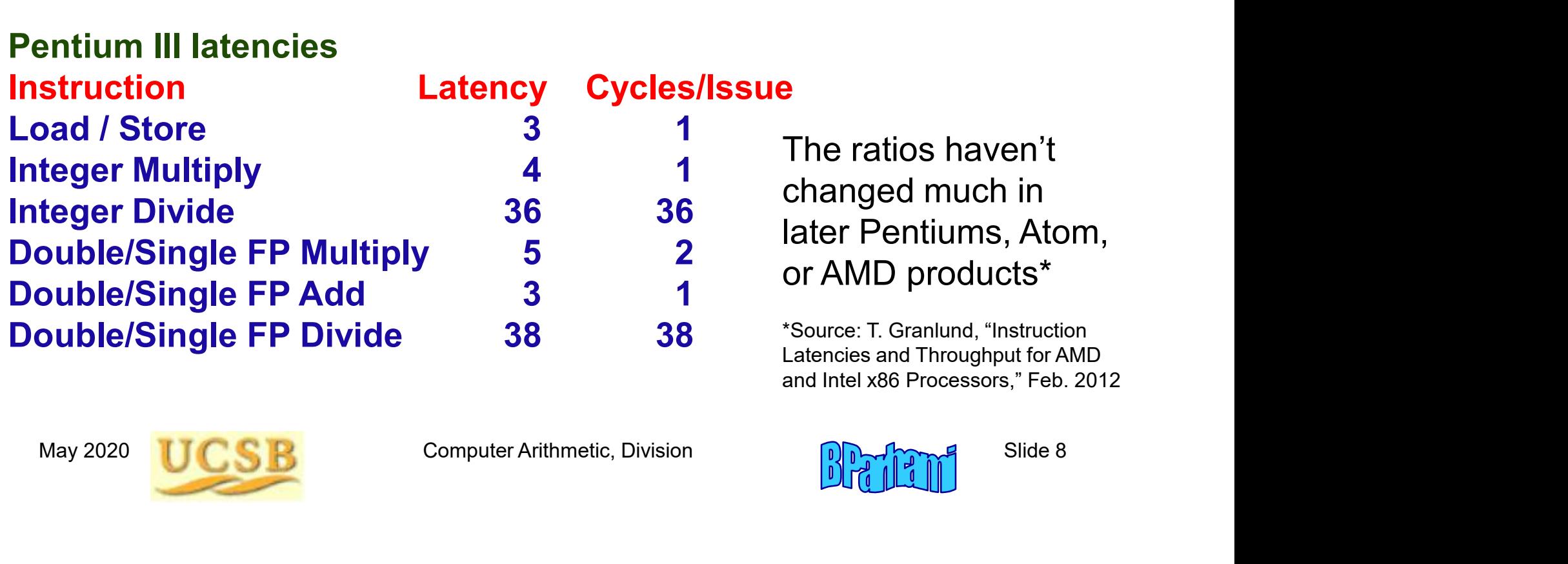

The ratios haven't changed much in later Pentiums, Atom, or AMD products\*

Latencies and Throughput for AMD and Intel x86 Processors," Feb. 2012

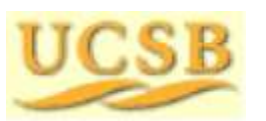

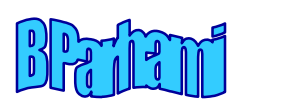

#### Division Recurrence

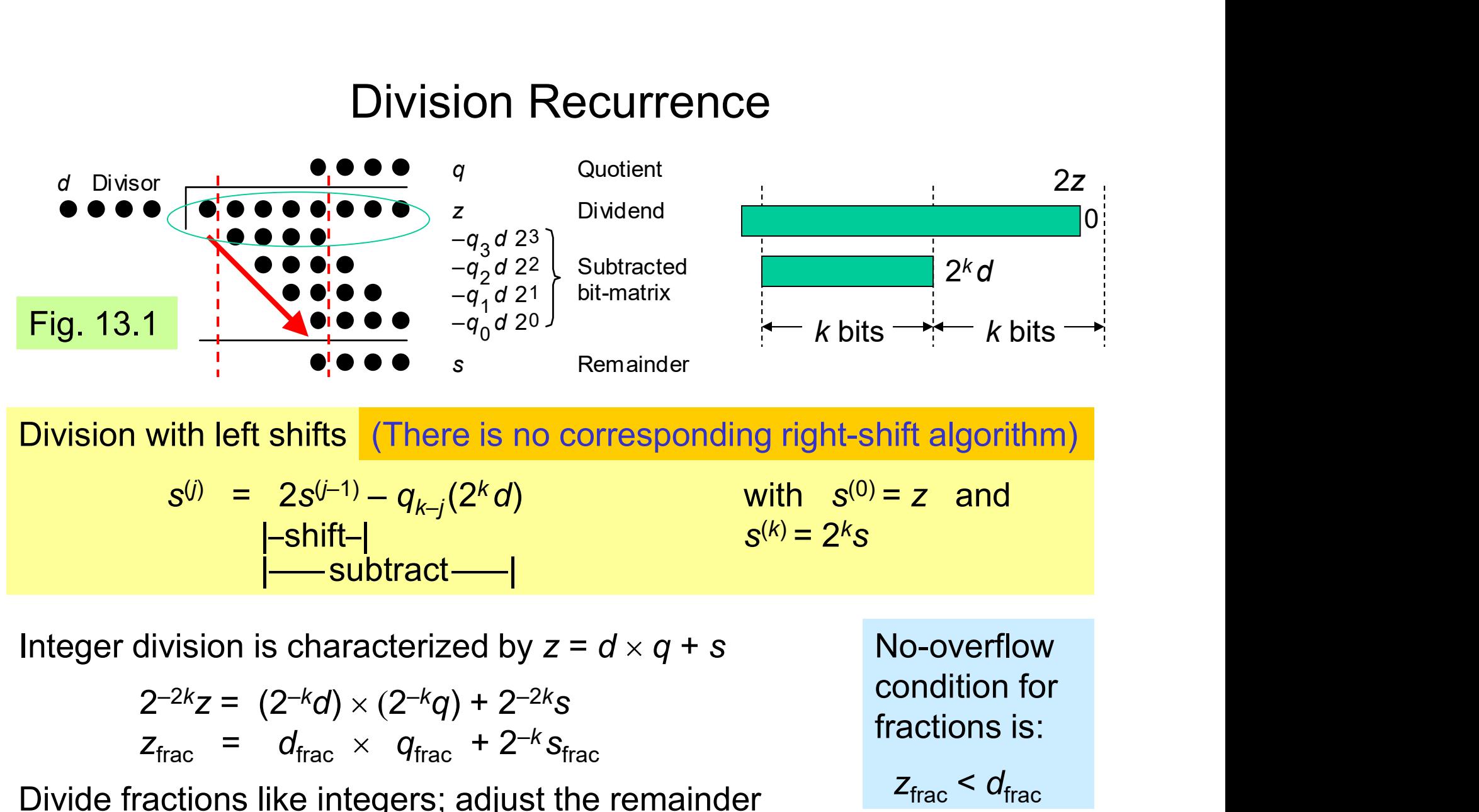

Division with left shifts (There is no corresponding right-shift algorithm)

vision with left shifts (There is no corresponding right-shift algorithm)

\n
$$
s^{(j)} = 2s^{(j-1)} - q_{k-j}(2^{k}d)
$$
\nwith  $s^{(0)} = z$  and  $s^{(k)} = 2^{k}s$ \neger division is characterized by  $z = d \times q + s$ 

\n
$$
2^{-2k}z = (2^{-k}d) \times (2^{-k}q) + 2^{-2k}s
$$
\n
$$
z_{\text{frac}} = d_{\text{frac}} \times q_{\text{frac}} + 2^{-k}s_{\text{frac}}
$$
\nviide fractions like integers; adjust the remainder

\nMay 2020

\nUCSB

\nComputer Arithmetic, Division

\n

with  $s^{(0)} = z$  and s and the second second second second second second second second second second second second second second se

Integer division is characterized by  $z = d \times q + s$ 

$$
2^{-2k}z = (2^{-k}d) \times (2^{-k}q) + 2^{-2k}s
$$
  

$$
z_{\text{frac}} = d_{\text{frac}} \times q_{\text{frac}} + 2^{-k}s_{\text{frac}}
$$

Divide fractions like integers; adjust the remainder

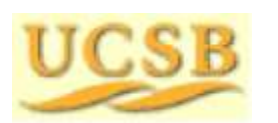

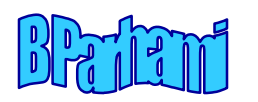

No-overflow

condition for

fractions is:

 $z<sub>frac</sub> < d<sub>frac</sub>$ 

#### Examples of Basic Division

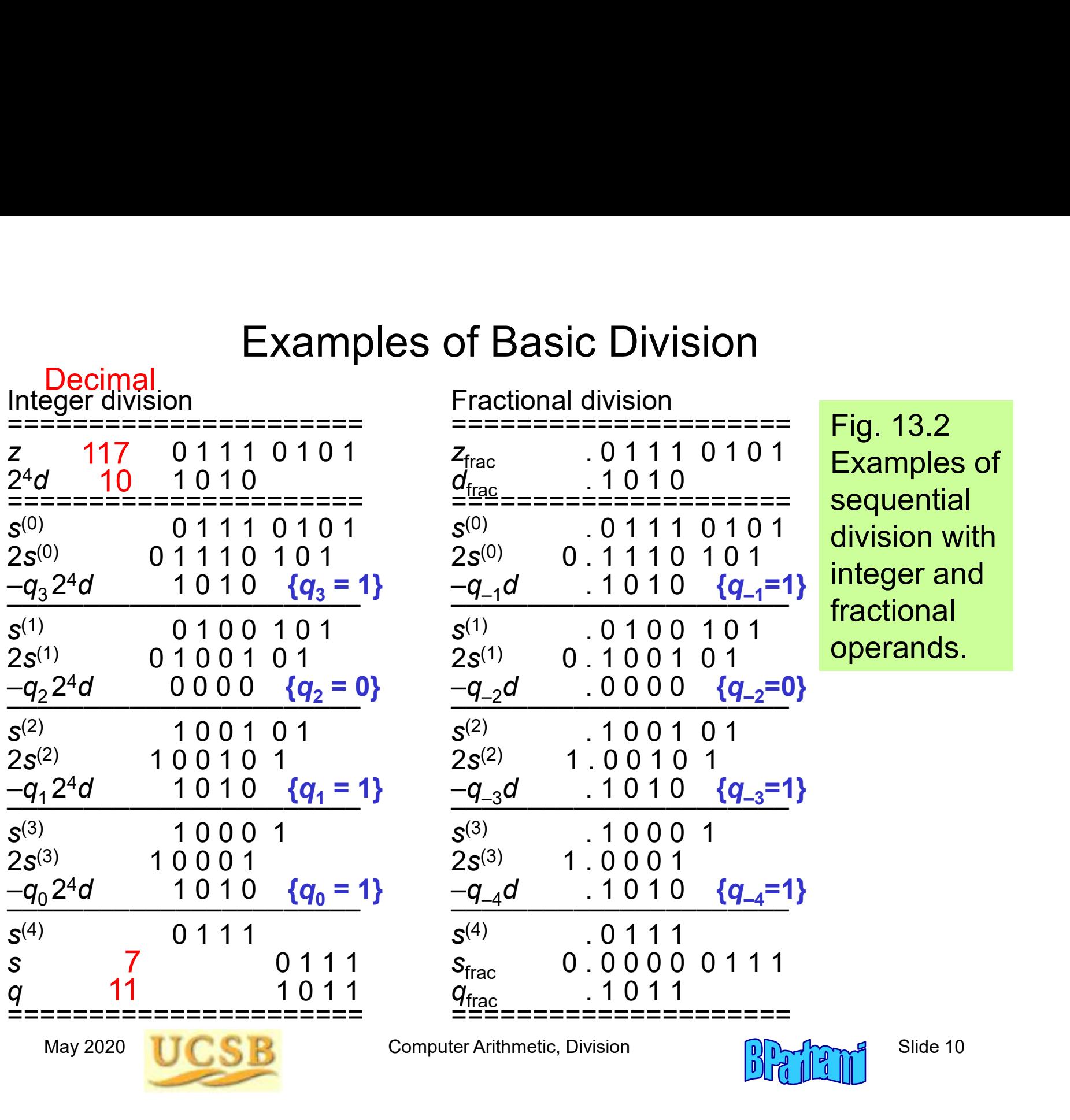

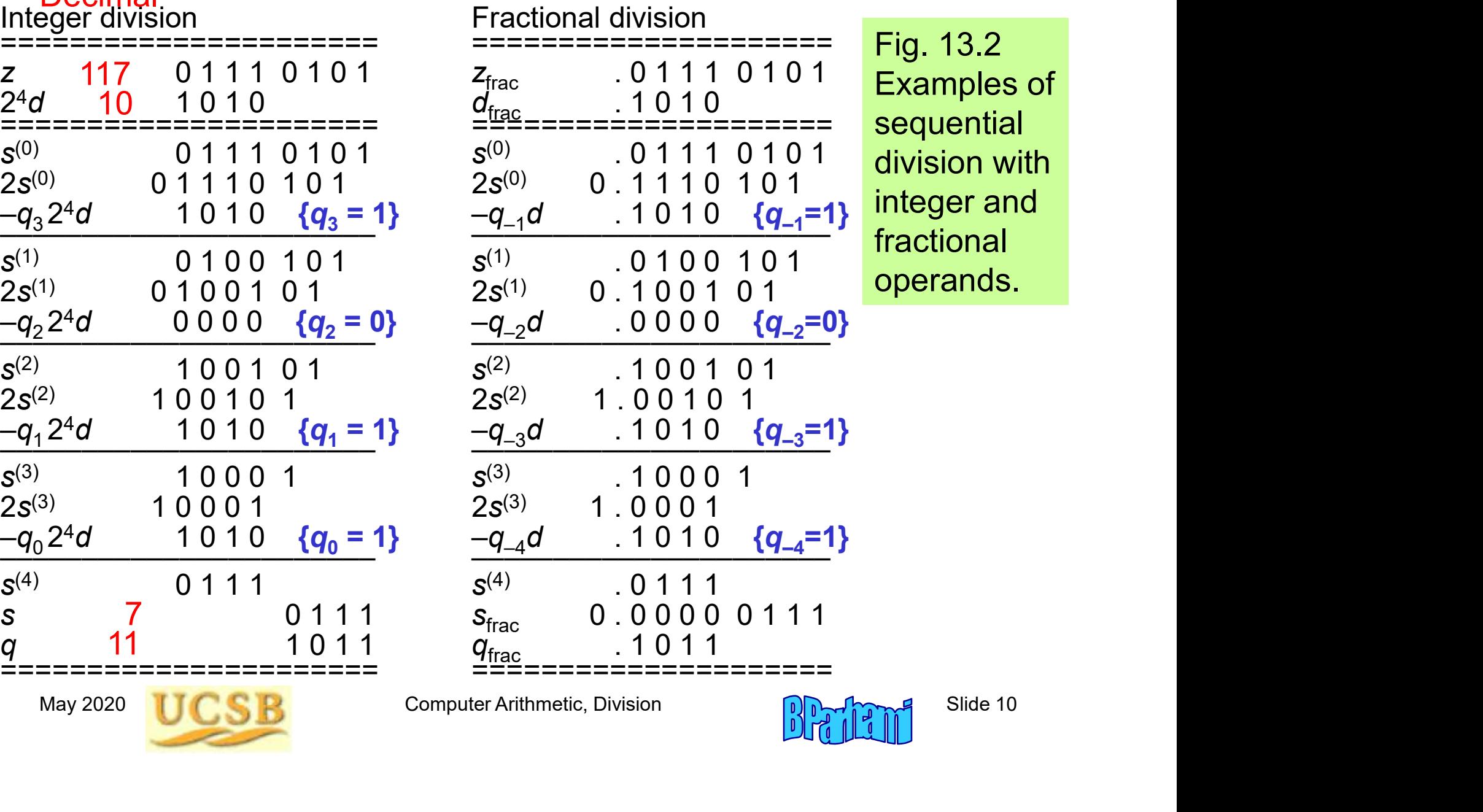

Fig. 13.2 sequential integer and fractional operands.

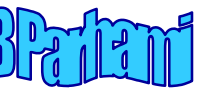

### 13.2 Programmed Division

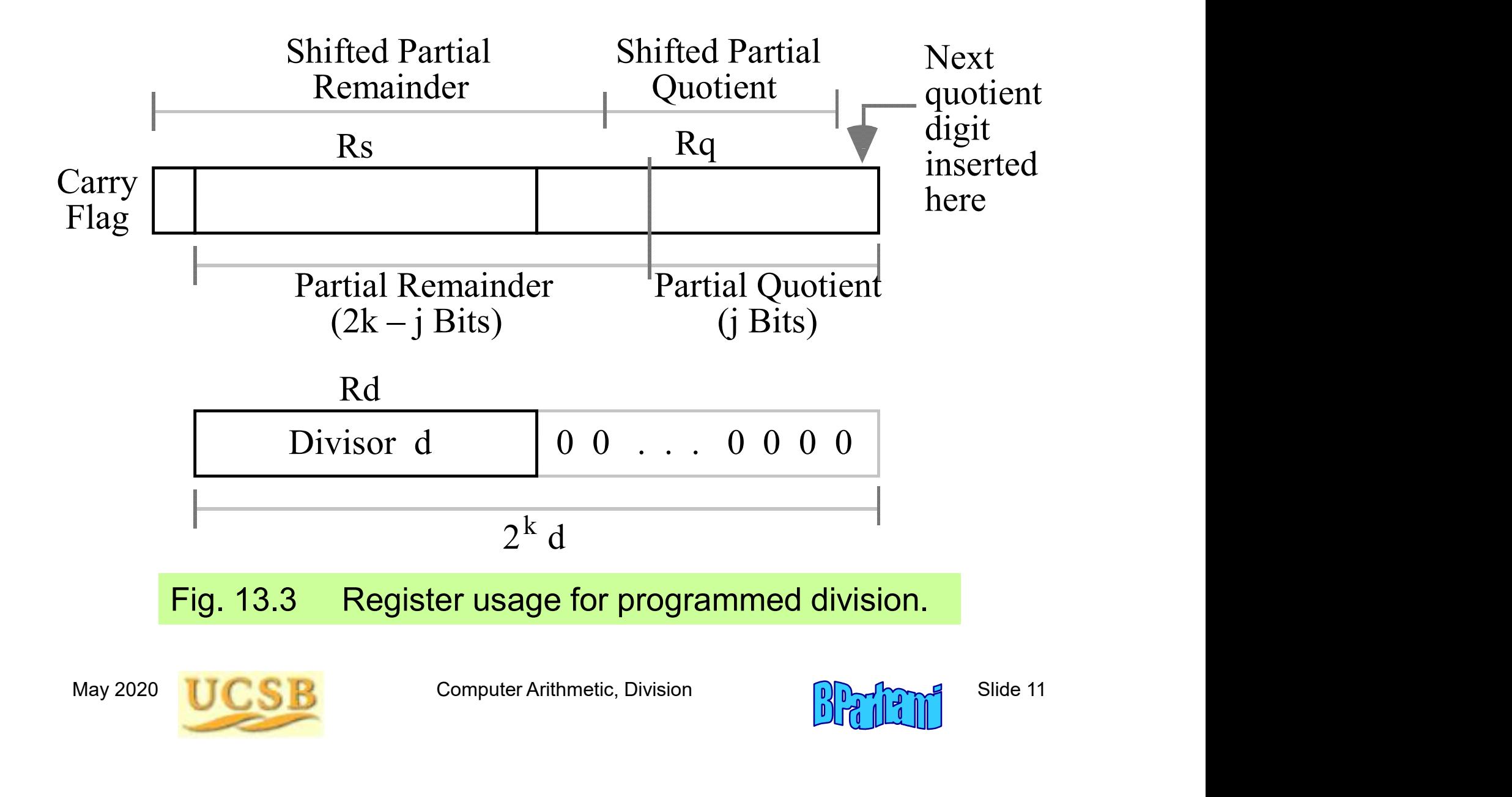

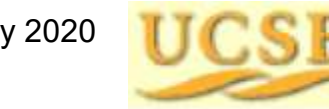

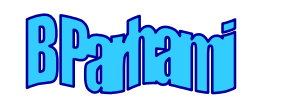

#### Assembly Language Program for Division

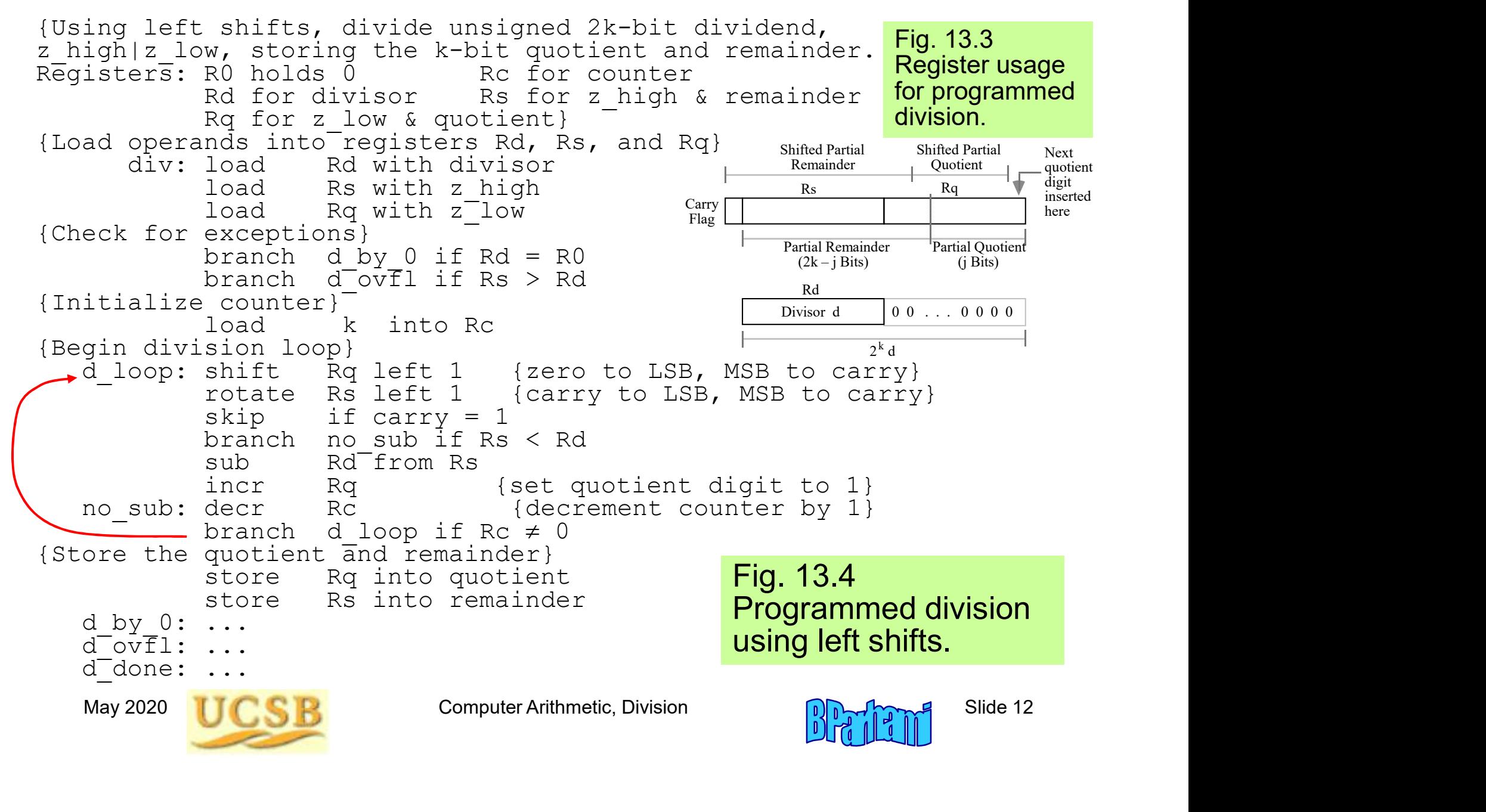

#### Time Complexity of Programmed Division

Time Complexity of Programmed Di<br>Assume *k*-bit words<br>*k* iterations of the main loop Time Complexity of Programmed Division<br>Assume *k*-bit words<br>*k* iterations of the main loop<br>6-8 instructions per iteration, depending on the quotient bit Time Complexity of Programmed Division<br>Assume *k*-bit words<br>*k* iterations of the main loop<br>6-8 instructions per iteration, depending on the quotient bit<br>Thus,  $6k + 3$  to  $8k + 3$  machine instructions, Complexity of Programmed Division<br>  $k$ -bit words<br>
ons of the main loop<br>
uctions per iteration, depending on the quotient bit<br>
Thus,  $6k + 3$  to  $8k + 3$  machine instructions,<br>
ignoring operand loads and result store Complexity of Programmed Division<br> *k*-bit words<br>
ons of the main loop<br>
uctions per iteration, depending on the quotient bit<br>
Thus,  $6k + 3$  to  $8k + 3$  machine instructions,<br>
ignoring operand loads and result store<br>
oplies THE COMPLEXITY OF PTOGRAMMED DIVERSION Assume *k*-bit words<br> *k* iterations of the main loop<br>
6-8 instructions per iteration, depending on the quot<br>
Thus,  $6k + 3$  to  $8k + 3$  machine instructions,<br>
ignoring operand loads a Xity OF PTOglammed Division<br>ain loop<br>iteration, depending on the quotient bit<br>3 to 8*k* + 3 machine instructions,<br>erand loads and result store<br>instructions on average<br>many modern applications! Assume *k*-bit words<br> *k* iterations of the main loop<br>
6-8 instructions per iteration, depending on the quotient bit<br>
Thus,  $6k + 3$  to  $8k + 3$  machine instructions,<br>
ignoring operand loads and result store<br>  $k = 32$  implie *k* iterations of the main loop<br>6-8 instructions per iteration, depending on the quotient bit<br>Thus,  $6k + 3$  to  $8k + 3$  machine instructions,<br>ignoring operand loads and result store<br> $k = 32$  implies 220<sup>+</sup> instructions on a

Thus,  $6k + 3$  to  $8k + 3$  machine instructions,<br>ignoring operand loads and result store<br> $k = 32$  implies 220<sup>+</sup> instructions on average<br>This is too slow for many modern applications!<br>Microprogrammed division would be somewh

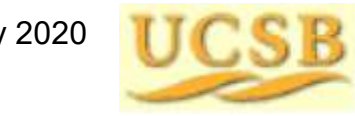

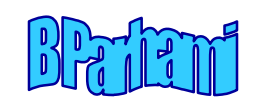

# 13.3 Restoring Hardware Dividers

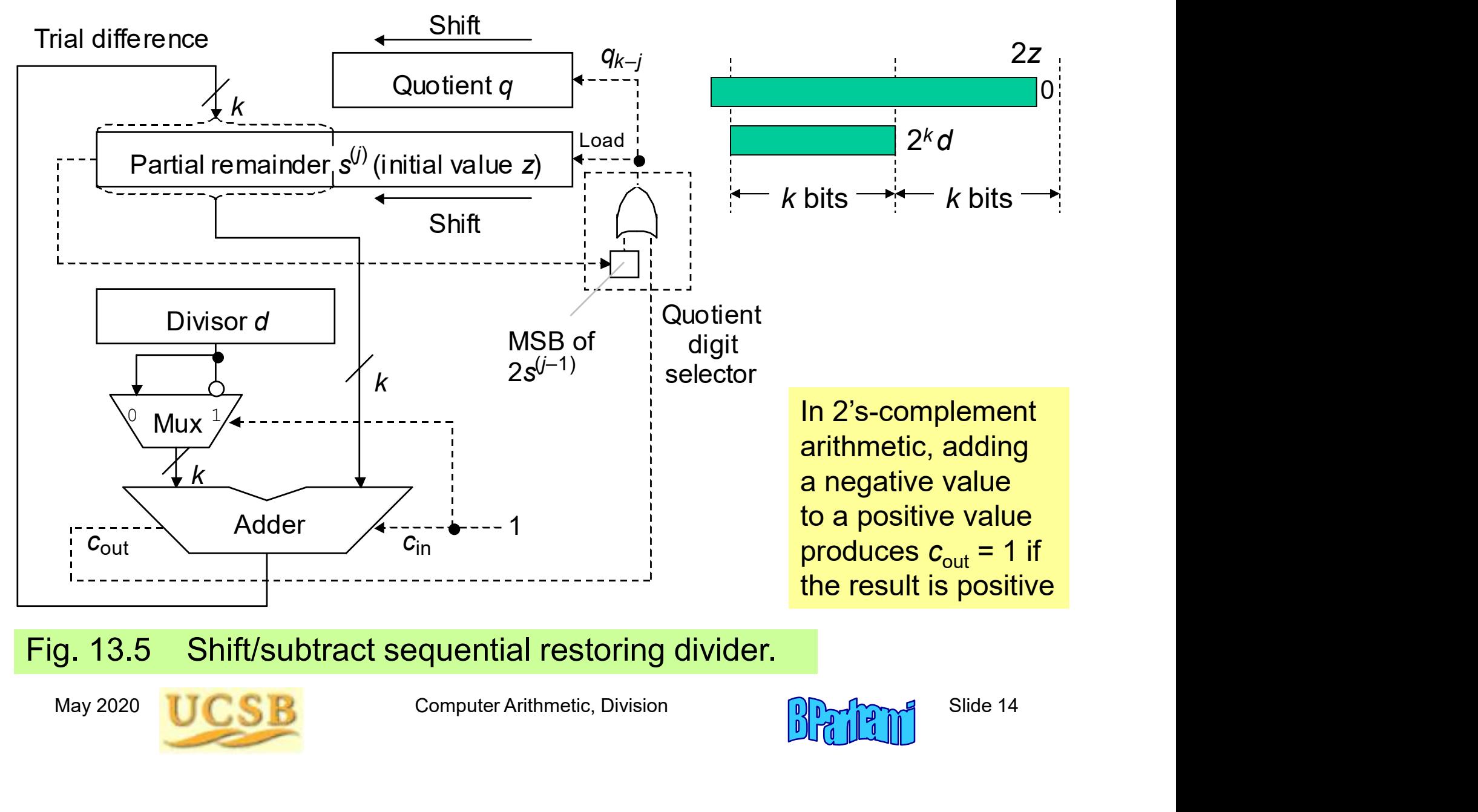

#### Fig. 13.5 Shift/subtract sequential restoring divider.

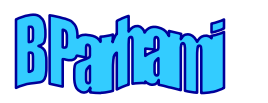

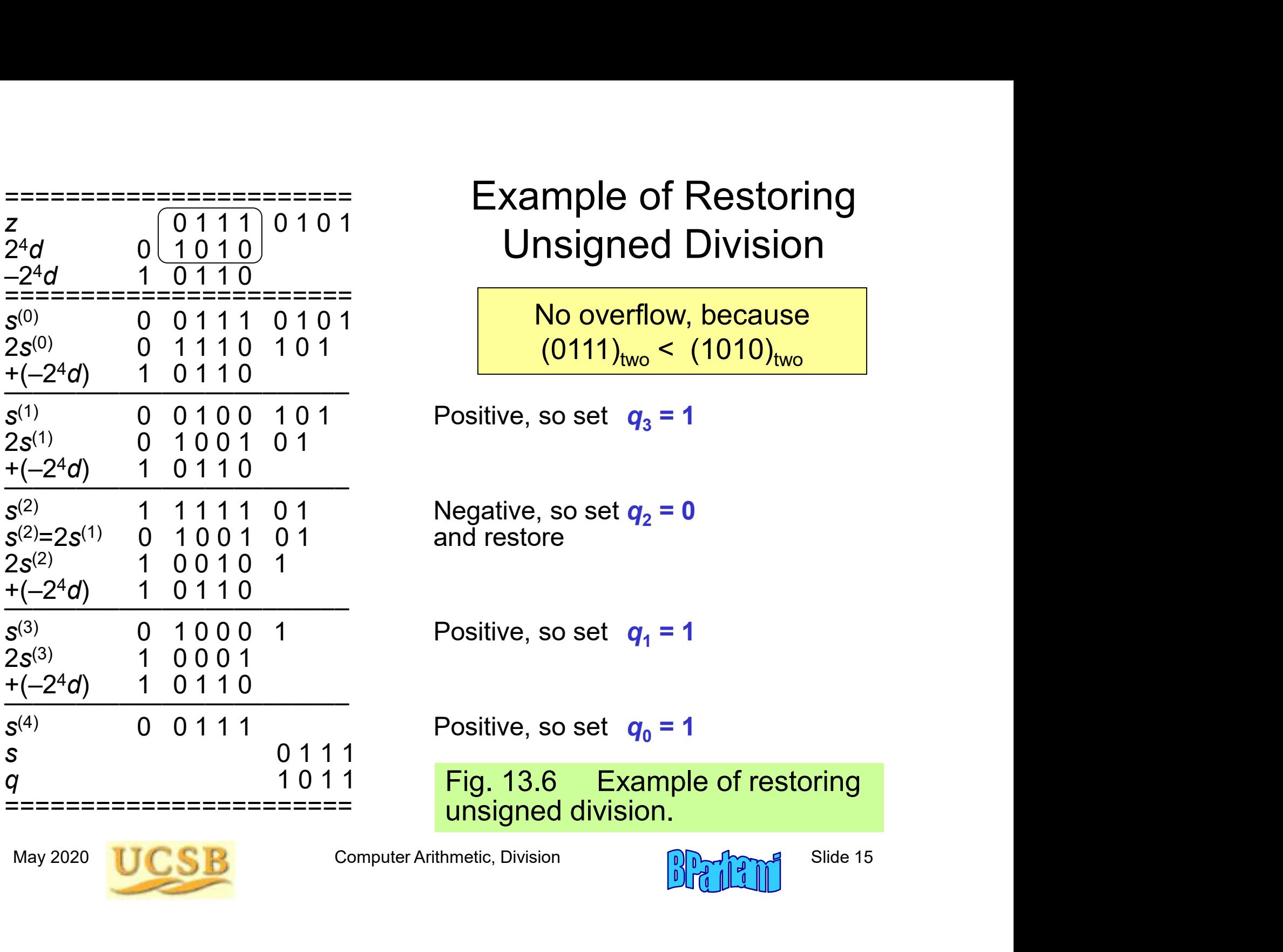

#### Example of Restoring ======================= Unsigned Division

No overflow, because  $(0111)_{two} < (1010)_{two}$ 

$$
? \text{ositive, so set } q_3 = 1
$$

Negative, so set  $q_2 = 0$ and restore

Positive, so set  $q_1 = 1$ 

Positive, so set  $q_0 = 1$ 

q and the 1011 and the Fig. 13.6 Example of restoring the 1011 ========================== unsigned division.

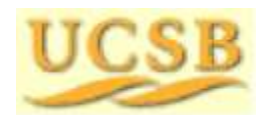

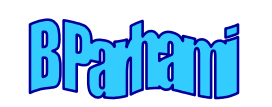

#### Indirect Signed Division

In division with signed operands,  $q$  and s are defined by

Indirect Signed Division<br>on with signed operands, q and s are defined by<br> $z = d \times q + s$  sign(s) = sign(z) |s| < |d|<br>les of division with signed operands

Examples of division with signed operands

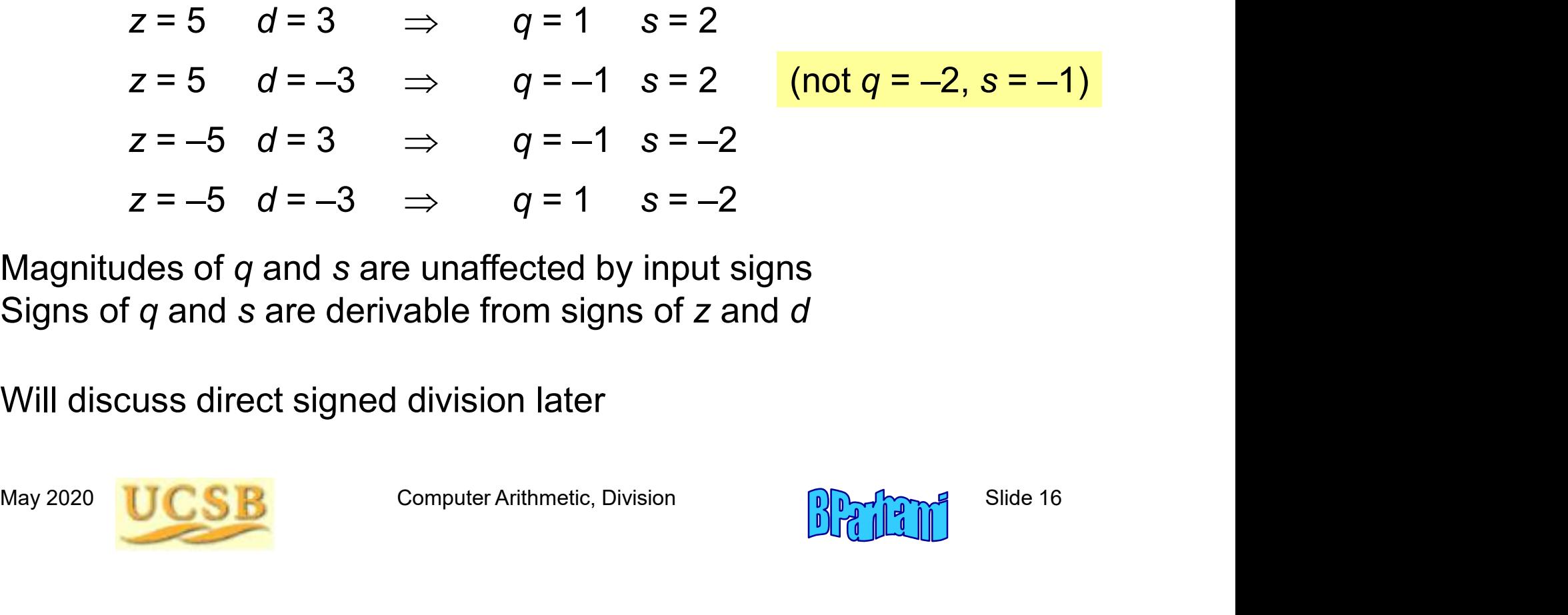

Magnitudes of  $q$  and  $s$  are unaffected by input signs Signs of  $q$  and  $s$  are derivable from signs of  $z$  and  $d$ 

Will discuss direct signed division later

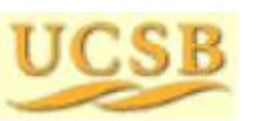

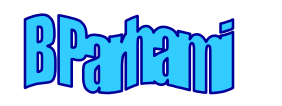

# 13.4 Nonrestoring and Signed Division

The cycle time in restoring division must accommodate:

Shifting the registers Allowing signals to propagate through the adder Determining and storing the next quotient digit Storing the trial difference, if required

Later events depend on earlier ones in the same cycle, causing a lengthening of the clock cycle

Nonrestoring division to the rescue!

Assume  $q_{k-i}$  = 1 and subtract Store the result as the new PR (the partial remainder can become incorrect, hence the name "nonrestoring")

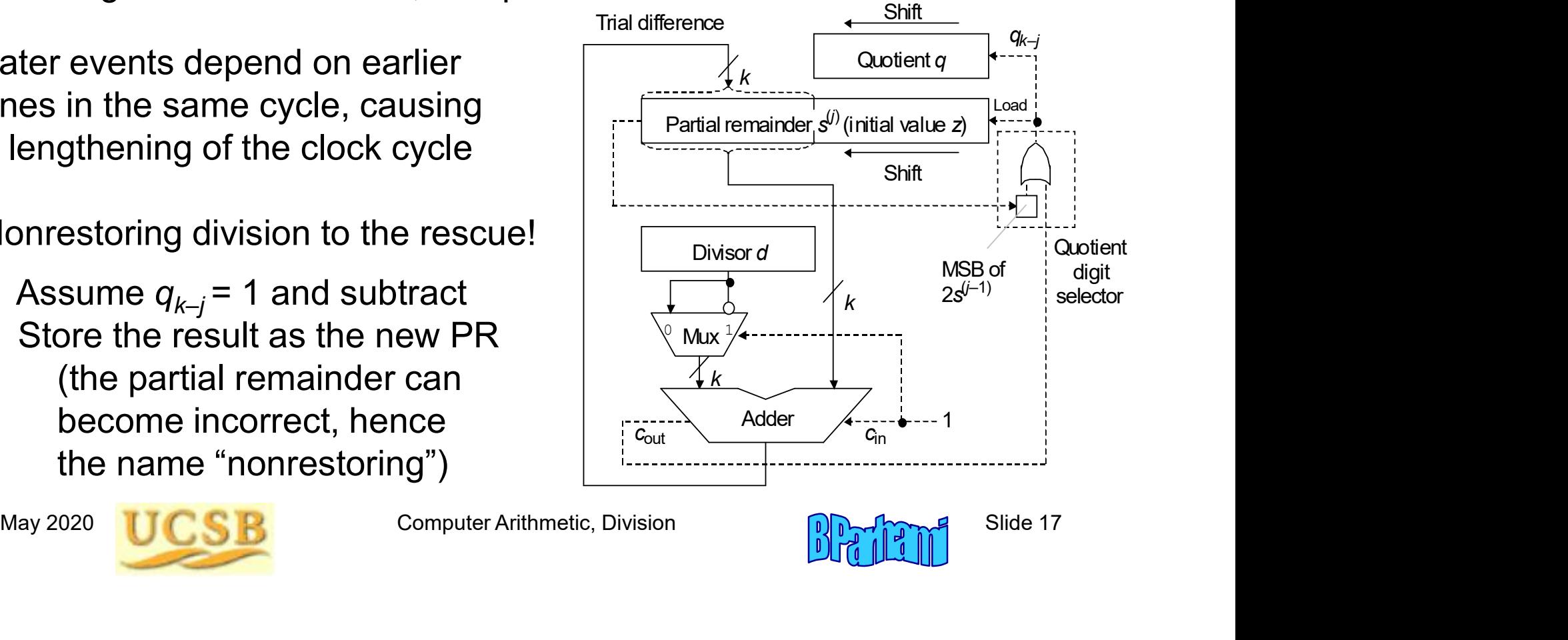

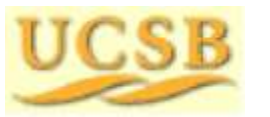

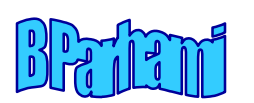

#### Justification for Nonrestoring Division

Uustification for Nonrestoring Division<br>Why it is acceptable to store an incorrect value in the<br>partial-remainder register?<br>Obifade article and short that of the mate is a **Justification for Nonrestoring Divisio**<br>Why it is acceptable to store an incorrect value in the<br>partial-remainder register?<br>Shifted partial remainder at start of the cycle is  $u$ **Justification for Nonrestoring Division**<br>Why it is acceptable to store an incorrect value in the<br>partial-remainder register?<br>Shifted partial remainder at start of the cycle is *u*<br>Suppose subtraction yields the negative Justification for Nonrestoring Division<br>Why it is acceptable to store an incorrect value in the<br>partial-remainder register?<br>Shifted partial remainder at start of the cycle is  $u$ <br>Suppose subtraction yields the negative re

**Justification for Nonrestoring Division**<br>Why it is acceptable to store an incorrect value in the<br>partial-remainder register?<br>Shifted partial remainder at start of the cycle is u<br>Suppose subtraction yields the negative re acceptable to store an incorrect value in the<br>mainder register?<br>artial remainder at start of the cycle is u<br>subtraction yields the negative result  $u - 2^{k}d$ <br>Restore the partial remainder to correct value u,<br>shift left, a

Suppose subtraction yields the negative result  $u - 2<sup>k</sup>d$ <br>
Option 1: Restore the partial remainder to correct value u,<br>
shift left, and subtract to get  $2u - 2<sup>k</sup>d$ <br>
Option 2: Keep the incorrect partial remainder  $u - 2$ Why it is acceptable to store an incorrect value in the<br>partial-remainder register?<br>Shifted partial remainder at start of the cycle is  $u$ <br>Suppose subtraction yields the negative result  $u - 2^{k}d$ <br>Option 1: Restore the pa shift left, and add to get  $2(u - 2^{k}d)$ <br>Subtraction yields the negative result  $u - 2^{k}d$ <br>Restore the partial remainder to correct value u,<br>shift left, and subtract to get  $2u - 2^{k}d$ <br>Keep the incorrect partial remainder

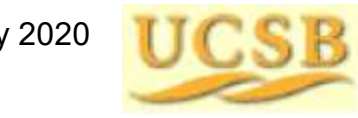

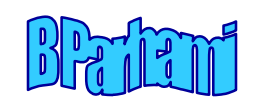

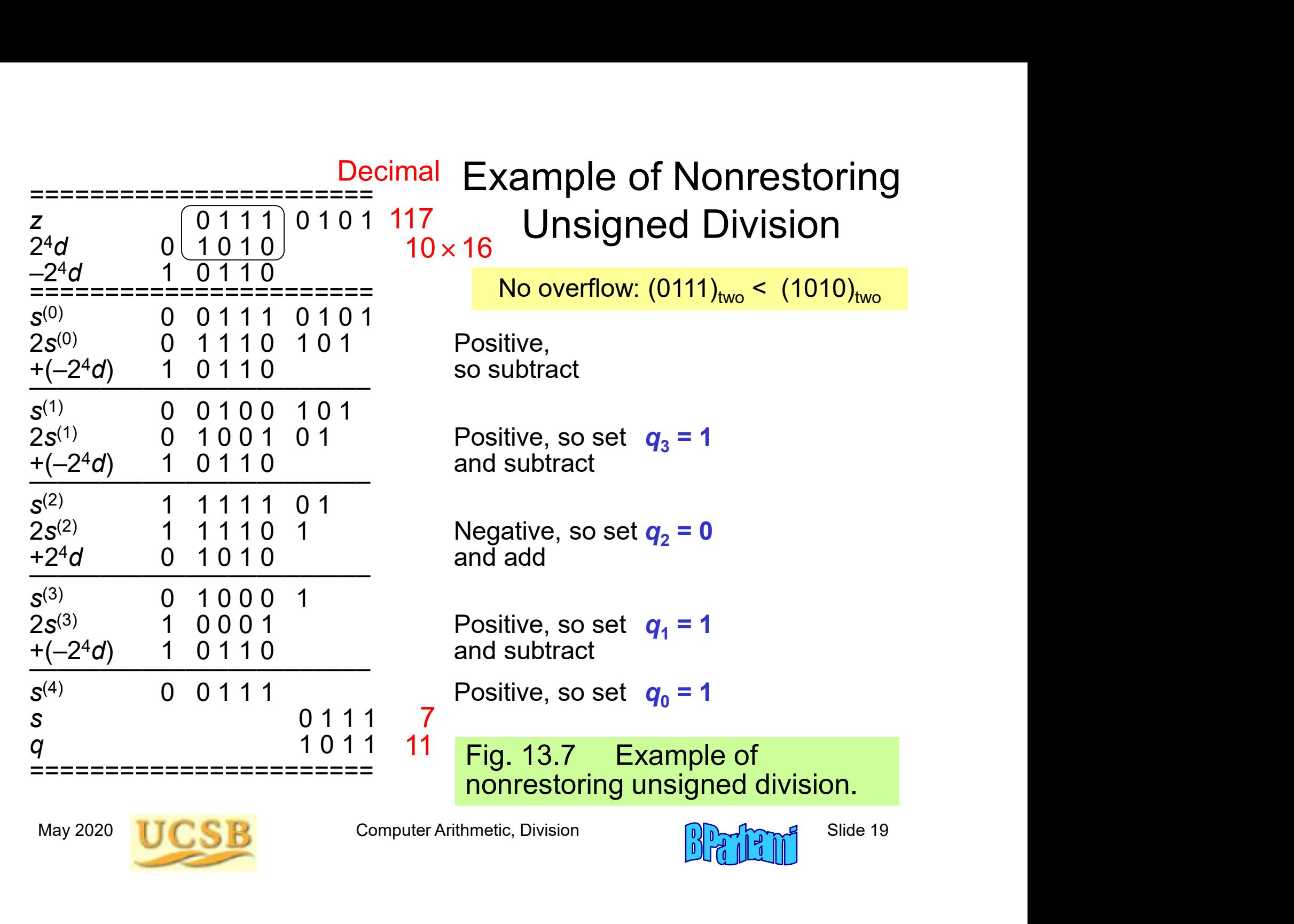

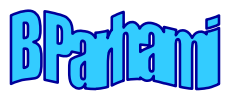

#### Graphical Depiction of **Nonrestoring Division**  $\frac{1}{2}$   $\frac{200}{100}$

Example

 $(0 1 1 1 0 1 0 1)_{two}$  /  $(1 0 1 0)_{two}$ 

 $(117)_{\text{ten}}$  /  $(10)_{\text{ten}}$ 

Eig. 13.8 Partial remainder variations for restoring and nonrestoring division.

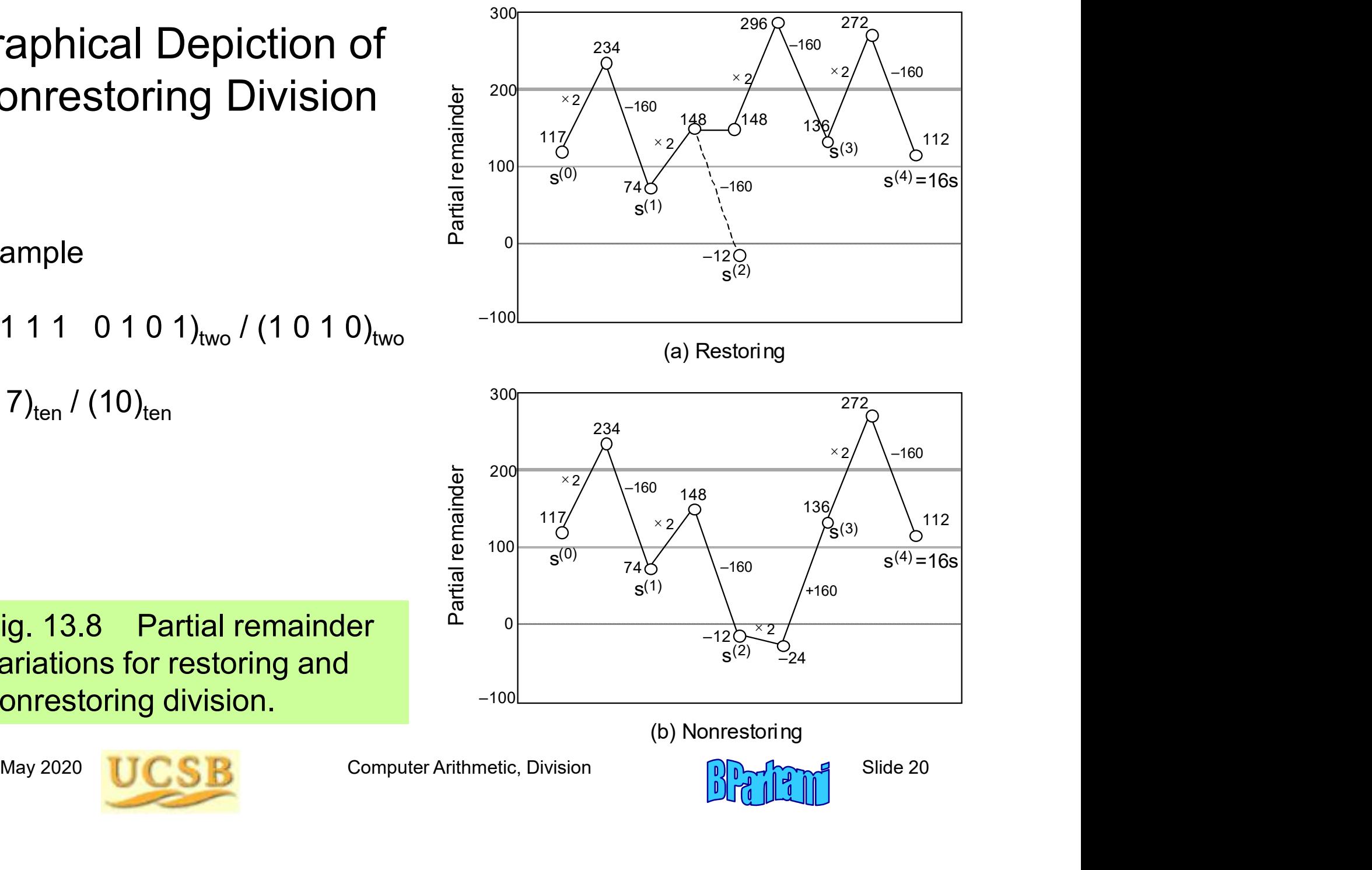

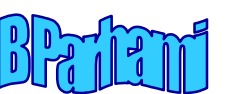

#### Convergence of the matrix  $\sum_{1111}$ Partial Quotient to q

Example

 $(0 1 1 1 0 1 0 1)_{two}$  /  $(1 0 1 0)_{two}$  $(117)_{\text{ten}}/(10)_{\text{ten}} = (11)_{\text{ten}} = (1011)_{\text{two}}$ 

In restoring division, the partial quotient converges to q from below

In nonrestoring division, the partial quotient may overshoot q, but converges

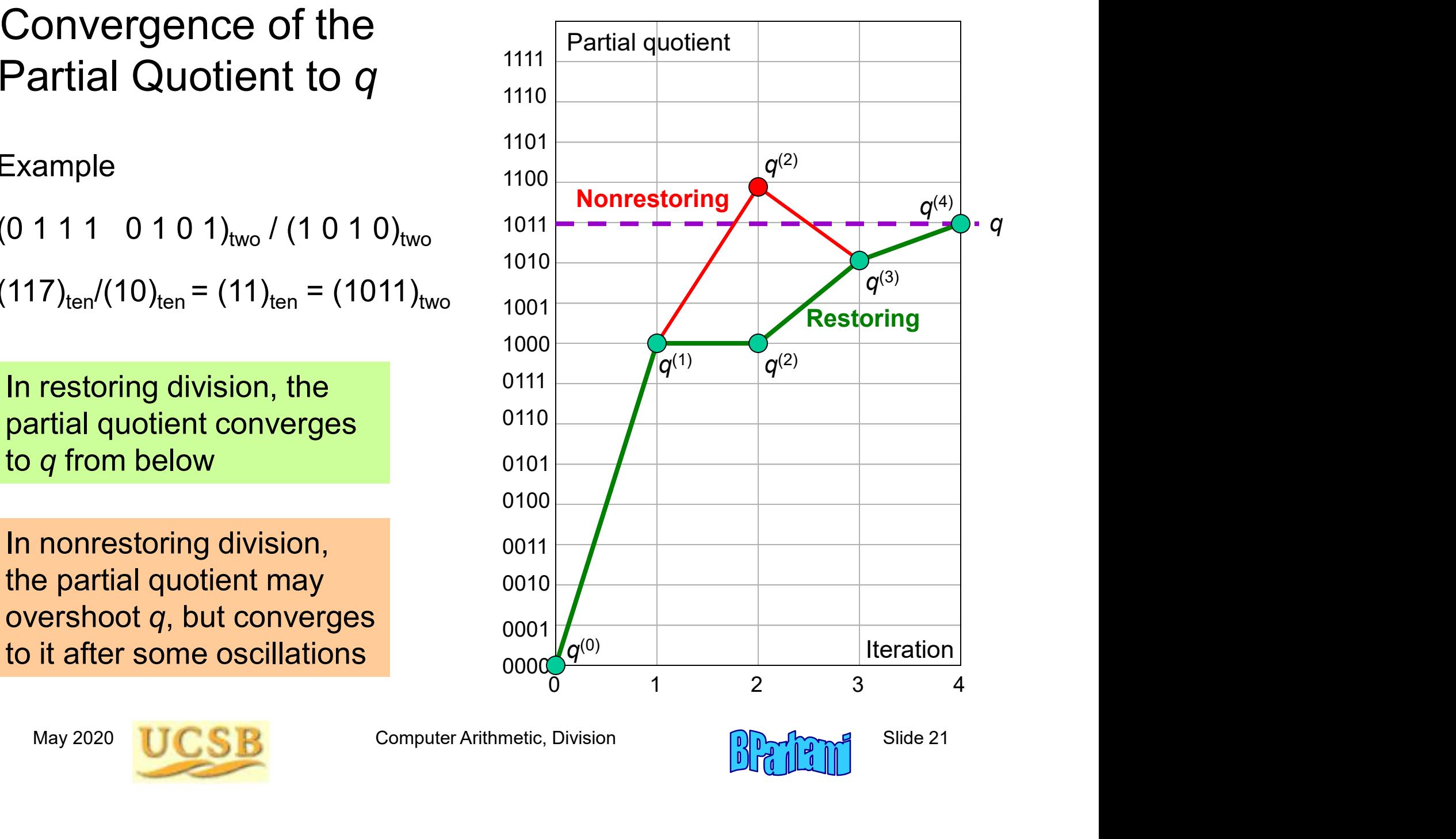

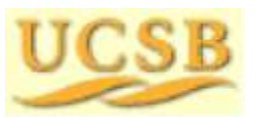

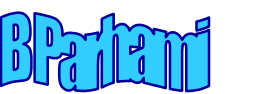

#### Nonrestoring Division with Signed Operands

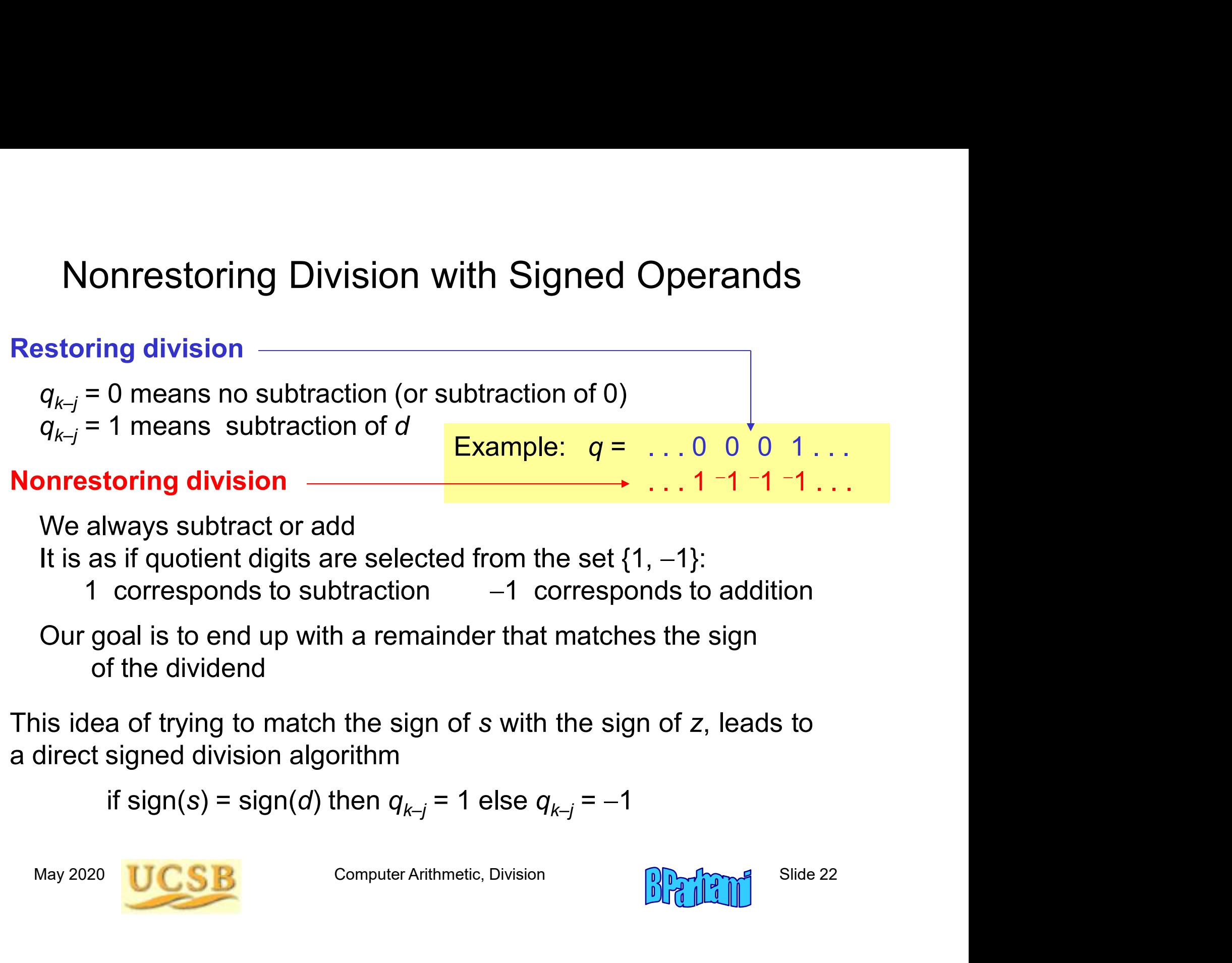

if sign(s) = sign(d) then 
$$
q_{k-j} = 1
$$
 else  $q_{k-j} = -1$ 

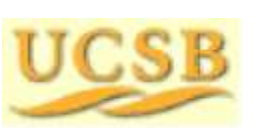

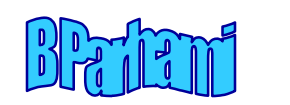

#### Quotient Conversion and Final Correction

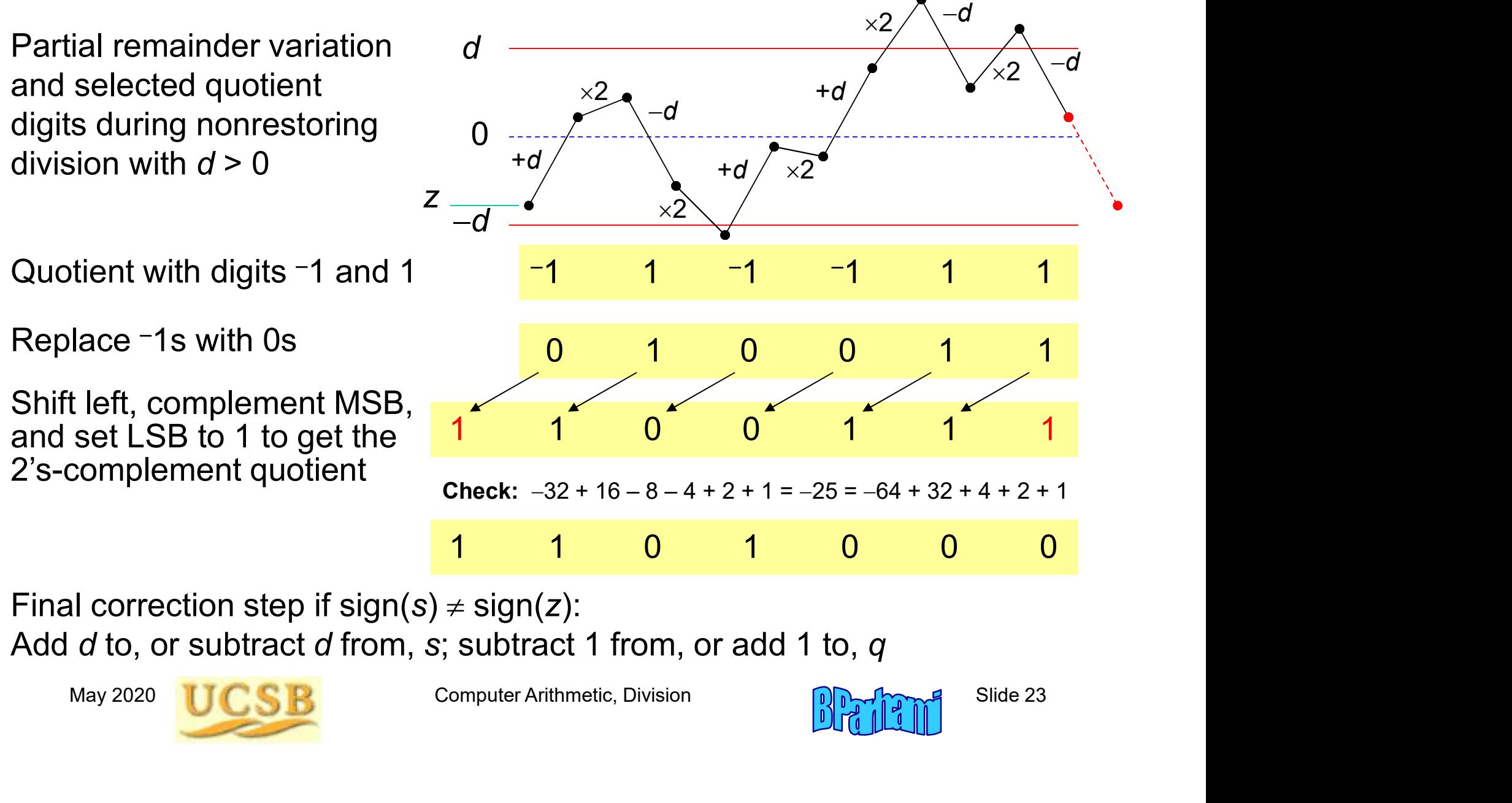

Final correction step if  $sign(s) \neq sign(z)$ : Add d to, or subtract d from, s; subtract 1 from, or add 1 to, q

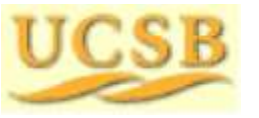

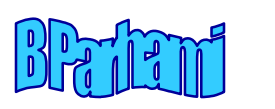

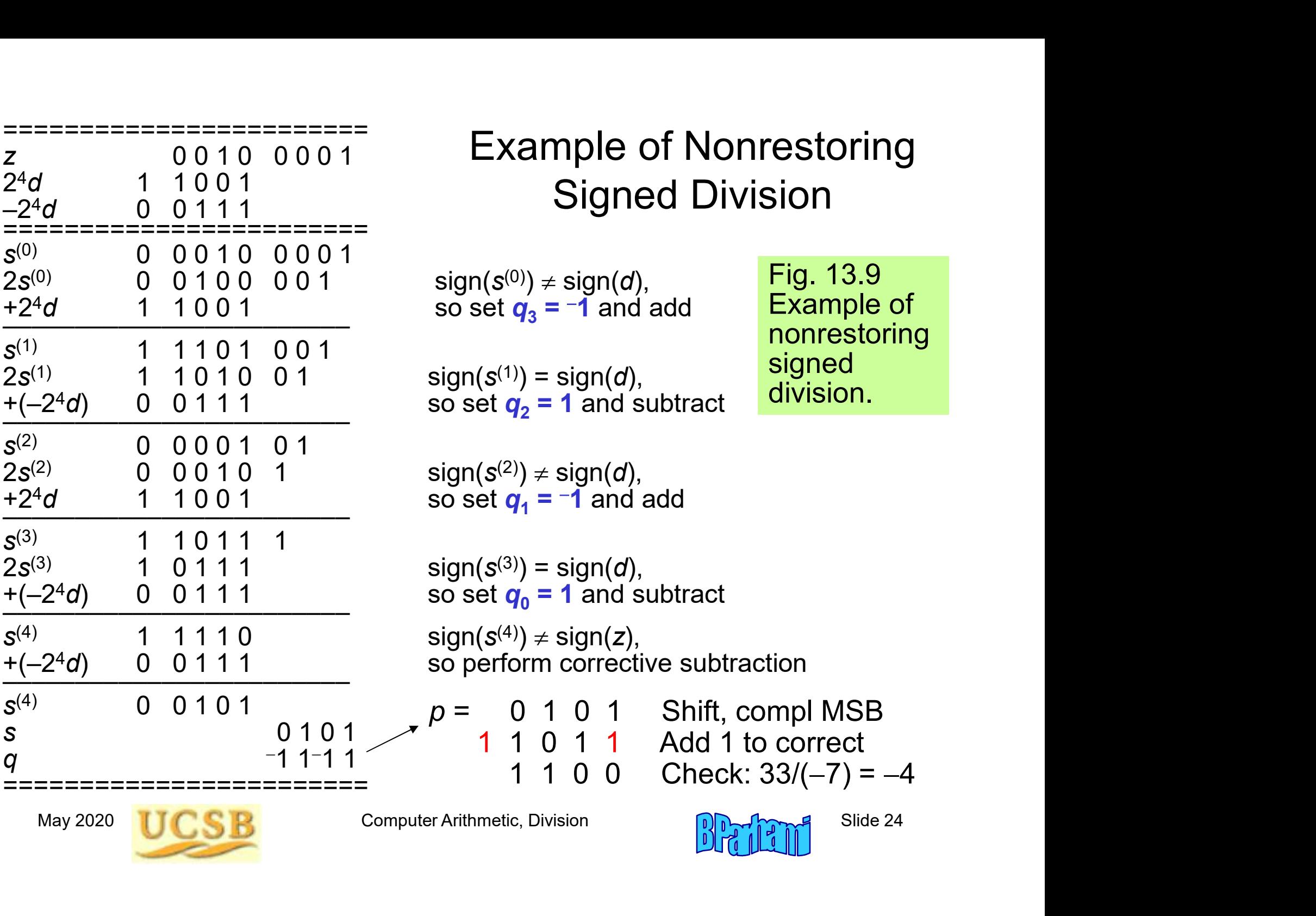

#### Nonrestoring Hardware Divider

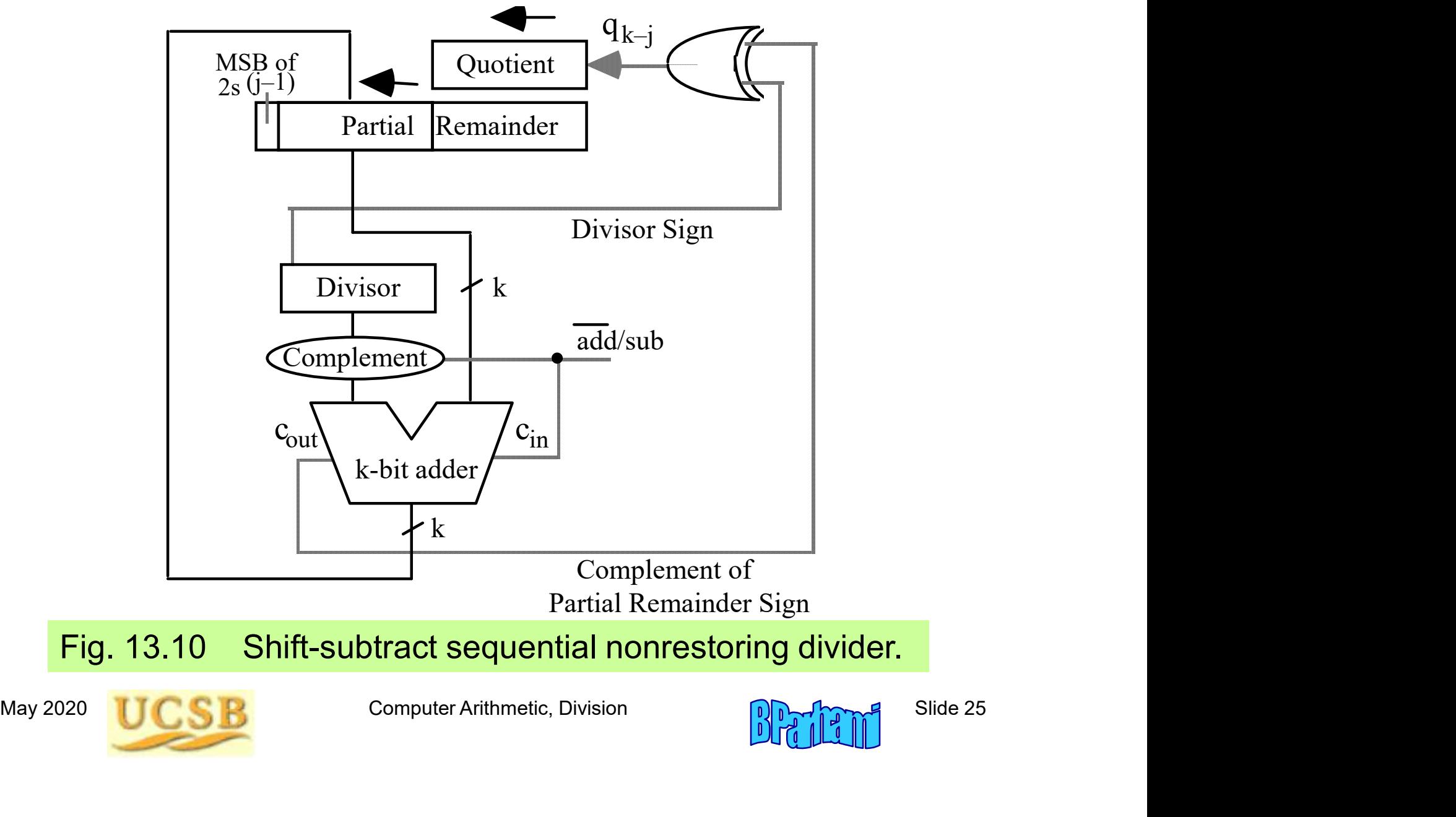

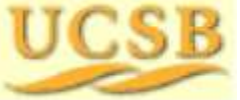

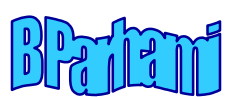

### 13.5 Division by Constants

#### Software and hardware aspects:

As was the case for multiplications by constants, optimizing compilers may replace some divisions by shifts/adds/subs; likewise, in custom VLSI circuits, hardware dividers may be replaced by simpler adders constants, optimizing compilers<br>dds/subs; likewise, in custom<br>e replaced by simpler adders<br>onstant and multiply (particularly<br>rided by the same divisor)<br>ch odd integer *d*, there exists<br>- 1; hence,  $d = (2^n - 1)/m$  and<br>Shiftg compilers<br>in custom<br>er adders<br>(particularly<br>ivisor)<br>ere exists<br>— 1)/*m* and

Method 1: Find the reciprocal of the constant and multiply (particularly efficient if several numbers must be divided by the same divisor)

**Method 2:** Use the property that for each odd integer d, there exists an odd integer m such that  $d \times m = 2^n - 1$ ; hence,  $d = (2^n - 1)/m$  and

fficient if several numbers must be divided by the same divisor)  
\n**lethod 2:** Use the property that for each odd integer *d*, there exists  
\nand integer *m* such that 
$$
d \times m = 2^n - 1
$$
; hence,  $d = (2^n - 1)/m$  and  
\nMultiplication by constant  $\frac{z}{d} = \frac{zm}{2^n - 1} = \frac{zm}{2^n(1 - 2^{-n})} = \frac{zm}{2^n(1 + 2^{-n})(1 + 2^{-2n})(1 + 2^{-4n})}$ .  
\nNumber of shift- adds required is proportional to log *k*  
\nMay 2020 **UCSB Computer Arithmetic, Division Diffillif Since** 26

Number of shift-adds required is proportional to log k

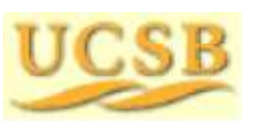

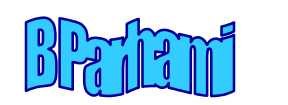

#### Example Division by a Constant

**Example:** Dividing the number z by 5, assuming 24 bits of precision. We have  $d = 5$ ,  $m = 3$ ,  $n = 4$ ;  $5 \times 3 = 2^4 - 1$ nstant<br>
24 bits of precision.<br>  $-1$ <br>  $2^{-2n}$ )(1+2<sup>-4n</sup>)…

Example: Dividing the number z by 5, assuming 24 bits of precision.  
\nWe have 
$$
d = 5
$$
,  $m = 3$ ,  $n = 4$ ;  $5 \times 3 = 2^4 - 1$   
\n
$$
\frac{z}{d} = \frac{zm}{2^n - 1} = \frac{zm}{2^n (1 - 2^{-n})} = \frac{zm}{2^n} (1 + 2^{-n}) (1 + 2^{-2n}) (1 + 2^{-4n}) \cdots
$$
\n
$$
\frac{z}{5} = \frac{3z}{2^4 - 1} = \frac{3z}{2^4 (1 - 2^{-4})} = \frac{3z}{16} (1 + 2^{-4}) (1 + 2^{-8}) (1 + 2^{-16}) \cdots
$$
\nInstruction sequence for division by 5  
\n $q \leftarrow z + z$  shift-left 1 {3z computed}  
\n $q \leftarrow q + q$  shift-right 4 {3z(1 + 2^{-4}) computed}  
\n $q \leftarrow q + q$  shift-right 8 {3z(1 + 2^{-4})(1 + 2^{-8}) computed}  
\n $q \leftarrow q + q$  shift-right 8 {3z(1 + 2^{-4})(1 + 2^{-8}) computed}

Instruction sequence for division by 5

 $\frac{2}{5} = \frac{32}{2^4 - 1} = \frac{32}{2^4 (1 - 2^{-4})} = \frac{32}{16} (1 + 2^{-4}) (1 + 2^{-8}) (1 + 2^{-16}) \cdots$ <br>
struction sequence for division by 5<br>
← z + z shift-left 1 {3z computed}<br>
← q + q shift-right 4 {3z(1+2<sup>-4</sup>)(1+2<sup>-8</sup>) computed}<br>
← q + q s We have  $d = 5$ ,  $m = 3$ ,  $n = 4$ ;  $5 \times 3 = 2^4 - 1$ <br>  $\frac{z}{d} = \frac{zm}{2^n - 1} = \frac{zm}{2^n(1 - 2^{-n})} = \frac{zm}{2^n}(1 + 2^{-n})(1 + 2^{-2n})(1 + 2^{-4n}) \cdots$ <br>  $\frac{z}{5} = \frac{3z}{2^4 - 1} = \frac{3z}{2^4(1 - 2^{-4})} = \frac{3z}{16}(1 + 2^{-4})(1 + 2^{-8})(1 + 2^{-16}) \cdots$ <br>
Instruction sequen  $rac{z}{d} = \frac{zm}{2^n-1} = \frac{zm}{2^n(1-2^{-n})} = \frac{zm}{2^n}(1+2^{-n})(1+2^{-2n})(1+2^{-4n})...$ <br>  $rac{z}{5} = \frac{3z}{2^4-1} = \frac{3z}{2^4(1-2^{-4})} = \frac{3z}{16}(1+2^{-4})(1+2^{-8})(1+2^{-16})...$ <br>
Instruction sequence for division by 5 5<br>  $q \leftarrow z + z$  shift-left 1 {3z computed}<br>  $q$  $\frac{z}{d} = \frac{2m}{2^n - 1} = \frac{2m}{2^n (1 - 2^{-n})} = \frac{2m}{2^n} (1 + 2^{-n}) (1 + 2^{-2n}) (1 + 2^{-4n}) \cdots$ <br>  $\frac{z}{5} = \frac{3z}{2^4 - 1} = \frac{3z}{2^4 (1 - 2^{-4})} = \frac{3z}{16} (1 + 2^{-4}) (1 + 2^{-8}) (1 + 2^{-16}) \cdots$ <br>
Instruction sequence for division by 5<br>  $q \leftarrow z + z$  shift-r  $\frac{z}{5} = \frac{3z}{2^4 - 1} = \frac{3z}{2^4(1 - 2^{-4})} = \frac{3z}{16}(1 + 2^{-4})(1 + 2^{-8})(1 + 2^{-16})...$ <br>
Instruction sequence for division by 5<br>  $q \leftarrow z + z$  shift-left 1 {3z computed}<br>  $q \leftarrow q + q$  shift-right 4 {3z(1+2<sup>-4</sup>) computed}<br>  $q \leftarrow q + q$  shift-r 4 adds

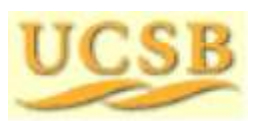

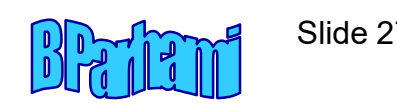

5 shifts

#### Numerical Examples for Division by 5

Instruction sequence for division by 5

Numerical Examples for Division by 5<br>
Instruction sequence for division by 5<br>  $q \leftarrow z + z$  shift-left 1 {3z computed}<br>  $q \leftarrow q + q$  shift-right 4 {3z(1+2<sup>-4</sup>) computed}<br>  $q \leftarrow q + q$  shift-right 8 {3z(1+2<sup>-4</sup>)(1+2<sup>-8</sup>) computed} Numerical Examples for Division by 5<br>
Instruction sequence for division by 5<br>  $q \leftarrow z + z$  shift-left 1 {3z computed}<br>  $q \leftarrow q + q$  shift-right 4 {3z(1+2<sup>-4</sup>) computed}<br>  $q \leftarrow q + q$  shift-right 8 {3z(1+2<sup>-4</sup>)(1+2<sup>-8</sup>) computed}<br> Numerical Examples for Division by 5<br>
Instruction sequence for division by 5<br>  $q \leftarrow z + z$  shift-right 4 {3z(1+2<sup>-4</sup>) computed}<br>  $q \leftarrow q + q$  shift-right 8 {3z(1+2<sup>-4</sup>)(1+2<sup>-8</sup>) computed}<br>  $q \leftarrow q + q$  shift-right 8 {3z(1+2<sup>-4</sup>)(1 Numerical Examples for Division by 5<br>
Instruction sequence for division by 5<br>  $q \leftarrow z + z$  shift-left 1 {3z computed}<br>  $q \leftarrow q + q$  shift-right 4 {3z(1+2<sup>-4</sup>) computed}<br>  $q \leftarrow q + q$  shift-right 8 {3z(1+2<sup>-4</sup>)(1+2<sup>-8</sup>) computed}<br> Numerical Examples for Division by 5<br>
Instruction sequence for division by 5<br>  $q \leftarrow z + z$  shift-left 1 {3z computed}<br>  $q \leftarrow q + q$  shift-right 4 {3z(1+2<sup>-4</sup>) computed}<br>  $q \leftarrow q + q$  shift-right 8 {3z(1+2<sup>-4</sup>)(1+2<sup>-8</sup>) computed}<br> **INUITERTICAL EXAMPLES TOT DIVISION Dy 3**<br>
Instruction sequence for division by 5<br>  $q \leftarrow z + z$  shift-left 1 {3z computed}<br>  $q \leftarrow q + q$  shift-right 4 {3z(1+2<sup>-4</sup>)(1+2<sup>-8</sup>) computed}<br>  $q \leftarrow q + q$  shift-right 16 {3z(1+2<sup>-4</sup>)(1+2<sup></sup> Instruction sequence for division by 5<br>  $q \leftarrow z + z$  shift-left 1 {3z computed}<br>  $q \leftarrow q + q$  shift-right 4 {3z(1+2<sup>-4</sup>) computed}<br>  $q \leftarrow q + q$  shift-right 8 {3z(1+2<sup>-4</sup>)(1+2<sup>-8</sup>) computed}<br>  $q \leftarrow q + q$  shift-right 16 {3z(1+2<sup>-4</sup>)(

Computing 
$$
29 \div 5
$$
 ( $z = 29$ ,  $d = 5$ )

mputing  $29 \div 5$  ( $z = 29$ ,  $d = 5$ )<br>  $\angle$   $\angle$  29 + 29 shift-left 1 {3z computed}<br>  $\angle$   $\angle$  67 + 87 shift-right 4 {3z(1+2<sup>-4</sup>)(1+2<sup>-8</sup>) computed}<br>  $\angle$   $\angle$  92 + 92 shift-right 16 {3z(1+2<sup>-4</sup>)(1+2<sup>-8</sup>)(1+2<sup>-16</sup>) computed} 92  $\leftarrow$  92 + 92 shift-right 4  ${3z(1+2^{-4})(1+2^{-8})}$  computed}<br>
92  $\leftarrow$  9 + 9 shift-right 8  ${3z(1+2^{-4})(1+2^{-8})}$  computed}<br>
92  $\leftarrow$  9 + 9 shift-right 16  ${3z(1+2^{-4})(1+2^{-8})(1+2^{-16})}$  computed}<br>
92  $\leftarrow$  9 shift-right 4  ${3z($ q ← z + z shift-left 1 {3z(1+2<sup>-4</sup>)(omputed}<br>
q ← q + q shift-right 4 {3z(1+2<sup>-4</sup>)(1+2<sup>-8</sup>) computed}<br>
q ← q + q shift-right 16 {3z(1+2<sup>-4</sup>)(1+2<sup>-8</sup>)(1+2<sup>-16</sup>) computed}<br>
q ← q shift-right 16 {3z(1+2<sup>-4</sup>)(1+2<sup>-8</sup>)(1+2<sup>-1</sup>  $\leftarrow$  q + q shift-right 4 {3z(1+2<sup>-4</sup>) computed}<br>  $\leftarrow$  q + q shift-right 8 {3z(1+2<sup>-4</sup>)(1+2<sup>-8</sup>)(1+2<sup>-16</sup>) computed}<br>  $\leftarrow$  q + q shift-right 16 {3z(1+2<sup>-4</sup>)(1+2<sup>-8</sup>)(1+2<sup>-16</sup>)/16 computed}<br>
computing 29 ÷ 5 (z = 29, d

Repeat the process for computing  $30 \div 5$  and comment on the outcome

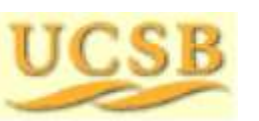

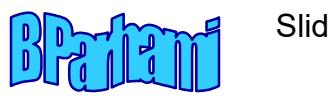

### 13.6 Radix-2 SRT Division

SRT division takes its name from Sweeney, Robertson, and Tocher, who independently discovered the method

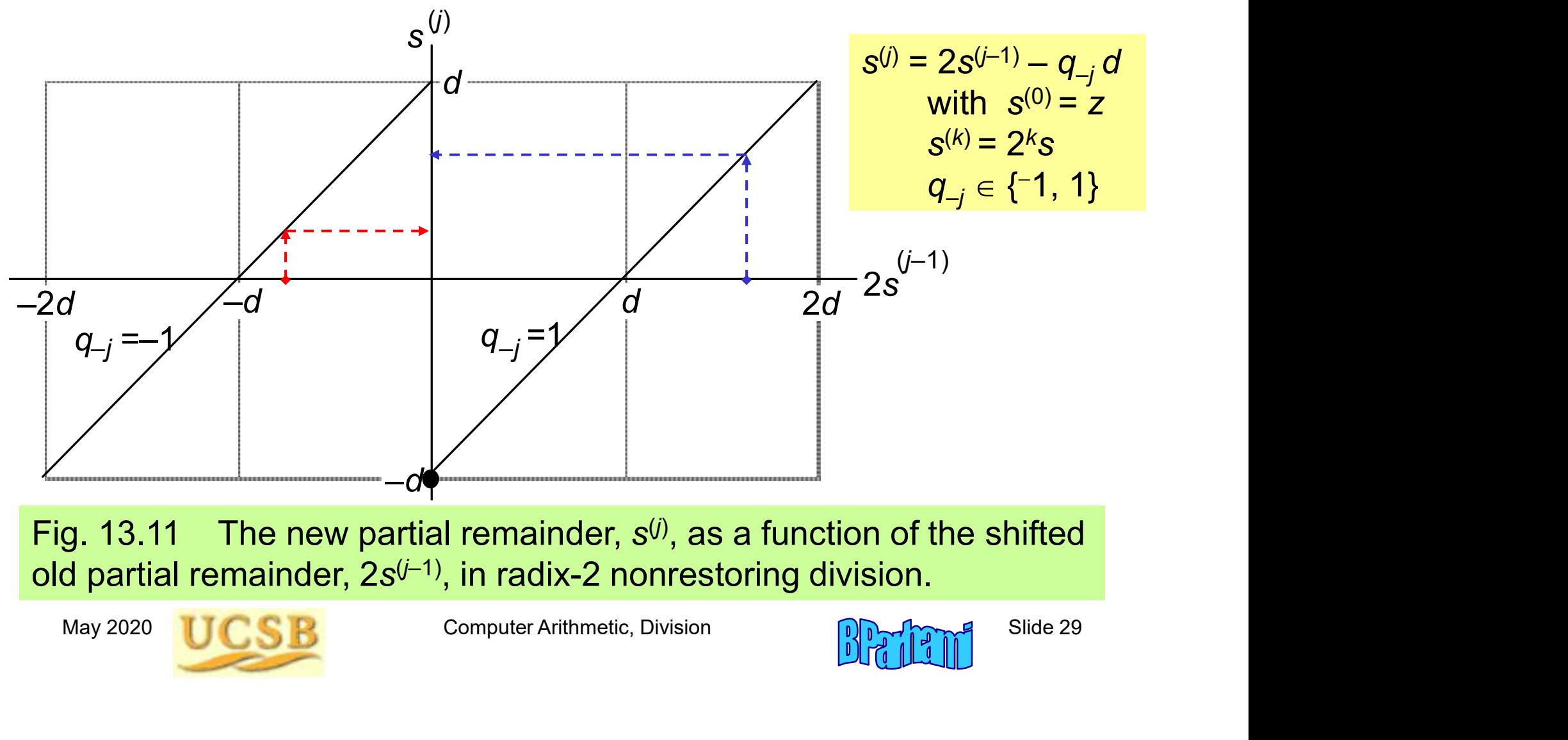

Fig. 13.11 The new partial remainder,  $s^{(j)}$ , as a function of the shifted old partial remainder, 2 $s^{(j-1)}$ , in radix-2 nonrestoring division.  $\hfill\blacksquare$ 

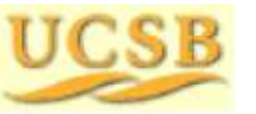

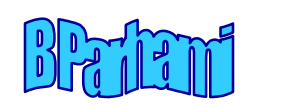

#### Allowing 0 as a Quotient Digit in Nonrestoring Division

This method was useful in early computers, because the choice  $q_{-i} = 0$ requires shifting only, which was faster than shift-and-subtract

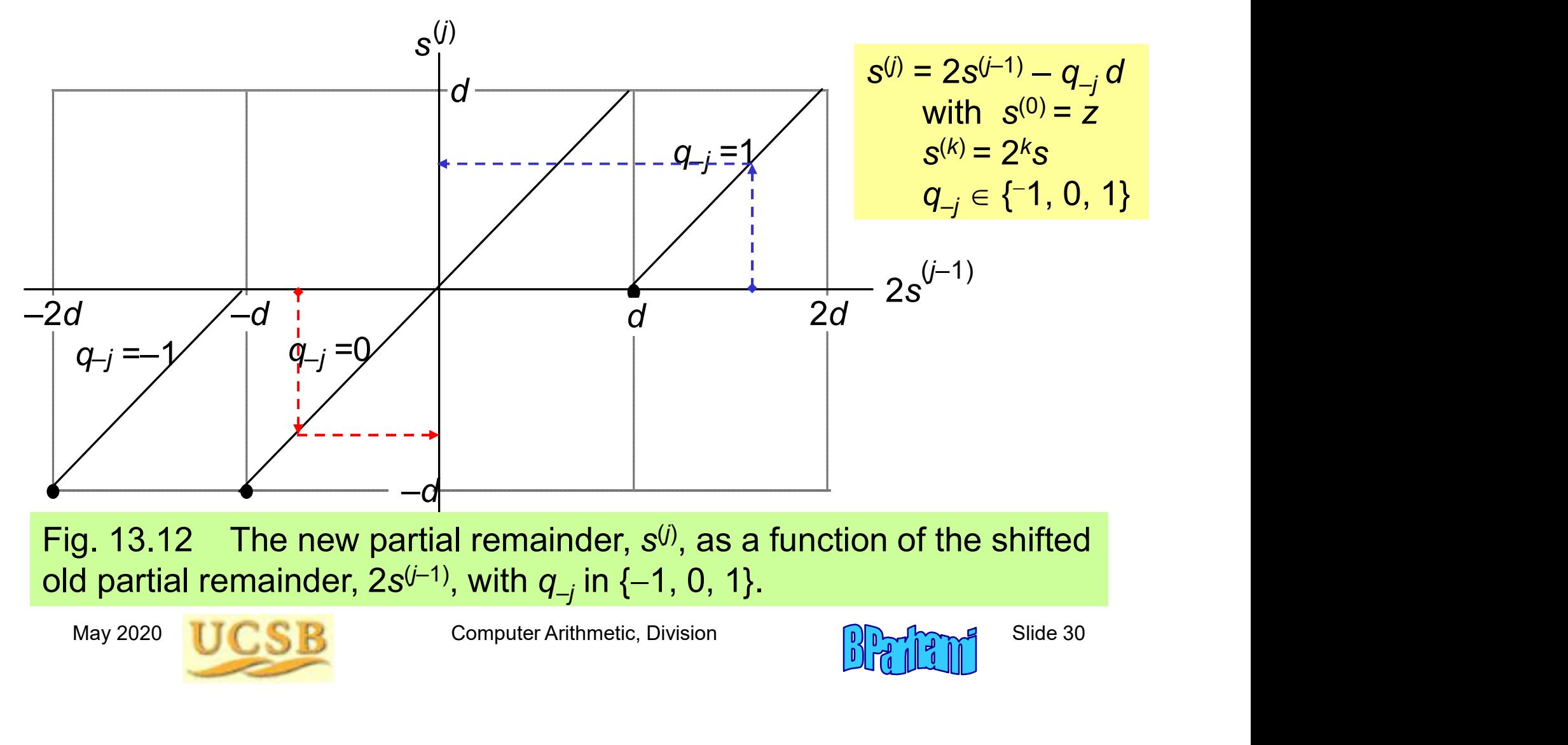

#### The Radix-2 SRT Division Algorithm

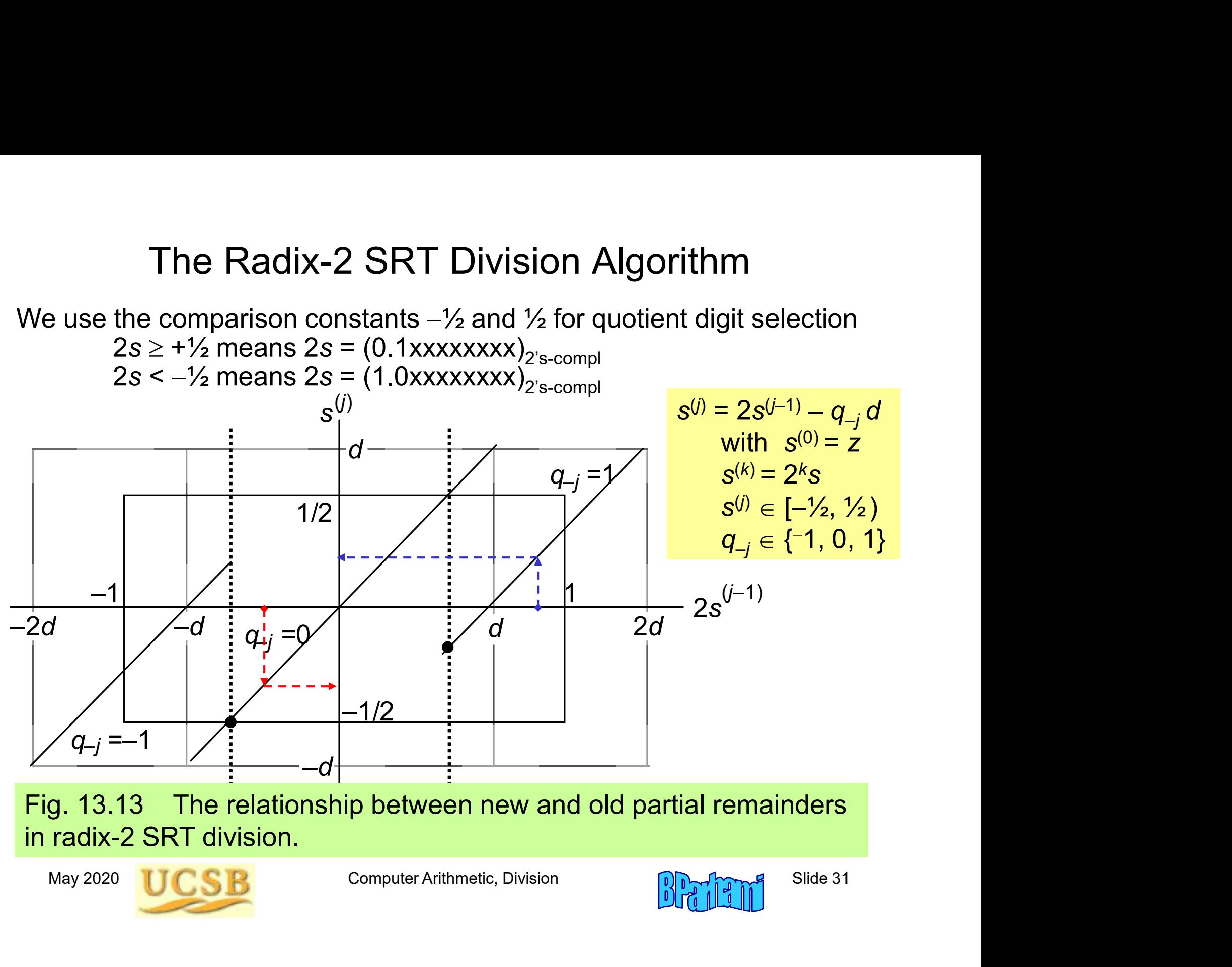

e relationship between. Fig. 13.13 The relationship between new and old partial remainders in radix-2 SRT division.

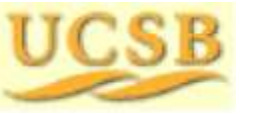

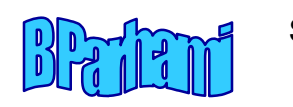

#### Radix-2 SRT Division with Variable Shifts

We use the comparison constants  $-\frac{1}{2}$  and  $\frac{1}{2}$  for quotient digit selection Radix-2 SRT Division with Variable Shifts<br>se the comparison constants  $-\frac{1}{2}$  and  $\frac{1}{2}$  for quotient digit selection<br>For  $2s \ge +\frac{1}{2}$  or  $2s = (0.1xxxxxxx)_{2\text{'s-compl}}$  choose  $q_{-j} = 1$ <br>For  $2s < -\frac{1}{2}$  or  $2s = (1.0xxxxxxx)$ For  $2s < -\frac{1}{2}$  or  $2s = (1.0xxxxxxx)/\frac{1}{2}$  choose  $q_{-j} = -1$ Radix-2 SRT Division with Variable Shi<br>se the comparison constants  $-½$  and ½ for quotient digit fror  $2s \ge +½$  or  $2s = (0.1xxxxxxxx)_{2's\text{-compl}}$  choose  $q_{-j} = 1$ <br>For  $2s < -½$  or  $2s = (1.0xxxxxxx)_{2's\text{-compl}}$  choose  $q_{-j} = -1$ <br> $0 \le q_{-$ 

Choose  $q_{-j}$  = 0 in other cases, that is, for:

Observation: What happens when the magnitude of 2s is fairly small?

servation: What happens when the magnitude of 2s is fairly small?<br>  $2s = (0.00001xxxx)_{2\text{'s-comp}}$  Choosing  $q_{-j} = 0$  would lead to the<br>
same condition in the next step;<br>
generate 5 quotient digits 0 0 0 0 1<br>  $2s = (1.1110xxxxx)_{$ Radix-2 SRT Division with V<br>se the comparison constants  $-1/2$  and  $1/2$  fo<br>For  $2s \ge +1/2$  or  $2s = (0.1xxxxxxx)_{2^s\text{-compl}}$ <br>For  $2s < -1/2$  or  $2s = (1.0xxxxxxx)_{2^s\text{-compl}}$ <br> $sse q_{-j} = 0$  in other cases, that is, for:<br> $0 \le 2s < +1/2$  or For  $2s < -\frac{1}{2}$  or  $2s = (1.0xxxxxxx)/\frac{2}{2}$ s-complement one  $q_{-j} = 0$  in other cases, that is, for:<br>  $0 \le 2s < +\frac{1}{2}$  or  $2s = (0.0xxxxxxx)/\frac{2}{2}$ s-complement  $-\frac{1}{2} \le 2s < 0$  or  $2s = (1.1xxxxxxx)/\frac{2}{2}$ s-complement or  $\frac{2}{2$ Choosing  $q_{-i}$  = 0 would lead to the same condition in the next step; generate 5 quotient digits 0 0 0 0 1  $\chi_{2s\text{-compl}}^{2s\text{-compl}}$  choose  $q_{-j}^{2s}$  = -1<br>
for:<br>  $\chi_{2s\text{-compl}}^{2s\text{-compl}}$ <br>  $\chi_{2s\text{-compl}}^{2s\text{-compl}}$ <br>  $\chi_{2s\text{-compl}}^{2s\text{-compl}}$ <br>
Choosing  $q_{-j}$  = 0 would lead to the<br>
same condition in the next step;<br>
generate 5 quotient d

Use leading 0s or leading 1s detection circuit to determine how many quotient digits can be spewed out at once Statistically, the average skipping distance will be 2.67 bits

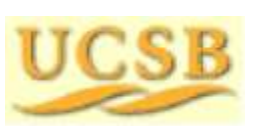

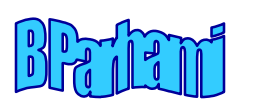

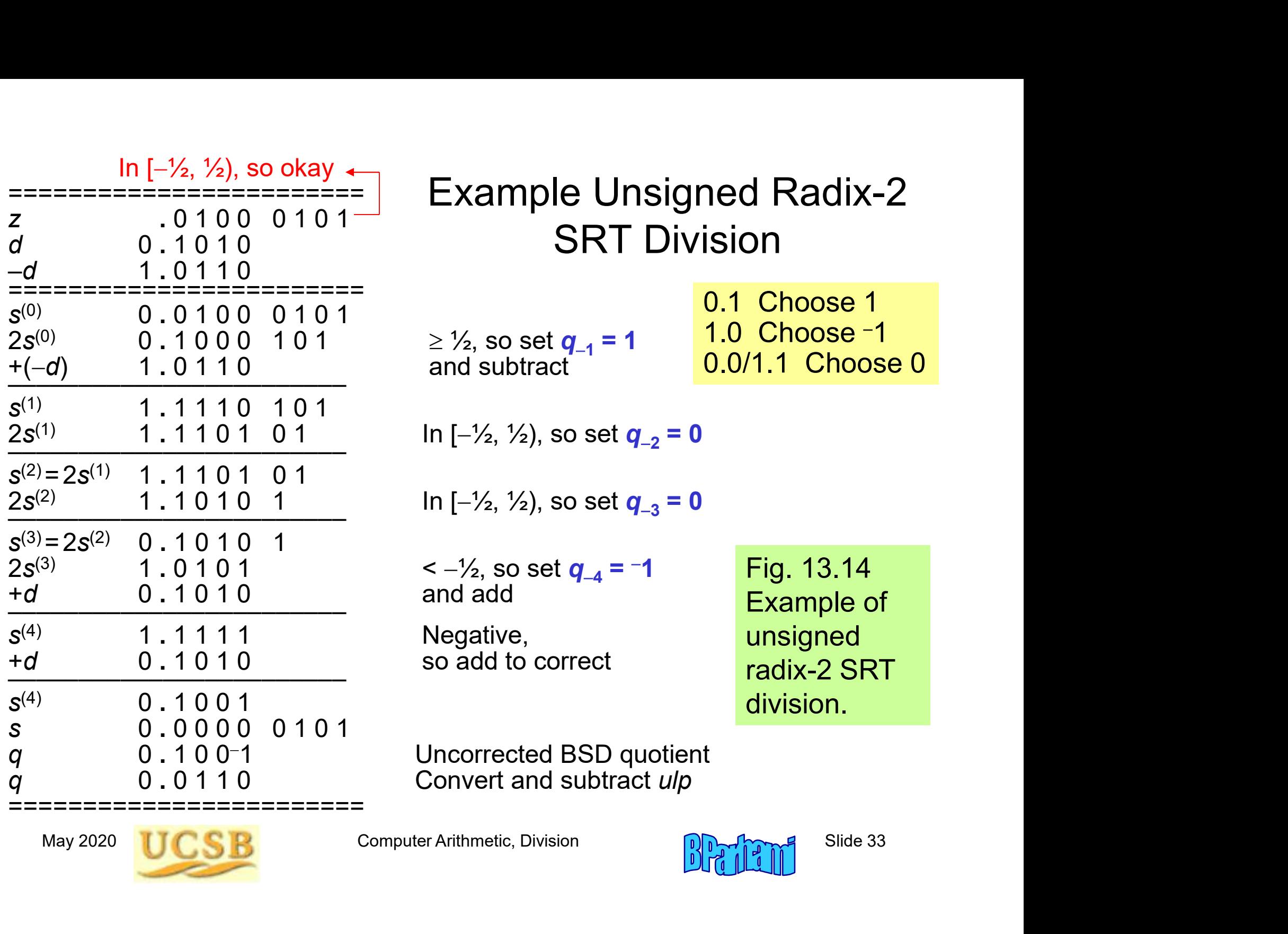

Example Unsigned Radix-2 ======================== SRT Division

 $\geq$  1/<sub>2</sub>, so set  $q_{-1}$  = 1 and subtract

0.1 Choose 1 1.0 Choose -1 0.0/1.1 Choose 0

 $\ln \left[ -\frac{1}{2}, \frac{1}{2} \right]$ , so set  $q_{-2} = 0$ 

 $\ln$   $[-\frac{1}{2}, \frac{1}{2})$ , so set  $q_{-3} = 0$ 

 $<-1/2$ , so set  $q_{-4} = -1$ <br>and add

Negative, so add to correct Fig. 13.14 Example of unsigned radix-2 SRT division.

Uncorrected BSD quotient

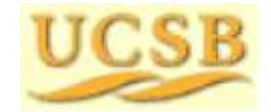

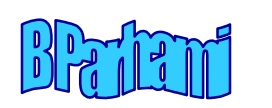

#### Preview of Fast Dividers

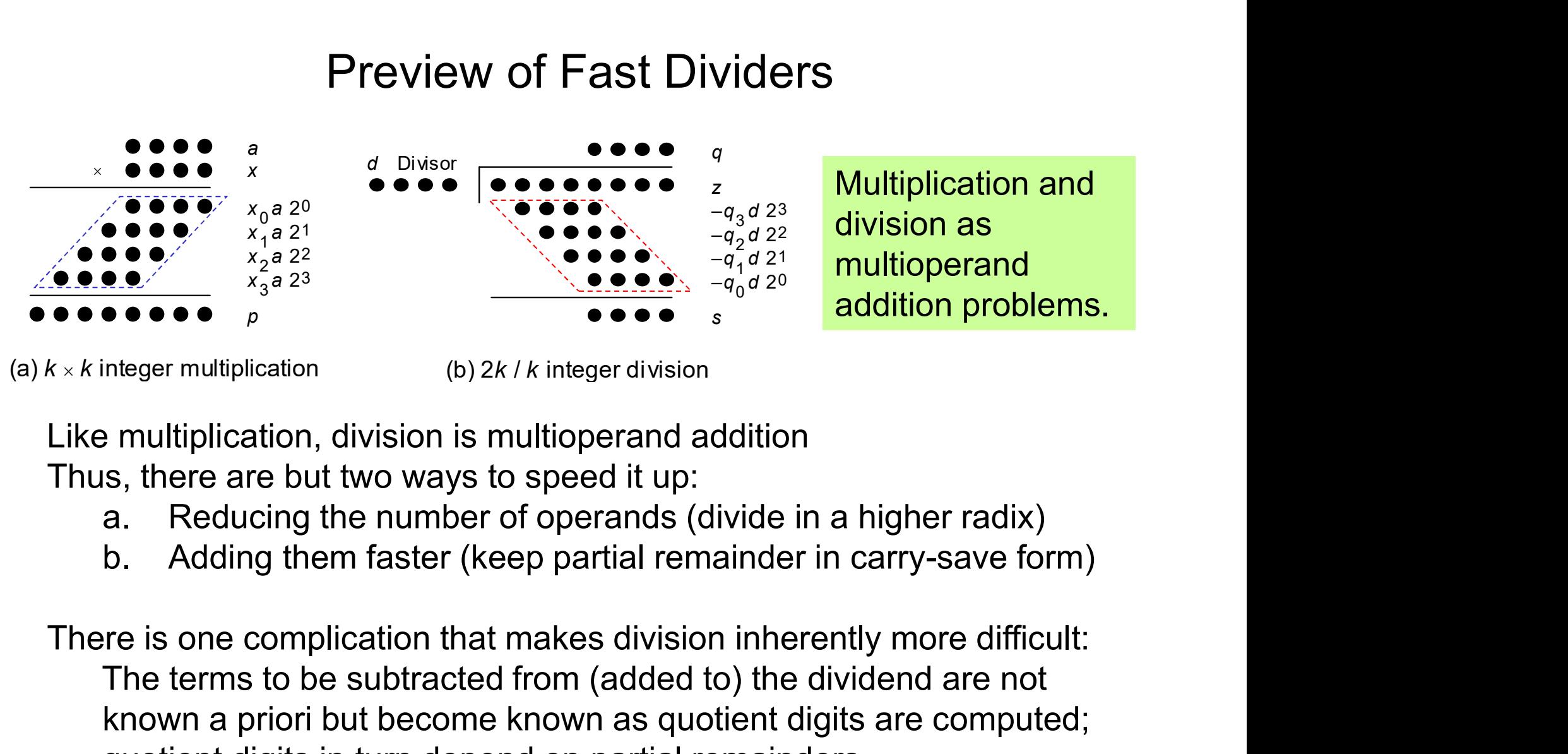

(a)  $k \times k$  integer multiplication

(b) 2k / k integer division

- 
- 

Ke multiplication, division is multioperand addition<br>
nus, there are but two ways to speed it up:<br>
a. Reducing the number of operands (divide in a higher radix)<br>
b. Adding them faster (keep partial remainder in carry-save **The terms to be subtracted from (added to) the dividend are not known a prior in the dividend are not known a prior in the dividend are not known a prior in the dividend are not known a prior in the dividend are not know Example 1998**<br> **Example 1999**<br>
Integer multiplication<br>
Integer multiplication<br>
Section but but but but but but become and addition<br>
Section but but but but but become known as digits are computed;<br>
The terms to be subtra meger multiplication<br>
e multiplication, division is multioperand addition<br>
s, there are but two ways to speed it up:<br>
a. Reducing the number of operands (divide in a higher radix)<br>
b. Adding them faster (keep partial rema

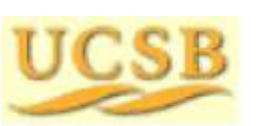

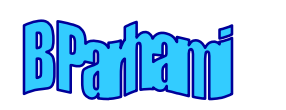

# 14 High-Radix Dividers

#### Chapter Goals

14 High-Radix Dividers<br>
Study techniques that allow us to obtain<br>
more than one quotient bit in each cycle<br>
(two bits in radix 4, three in radix 8, . . .) 14 High-Radix Dividers<br>
Preciption Correct Correct Correct Correct Correct Correct Cuty techniques that allow us to obtain<br>
The more than one quotient bit in each cycle<br>
(two bits in radix 4, three in radix 8, . . .) 14 High-Radix Dividers<br>
er Goals<br>
Study techniques that allow us to obtain<br>
more than one quotient bit in each cycle<br>
(two bits in radix 4, three in radix 8, . . .)<br>
Pr Highlights 14 High-Radix Divid<br>Chapter Goals<br>Study techniques that allow us to<br>more than one quotient bit in eacl<br>(two bits in radix 4, three in radix<br>Chapter Highlights<br>Radix > 2  $\Rightarrow$  quotient digit selecties

Chapter Highlights<br>
Radix > 2  $\Rightarrow$  quotient digit selection harder<br>
Remedy: redundant quotient representation<br>
Carry-save addition reduces cycle time<br>
Quotient digit selection<br>
Implementation methods and tradeoffs<br>
May 20 FRAM THIGHT-TVOULA DIVIDETS<br>
or Goals<br>
Study techniques that allow us to obtain<br>
more than one quotient bit in each cycle<br>
(two bits in radix 4, three in radix 8, . . .)<br>
or Highlights<br>
Radix > 2 ⇒ quotient digit selectio er Goals<br>Study techniques that allow us to obtain<br>more than one quotient bit in each cycle<br>(two bits in radix 4, three in radix 8, . . .)<br>Prepresentation<br>Radix > 2 ⇒ quotient digit selection harder<br>Remedy: redundant quoti Study techniques that allow us to obtain<br>more than one quotient bit in each cycle<br>(two bits in radix 4, three in radix 8, . . .)<br>**er Highlights**<br>Radix > 2 ⇒ quotient digit selection harder<br>Remedy: redundant quotient repre Study techniques that allow us to obtain<br>more than one quotient bit in each cycle<br>(two bits in radix 4, three in radix 8, . . .)<br>er Highlights<br>Radix > 2 ⇒ quotient digit selection harder<br>Remedy: redundant quotient represe more than one quotient bit in each cycle<br>
(two bits in radix 4, three in radix 8, . . .)<br> **Preparent property:**<br>
Radix > 2  $\Rightarrow$  quotient digit selection harder<br>
Remedy: redundant quotient representation<br>
Carry-save additio

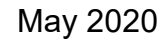

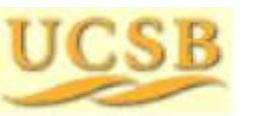

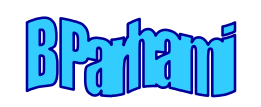

### High-Radix Dividers: Topics

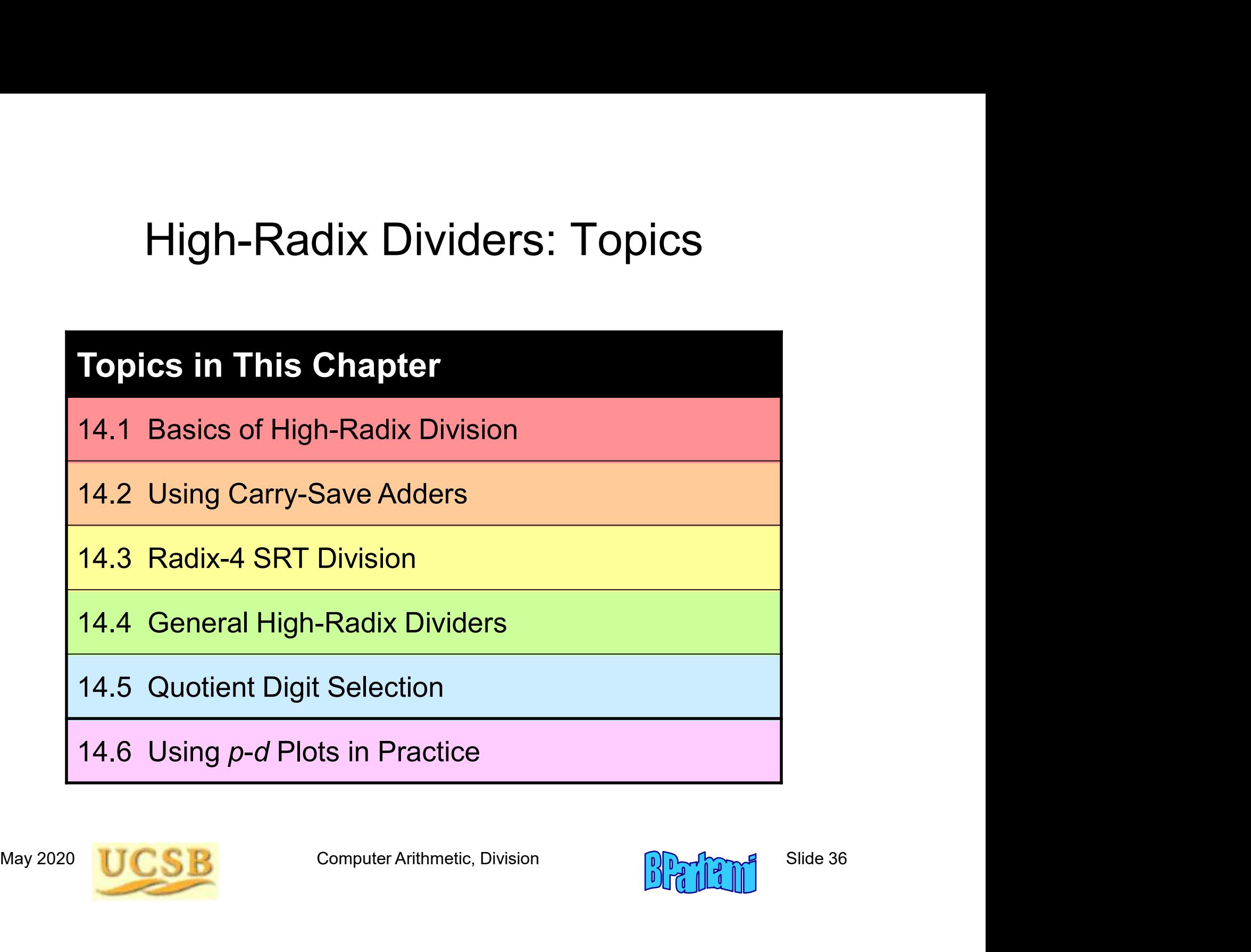

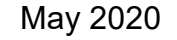

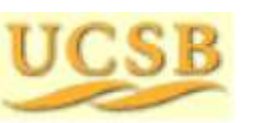

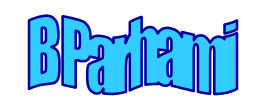
#### 14.1 Basics of High-Radix Division

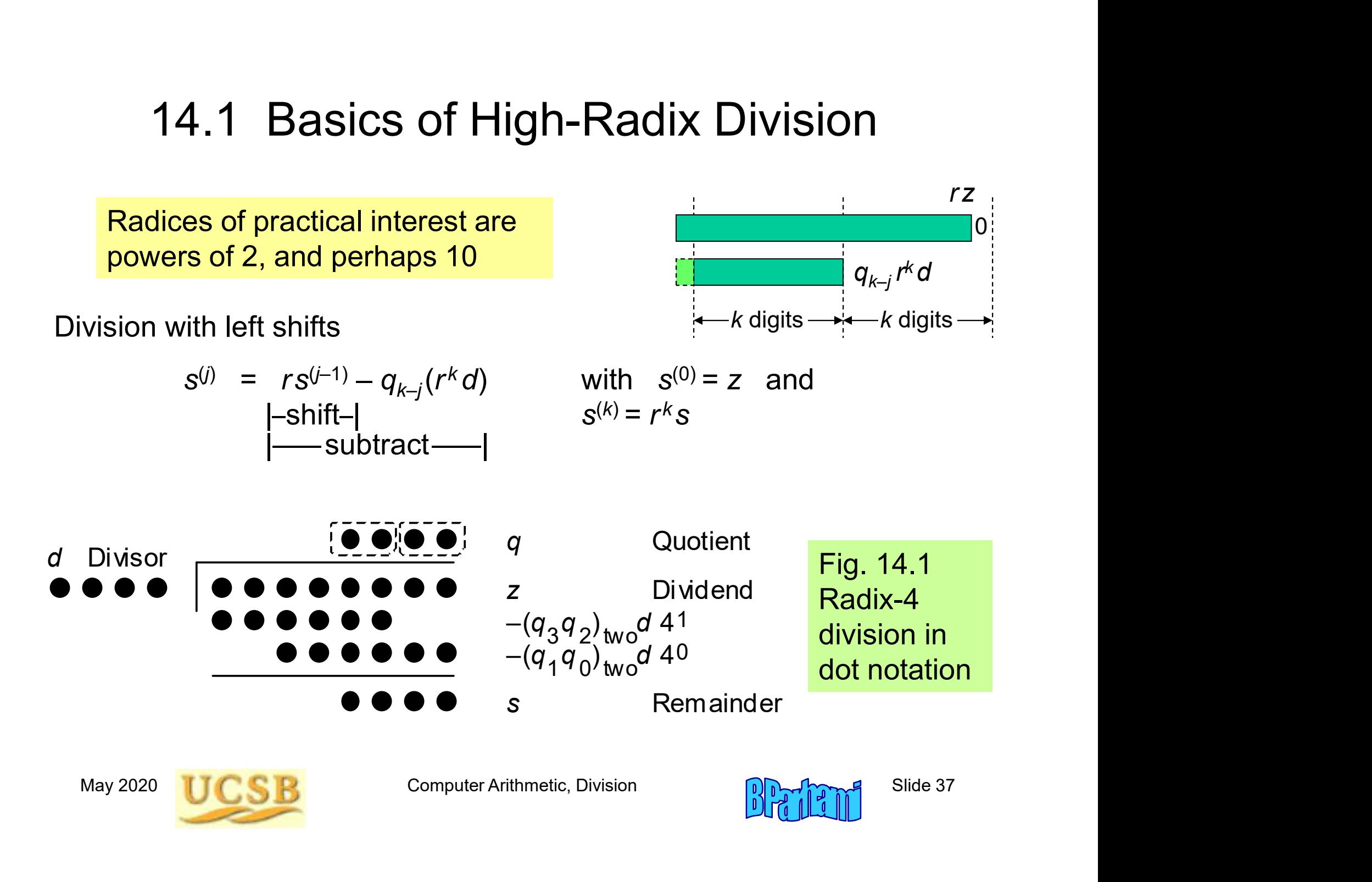

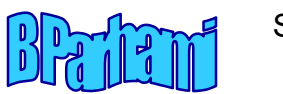

# Difficulty of Quotient Digit Selection Difficulty of Quotient Digit Selection<br>What is the first quotient digit in the following radix-10 division?<br>2043  $\frac{12257968}{12/2=6}$

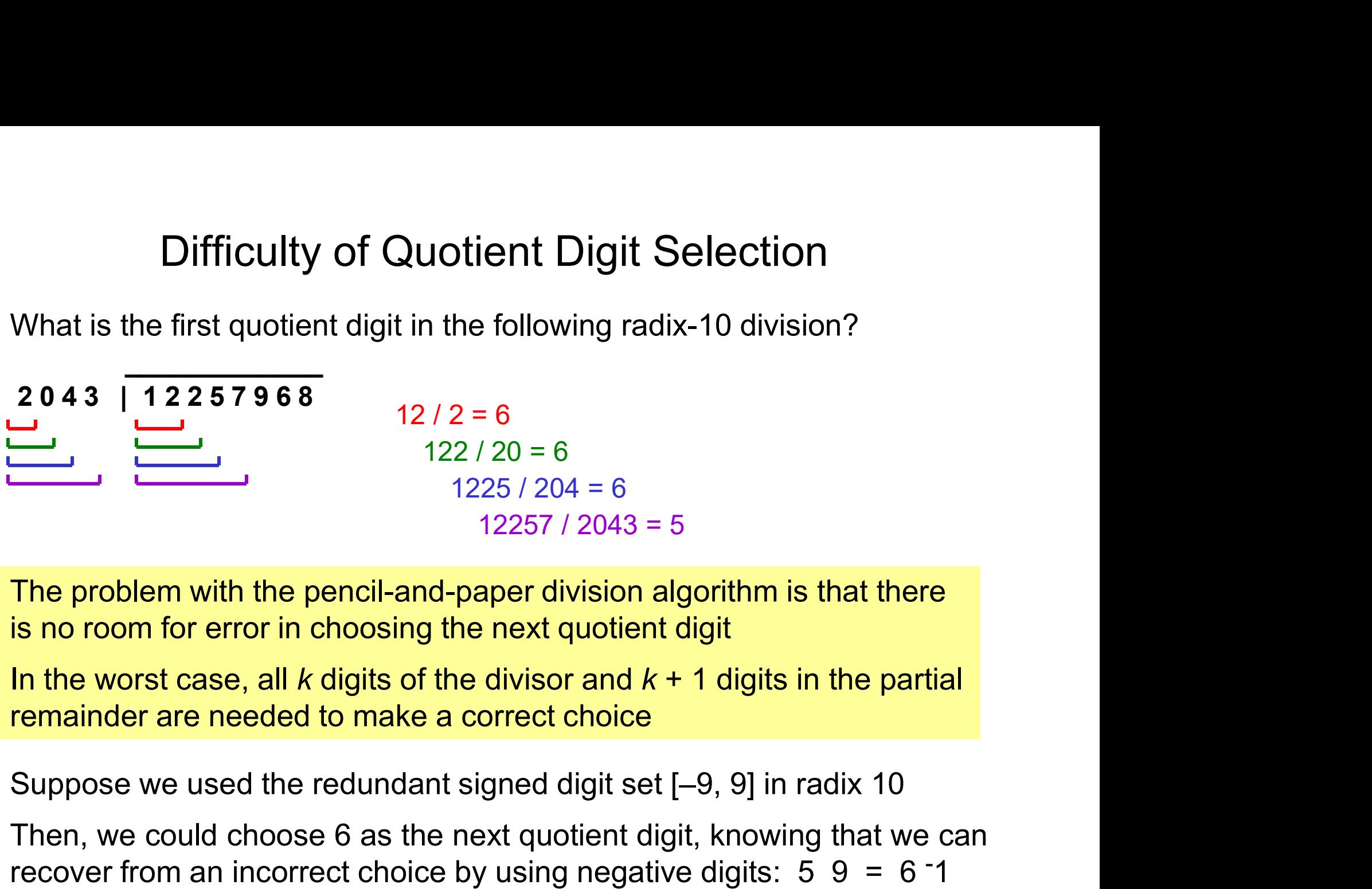

 $\mathcal{L}_\text{max}$  , we are the set of the set of the set of the set of the set of the set of the set of the set of the set of the set of the set of the set of the set of the set of the set of the set of the set of the set of

The problem with the pencil-and-paper division algorithm is that there is no room for error in choosing the next quotient digit

In the worst case, all k digits of the divisor and  $k + 1$  digits in the partial remainder are needed to make a correct choice

The problem with the pencil-and-paper division algorithm is that there<br>no room for error in choosing the next quotient digit<br>the worst case, all *k* digits of the divisor and  $k + 1$  digits in the partial<br>mainder are neede The problem with the pencil-and-paper division algorithm is that there is no room for error in choosing the next quotient digit<br>In the worst case, all *k* digits of the divisor and  $k + 1$  digits in the partial<br>remainder a 1225 / 204 = 6<br>
The problem with the pencil-and-paper division algorithm is that there<br>
is no room for error in choosing the next quotient digit<br>
In the worst case, all *k* digits of the divisor and  $k + 1$  digits in the p

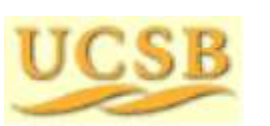

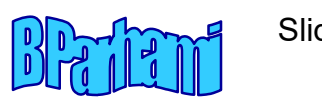

#### Examples of High-Radix Division

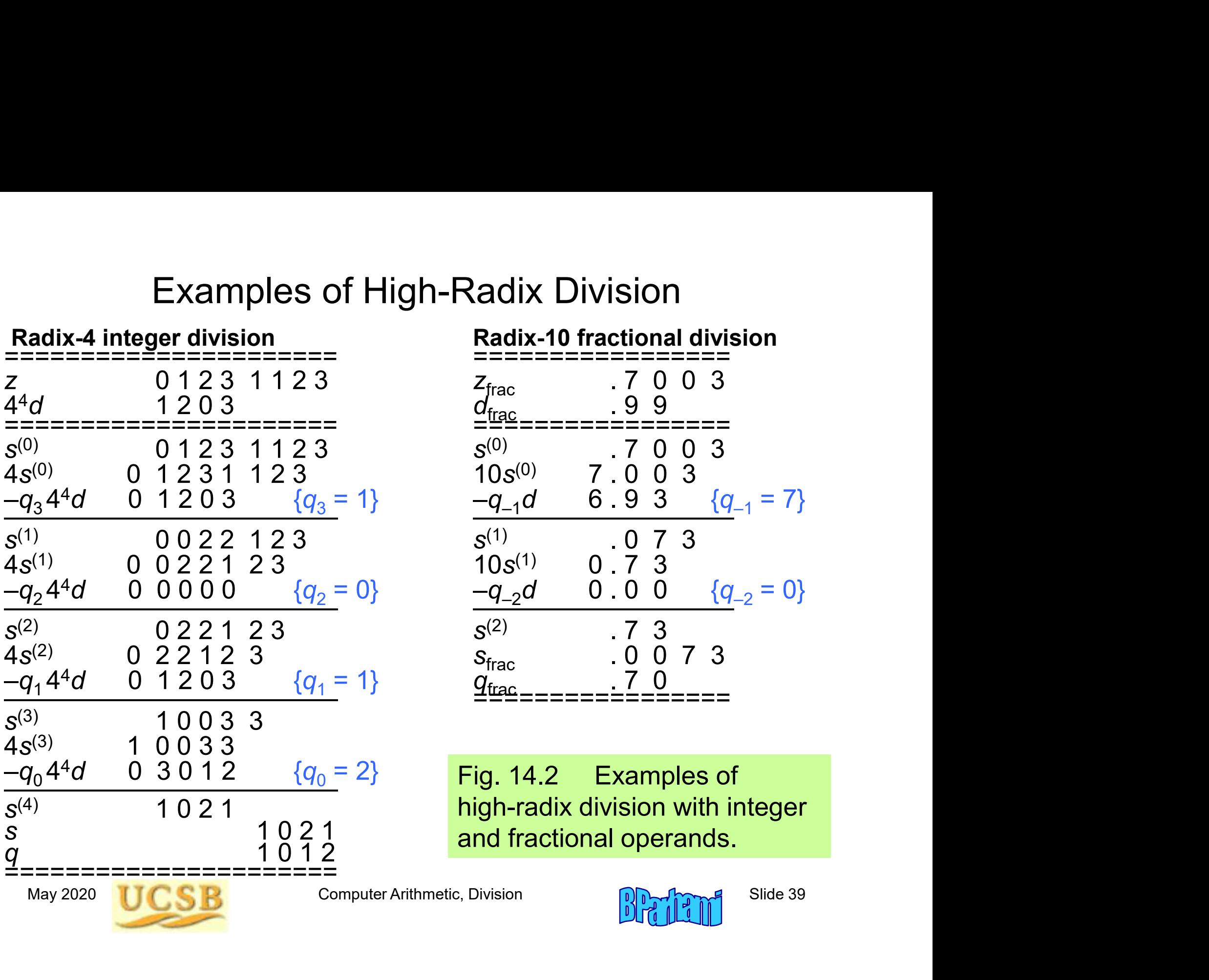

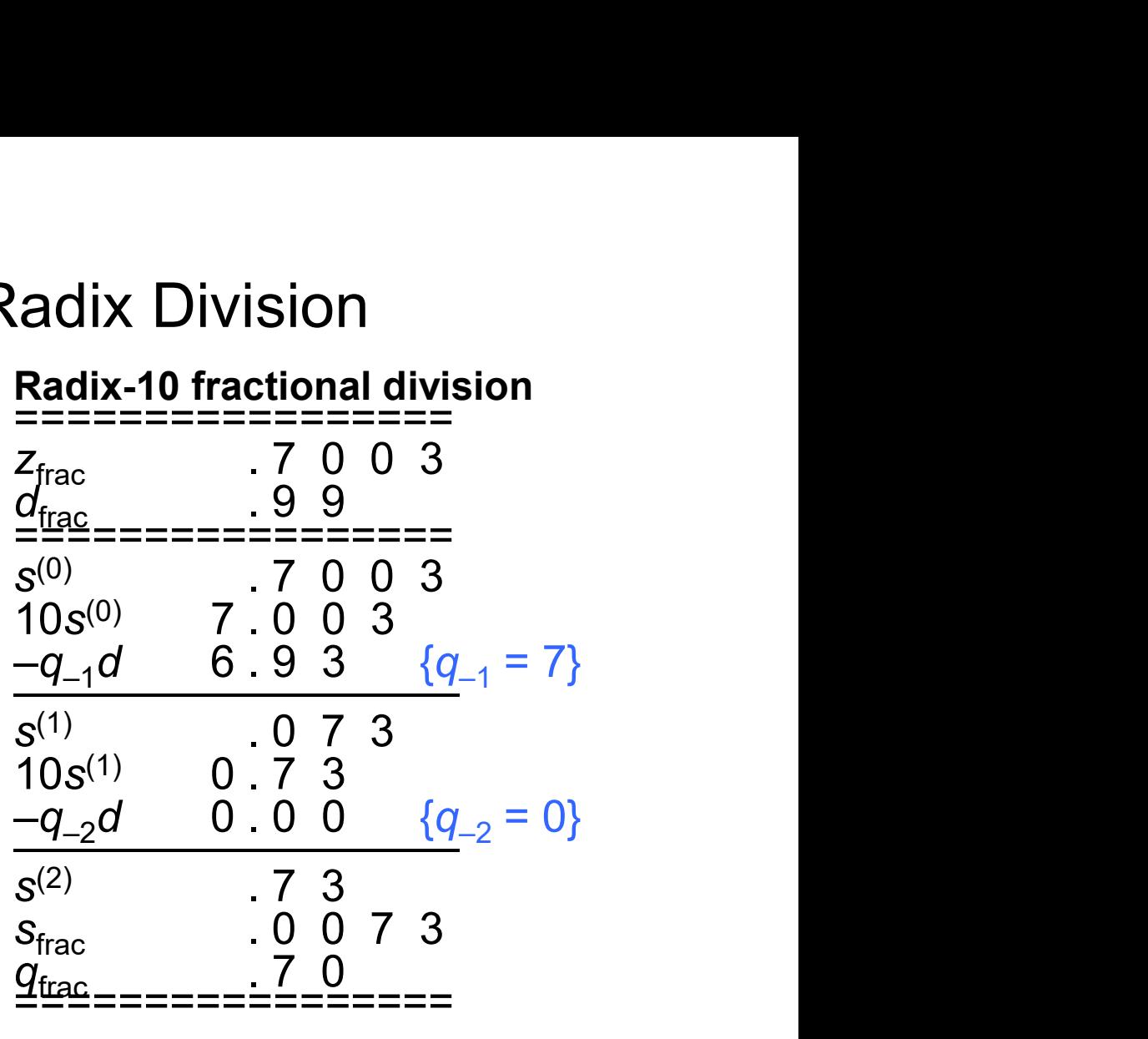

Fig. 14.2 Examples of high-radix division with integer and fractional operands.

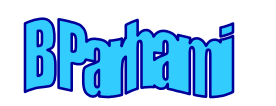

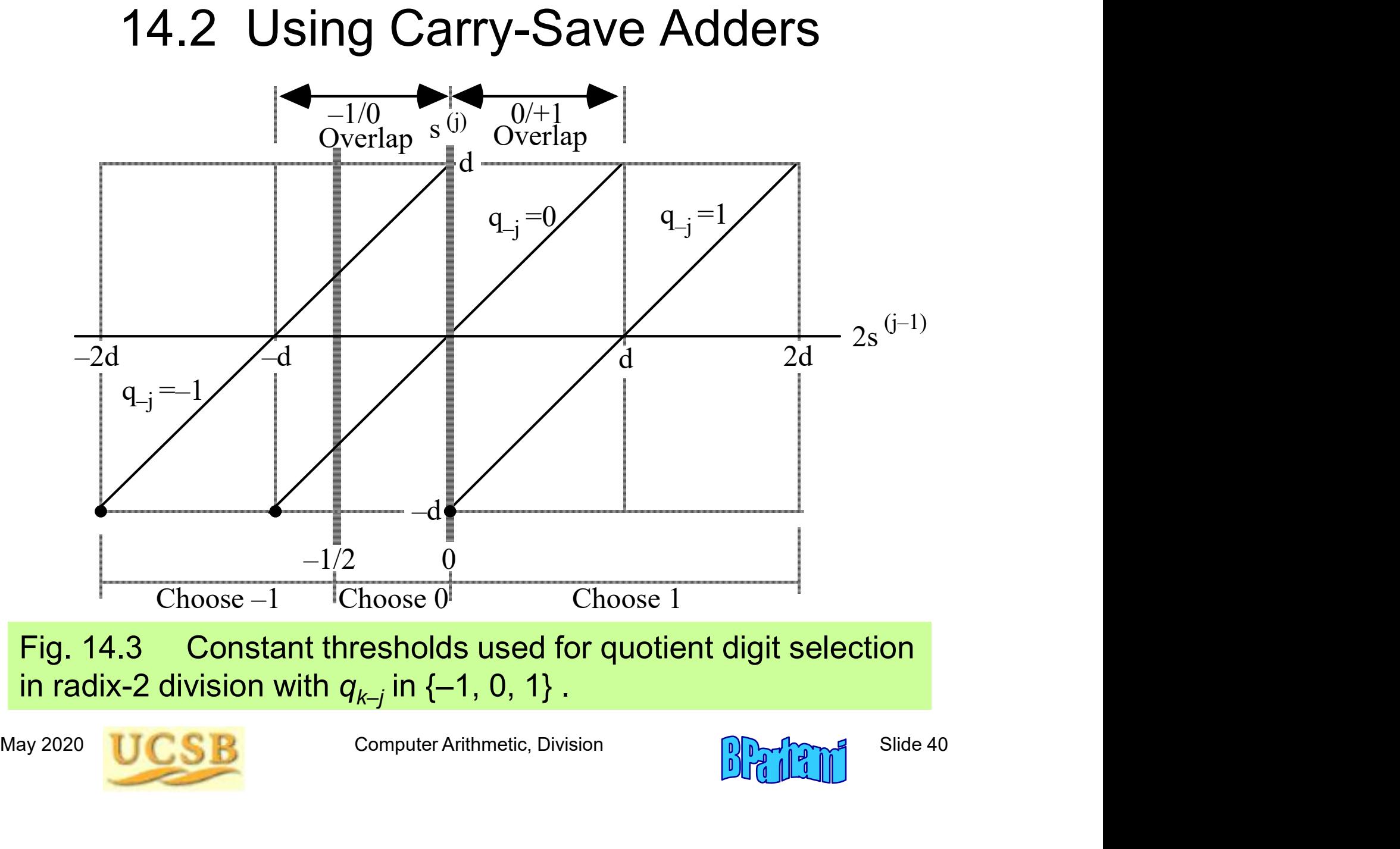

Fig. 14.3 Constant thresholds used for quotient digit selection in radix-2 division with  $q_{k-j}$  in {–1, 0, 1} .  $\hphantom{1}$ 

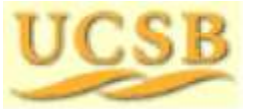

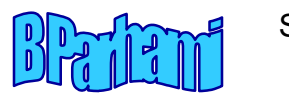

#### Quotient Digit Selection Based on Truncated PR

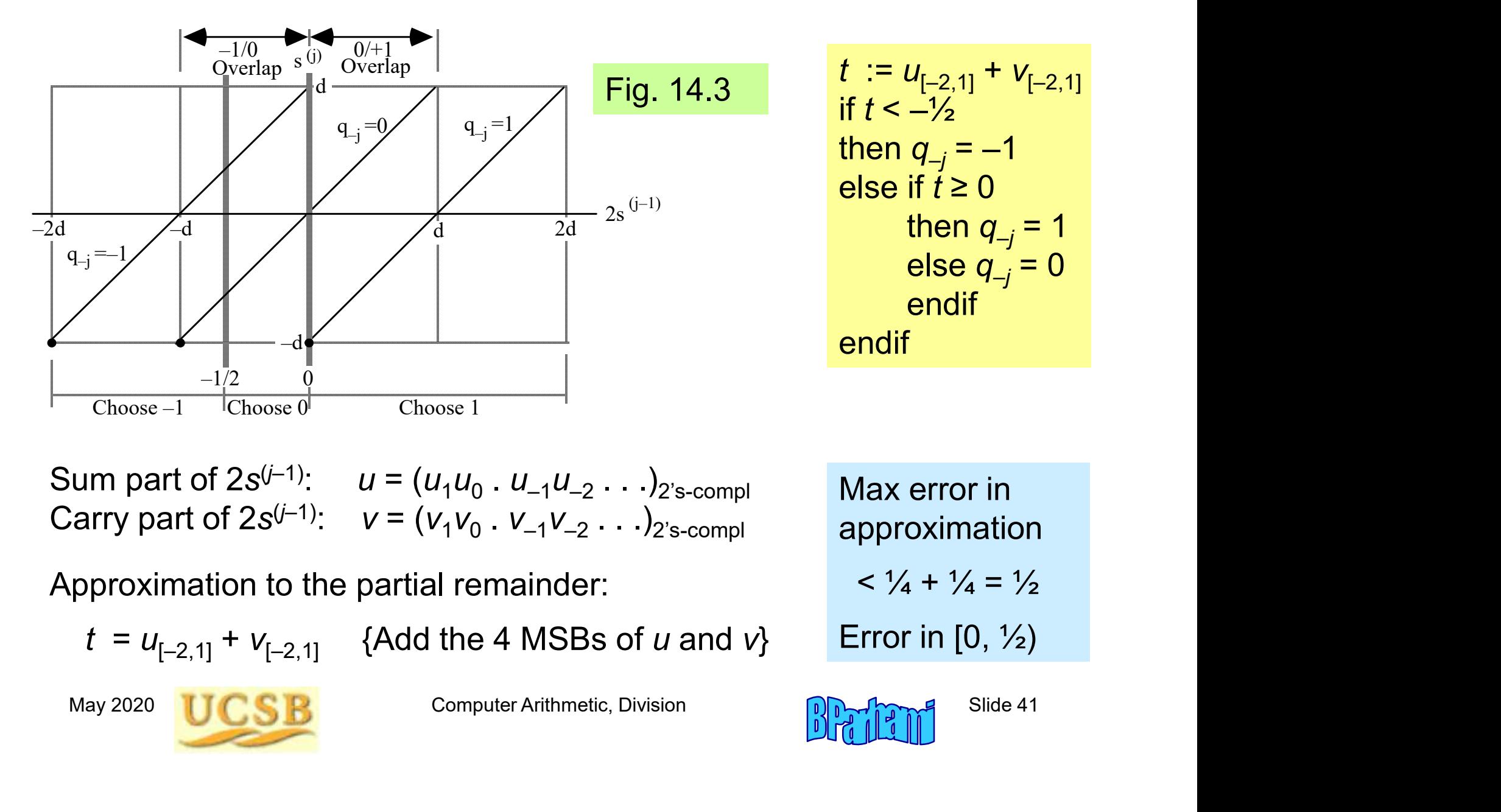

$$
t := u_{[-2,1]} + v_{[-2,1]}
$$
  
if  $t < -\frac{1}{2}$   
then  $q_{-j} = -1$   
else if  $t \ge 0$   
then  $q_{-j} = 1$   
else  $q_{-j} = 0$   
endif  
endif

Sum part of 2s<sup>(j–1)</sup>:  $u = (u_1u_0 \cdot u_{-1}u_{-2} \cdot \cdot \cdot)_{2 \text{'s-compl}}$  Ma Carry part of  $2s^{(j-1)}$ :  $v = (v_1v_0 \cdot v_{-1}v_{-2} \cdot \cdot \cdot)_{2 \text{'s-compl}}$  ap

Approximation to the partial remainder:

 $t = u_{[-2,1]} + v_{[-2,1]}$  {Add the 4 MSBs of u and v}

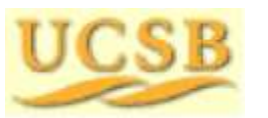

Max error in approximation  $<$   $\frac{1}{4}$  +  $\frac{1}{4}$  =  $\frac{1}{2}$ Error in  $[0, \frac{1}{2})$ 

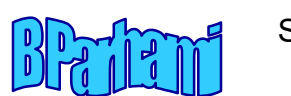

#### Divider with Partial Remainder in Carry-Save Form

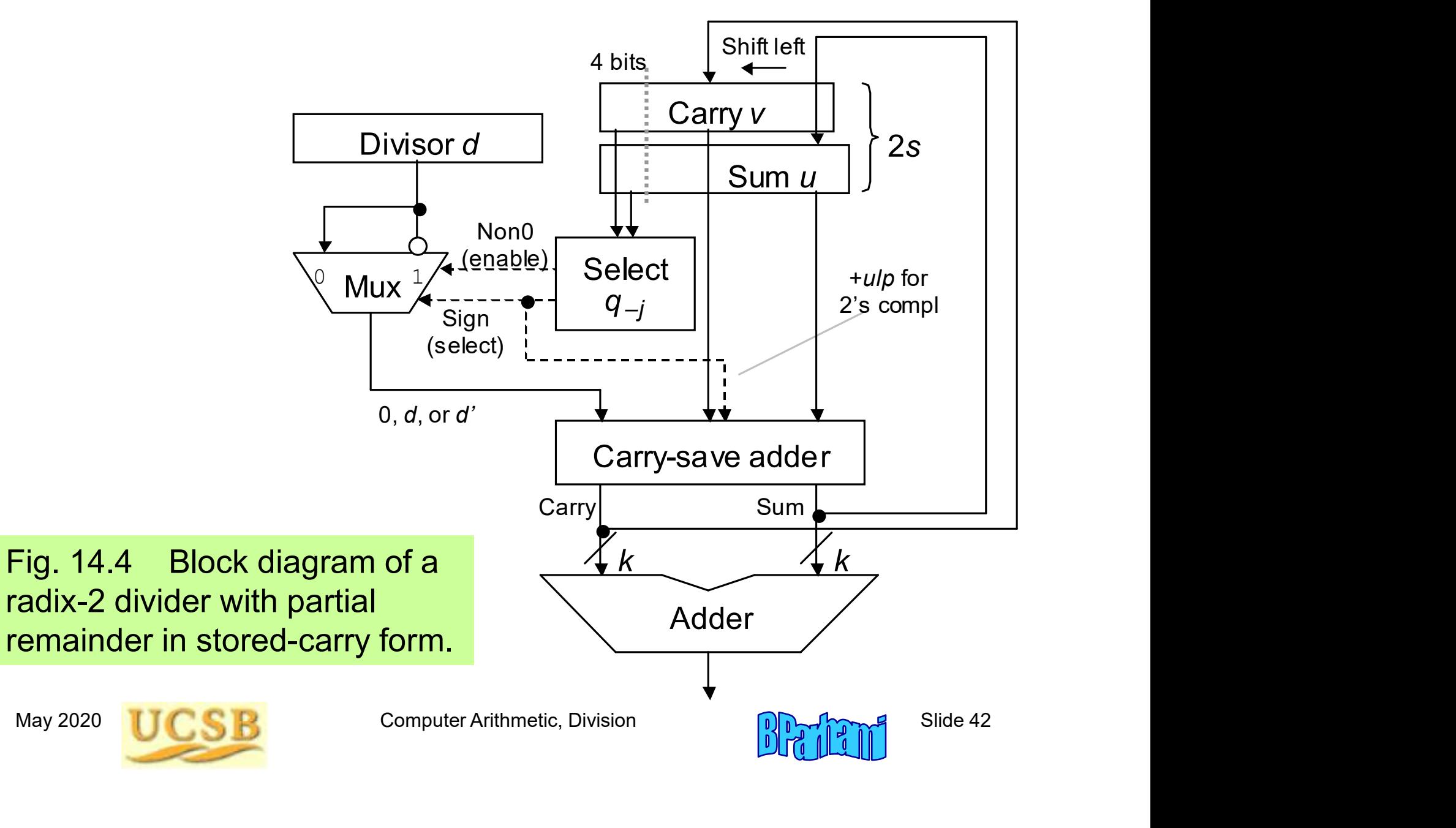

#### Why We Cannot Use Carry-Save PR with SRT Division

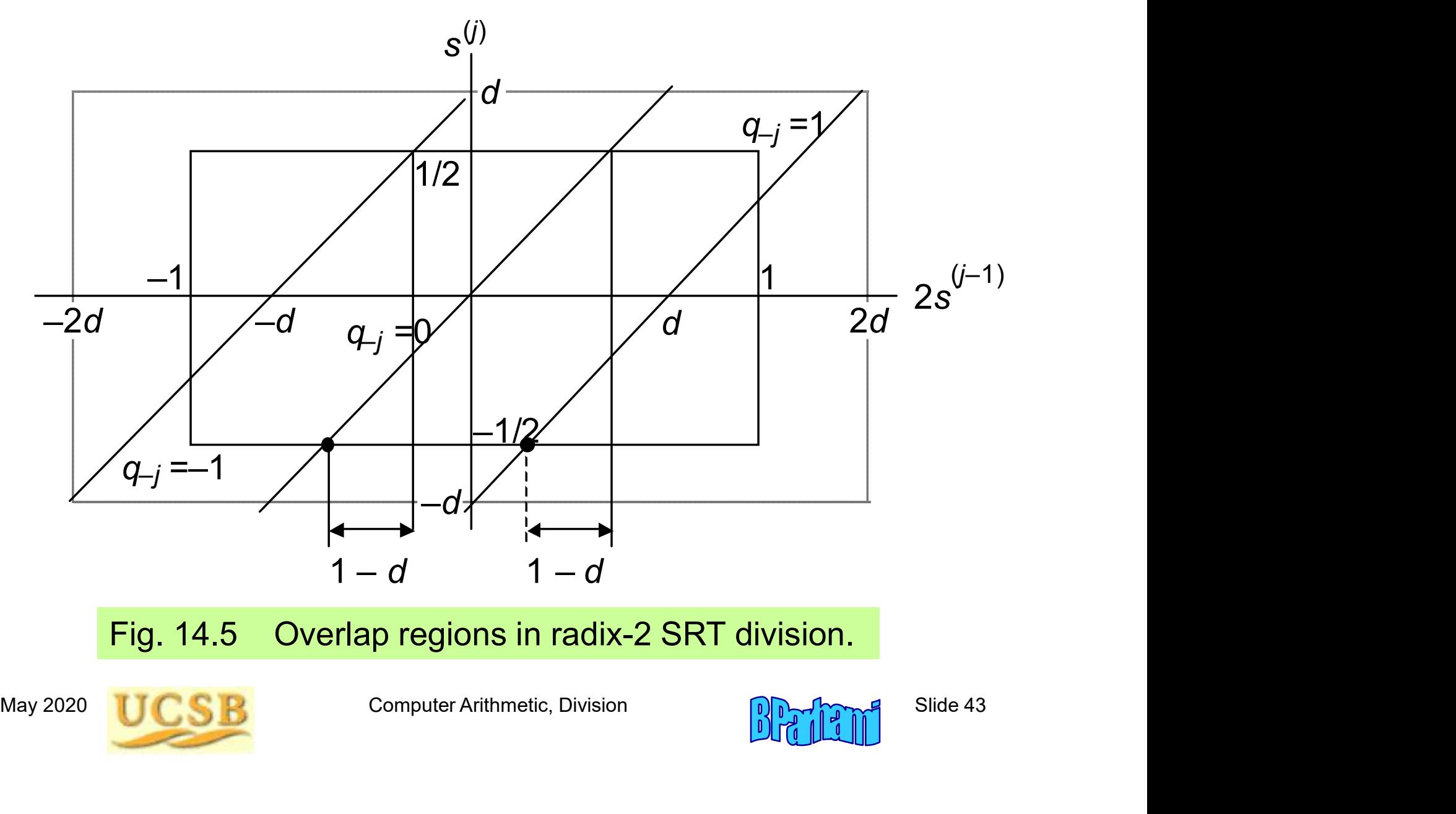

Fig. 14.5 Overlap regions in radix-2 SRT division.

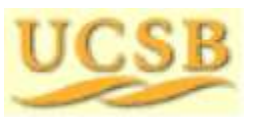

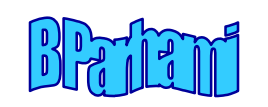

#### 14.4 Choosing the Quotient Digits

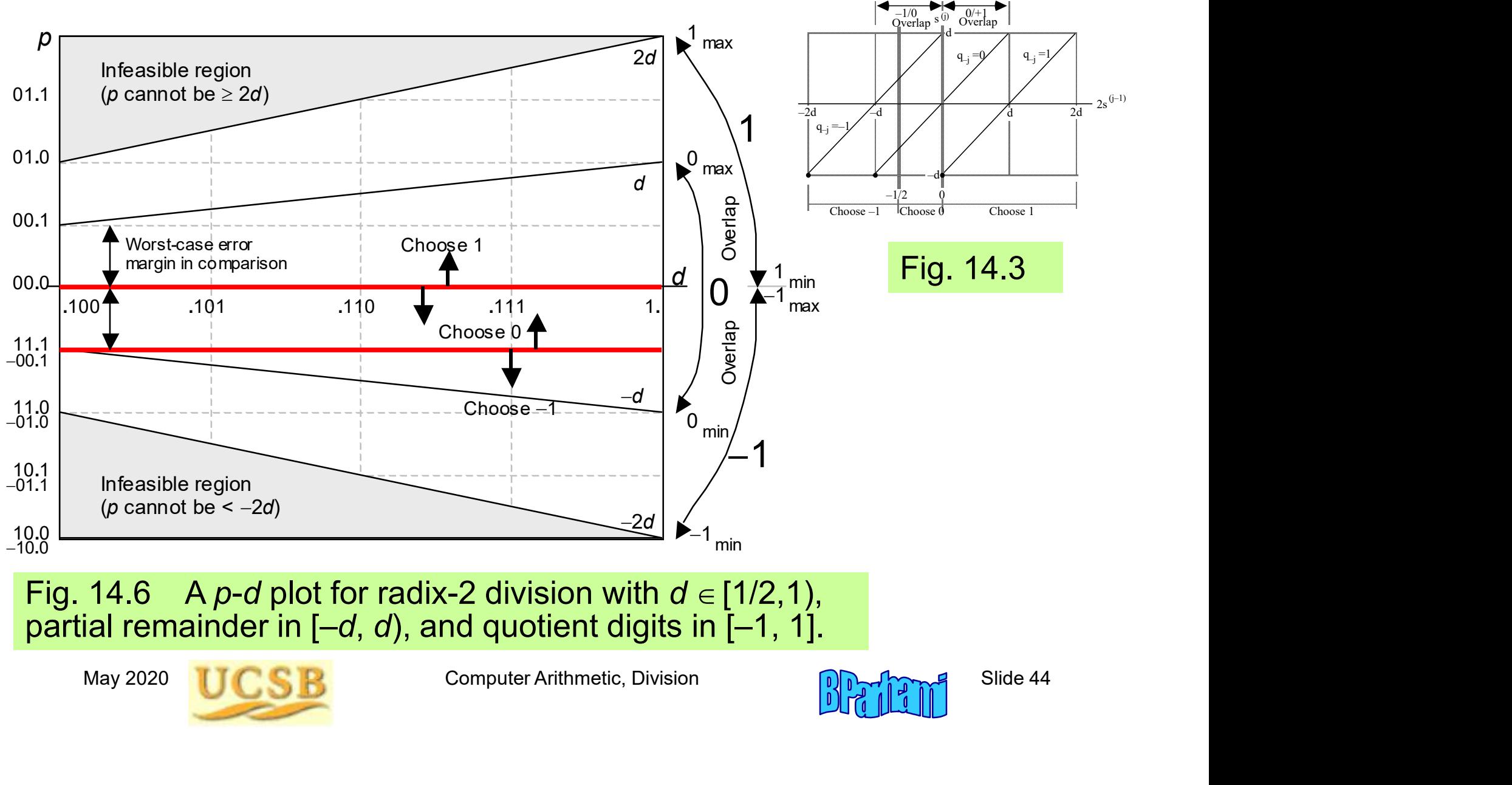

Fig. 14.6 A *p-d* plot for radix-2 division with  $d \in [1/2,1)$ , partial remainder in  $[-d, d)$ , and quotient digits in  $[-1, 1]$ .

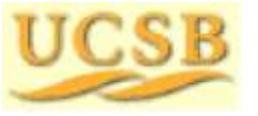

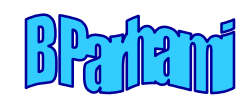

#### Design of the Quotient Digit Selection Logic

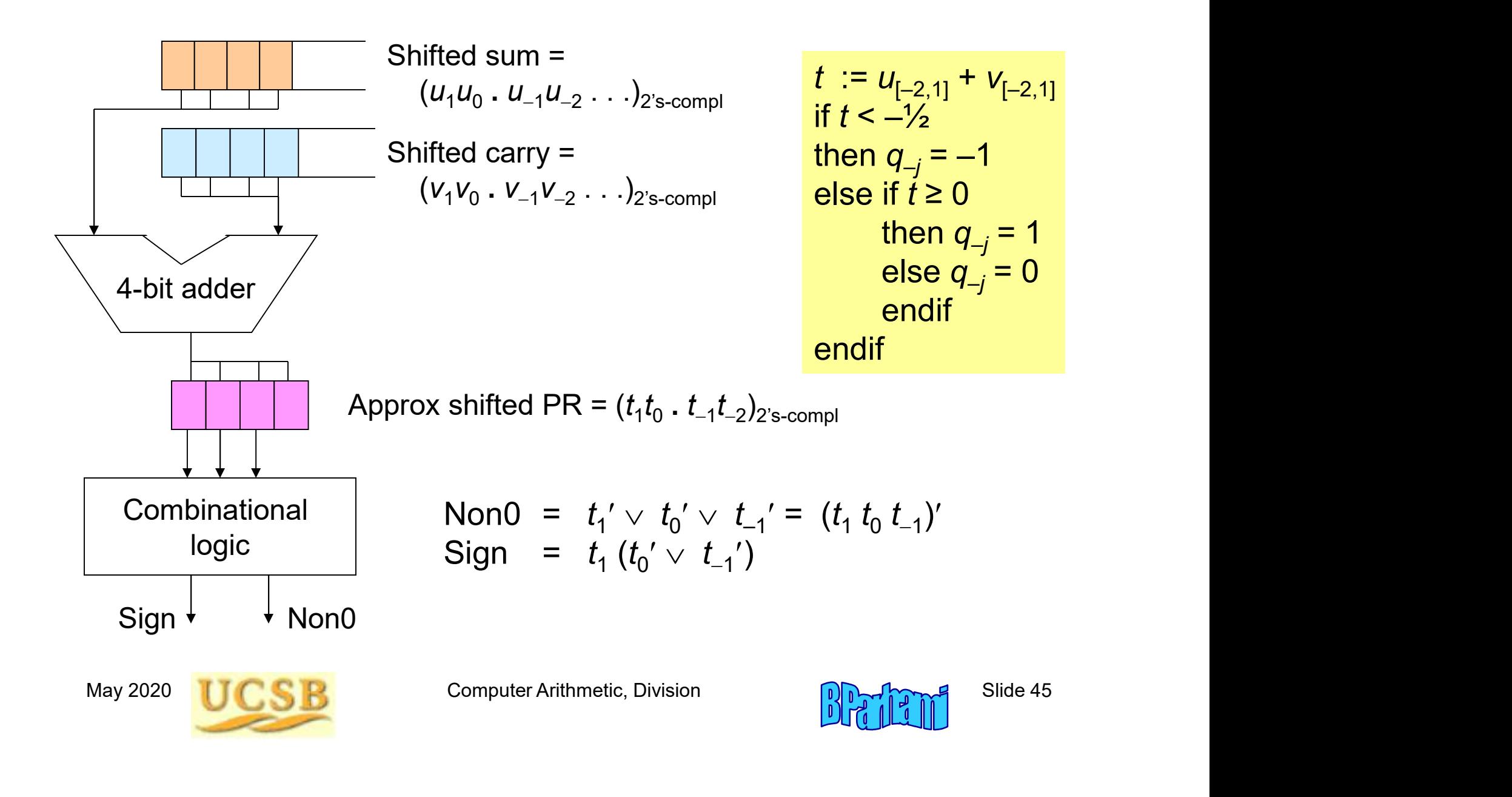

#### 14.3 Radix-4 SRT Division

Radix-4 fractional division with left shifts and  $q_{-i} \in [-3, 3]$ 

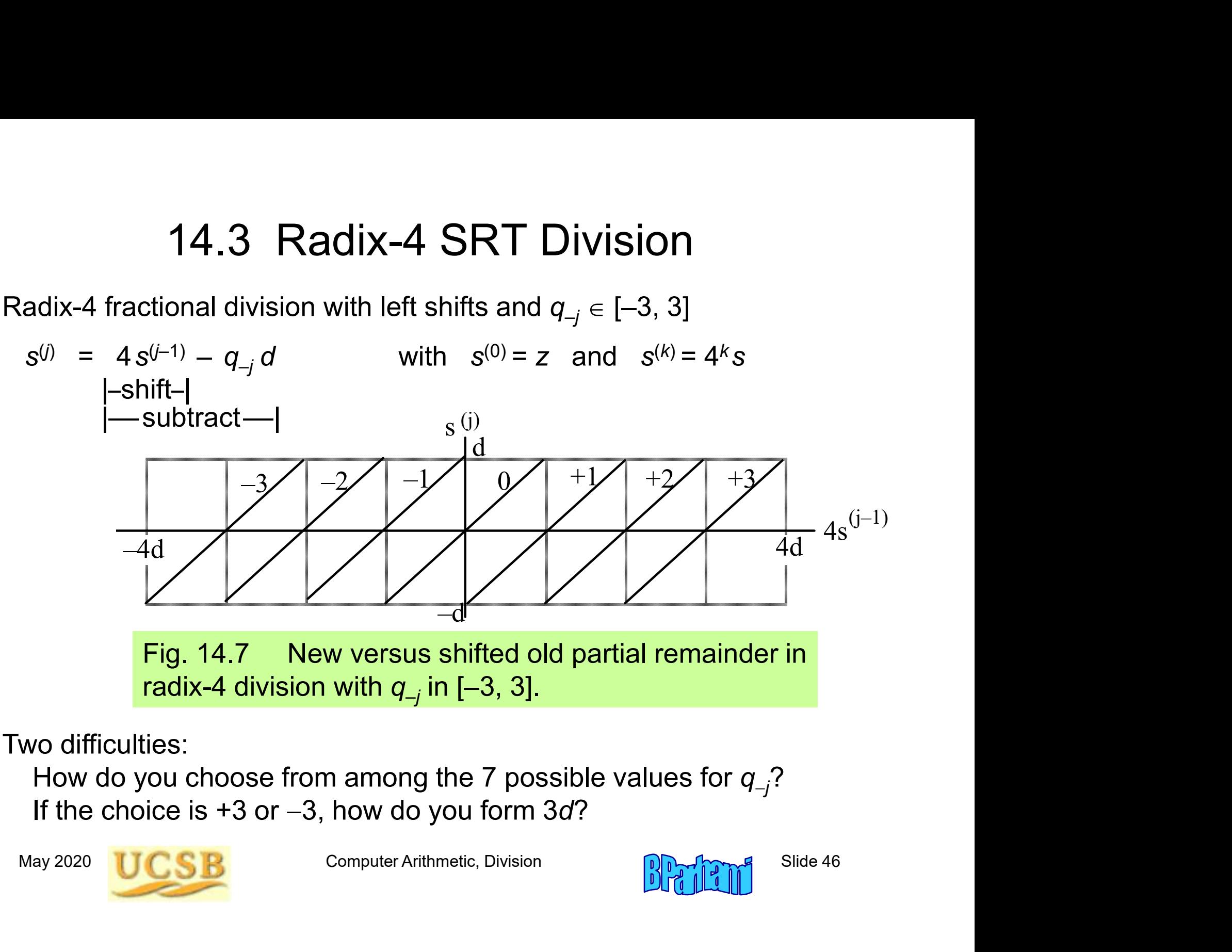

Two difficulties:

How do you choose from among the 7 possible values for  $q_{-i}$ ? If the choice is  $+3$  or  $-3$ , how do you form  $3d$ ?

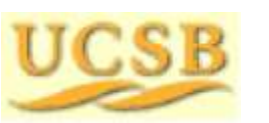

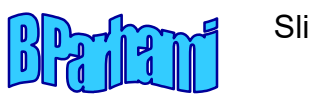

#### Building the p-d Plot for Radix-4 Division

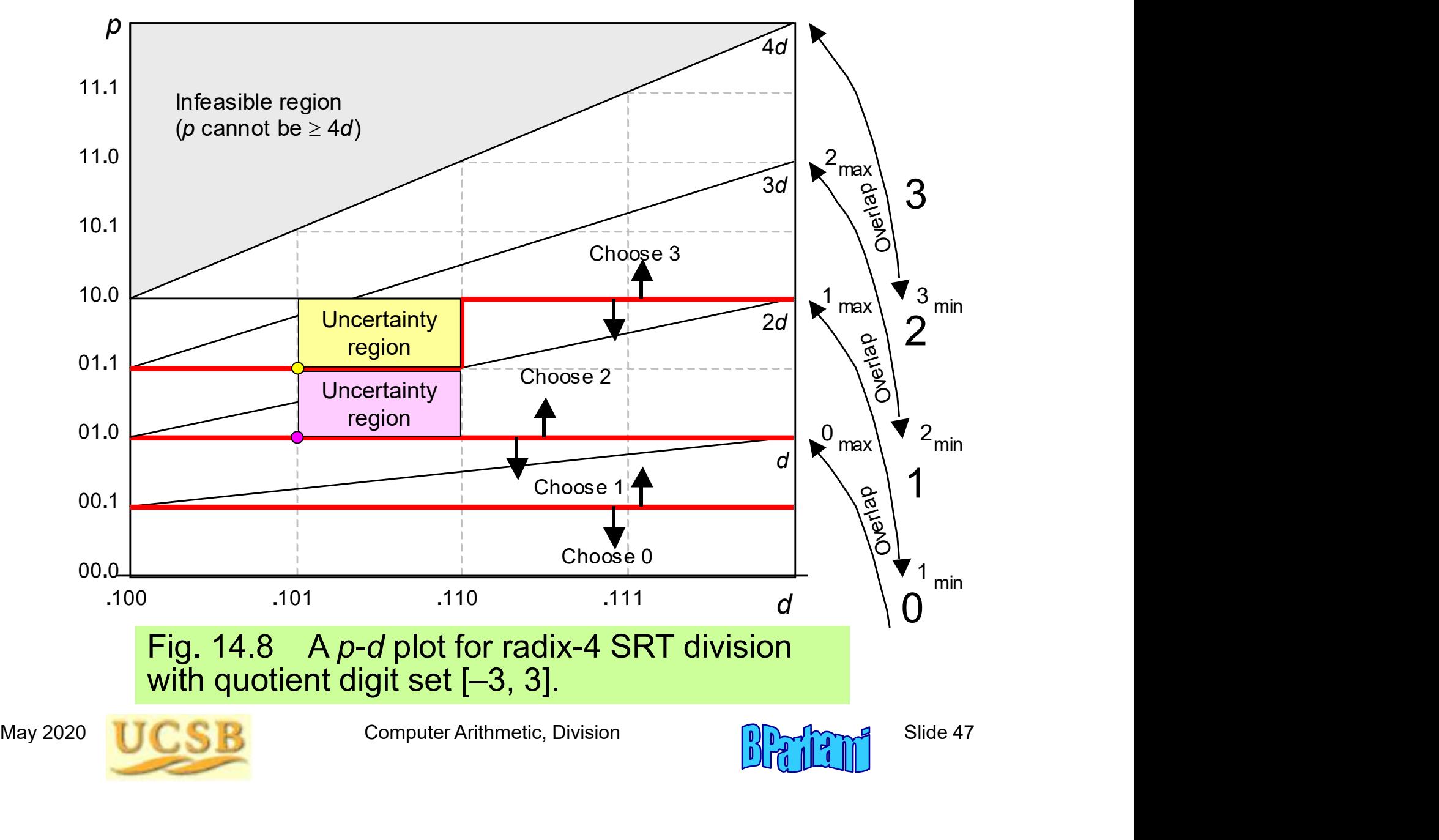

#### Restricting the Quotient Digit Set in Radix 4

Radix-4 fractional division with left shifts and  $q_{-i} \in [-2, 2]$ 

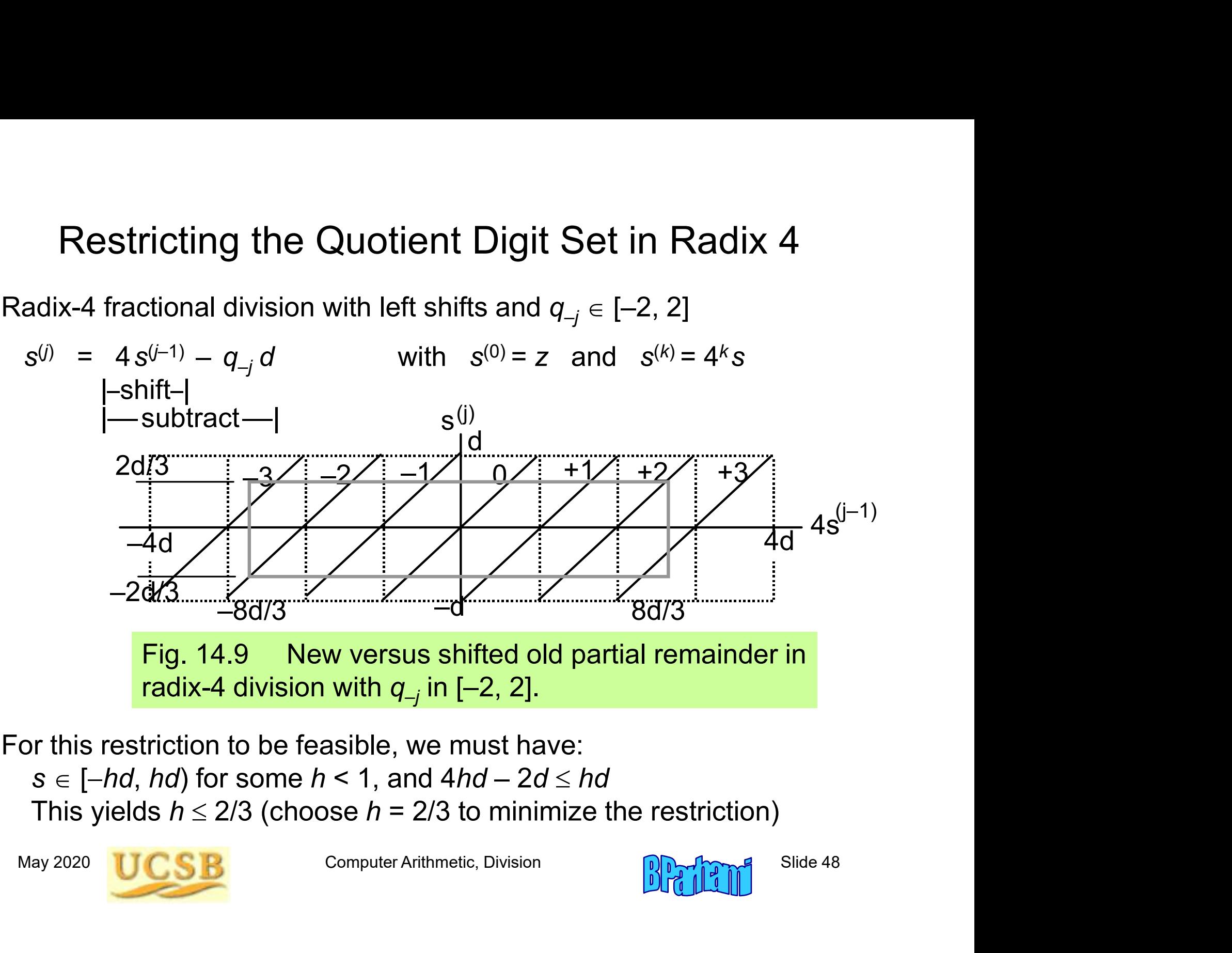

For this restriction to be feasible, we must have: This yields  $h \le 2/3$  (choose  $h = 2/3$  to minimize the restriction)

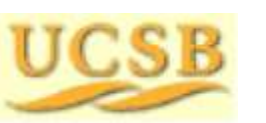

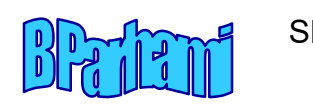

#### Building the p-d Plot with Restricted Radix-4 Digit Set

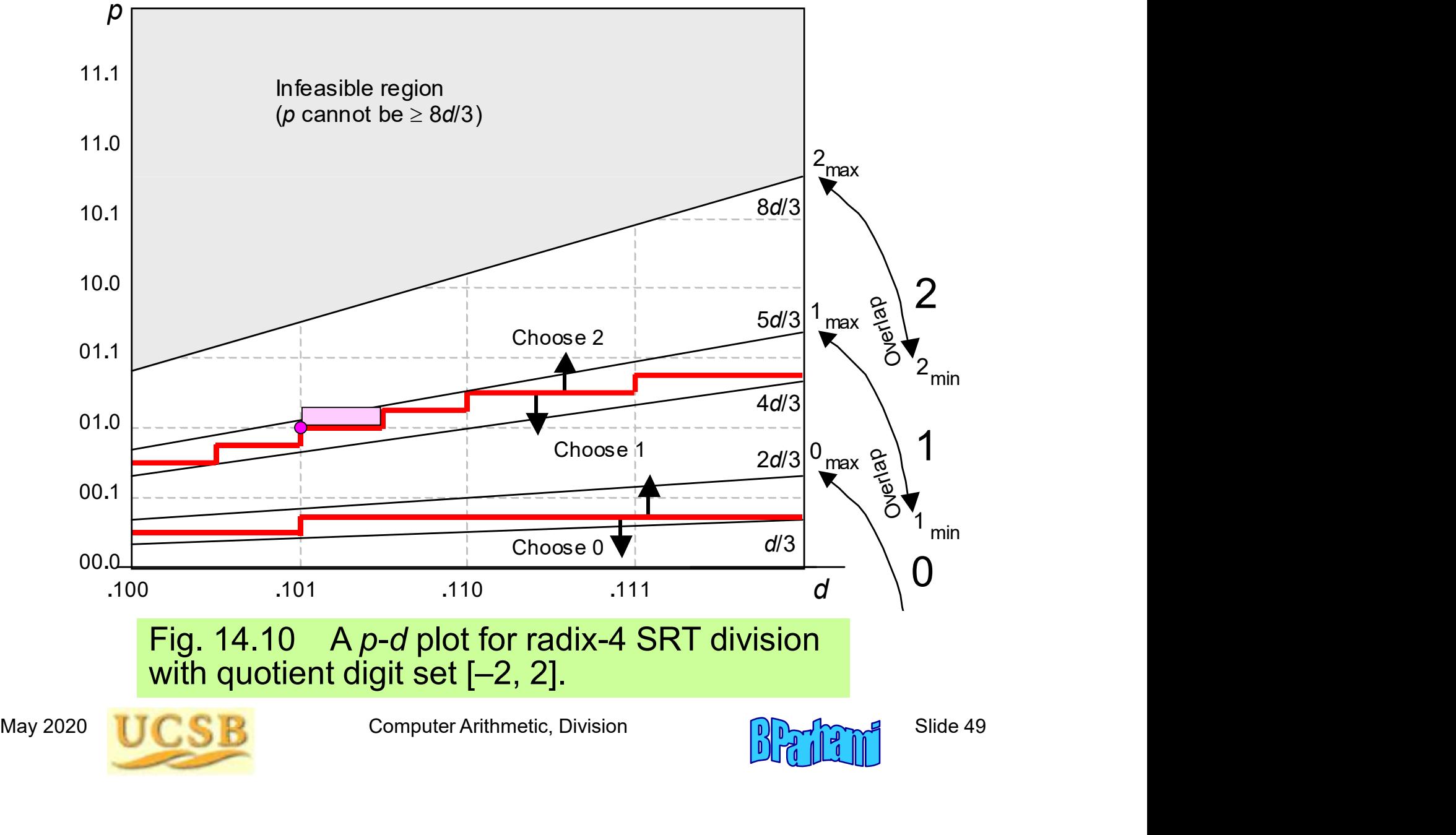

### 14.4 General High-Radix Dividers

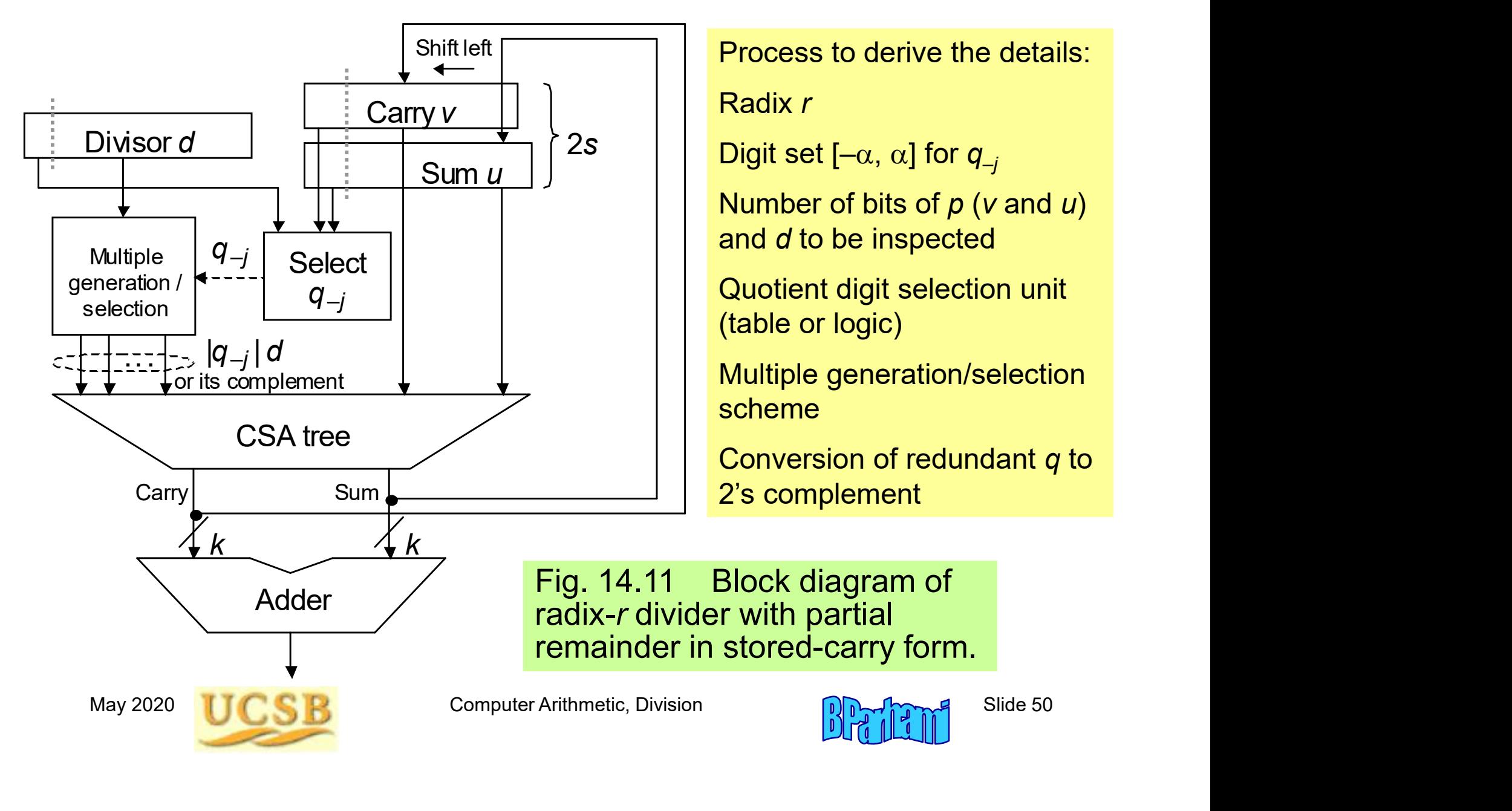

#### Multiple Generation for High-Radix Division

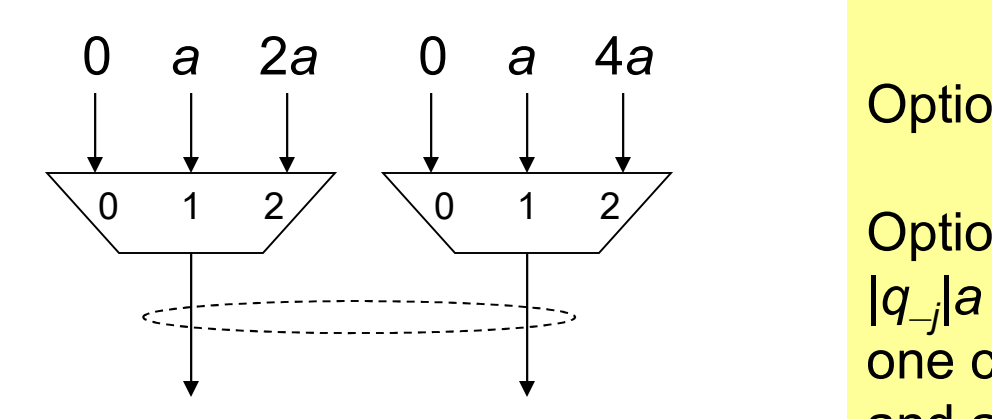

Example: Digit set  $[-6, 6]$  for  $r = 8$ 

Option 1: precompute 3a and 5a

 $\begin{array}{r|l}\n 0 & 1 & 2 \\
 \hline\n 0 & 1 & 2\n \end{array}$ <br>  $\begin{array}{r|l}\n 1 & 2 & \text{Option 2: generate a multiple} \\
 1 & 1 & \text{ of two numbers,} \\
 0 & -1 & 2\n \end{array}$ <br>
May 2020 <br>
May 2020 <br>
<br>
May 2020 <br>
<br>
May 2020 <br>
<br>
<br>
Computer Arithmetic, Division<br>
Computer Arithmetic, Division<br>
<br>
<br>  $\sqrt{1 + \frac{2}{\sqrt{1 + \frac{2}{$  $|q_{-i}|$ a as a set of two numbers, one chosen from {0, a, 2a} and another from {0, a, 4a}

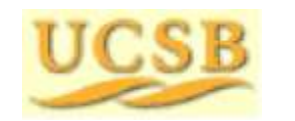

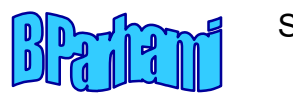

#### 14.5 Quotient Digit Selection

14.5 Quotient Digit Selection<br>Radix-r division with quotient digit set [– $\alpha$ ,  $\alpha$ ],  $\alpha < r - 1$ <br>Restrict the partial remainder range, say to [–*hd, hd*)<br>From the solid rectangle in Fig. 15.1, we get *rhd* –  $\alpha d \leq h d$  or 14.5 Quotient Digit Selection<br>Radix-*r* division with quotient digit set [–α, α], α < *r* – 1<br>Restrict the partial remainder range, say to [–*hd, hd*)<br>From the solid rectangle in Fig. 15.1, we get *rhd –* α*d* ≤ *hd* or 14.5 Quotient Digit Selection<br>
Radix-r division with quotient digit set  $[-\alpha, \alpha]$ ,  $\alpha \le r - 1$ <br>
Restrict the partial remainder range, say to  $[-hd, hd)$ <br>
From the solid rectangle in Fig. 15.1, we get  $rhd - \alpha d \le hd$  or  $h \le \alpha/(r - 1$ 14.5 Quotient Digit Selection<br>
Radix-r division with quotient digit set  $[-\alpha, \alpha]$ ,  $\alpha < r - 1$ <br>
Restrict the partial remainder range, say to  $[-hd, hd]$ <br>
From the solid rectangle in Fig. 15.1, we get  $rhd - \alpha d \leq hd$  or  $h \leq \alpha/(r -$ 

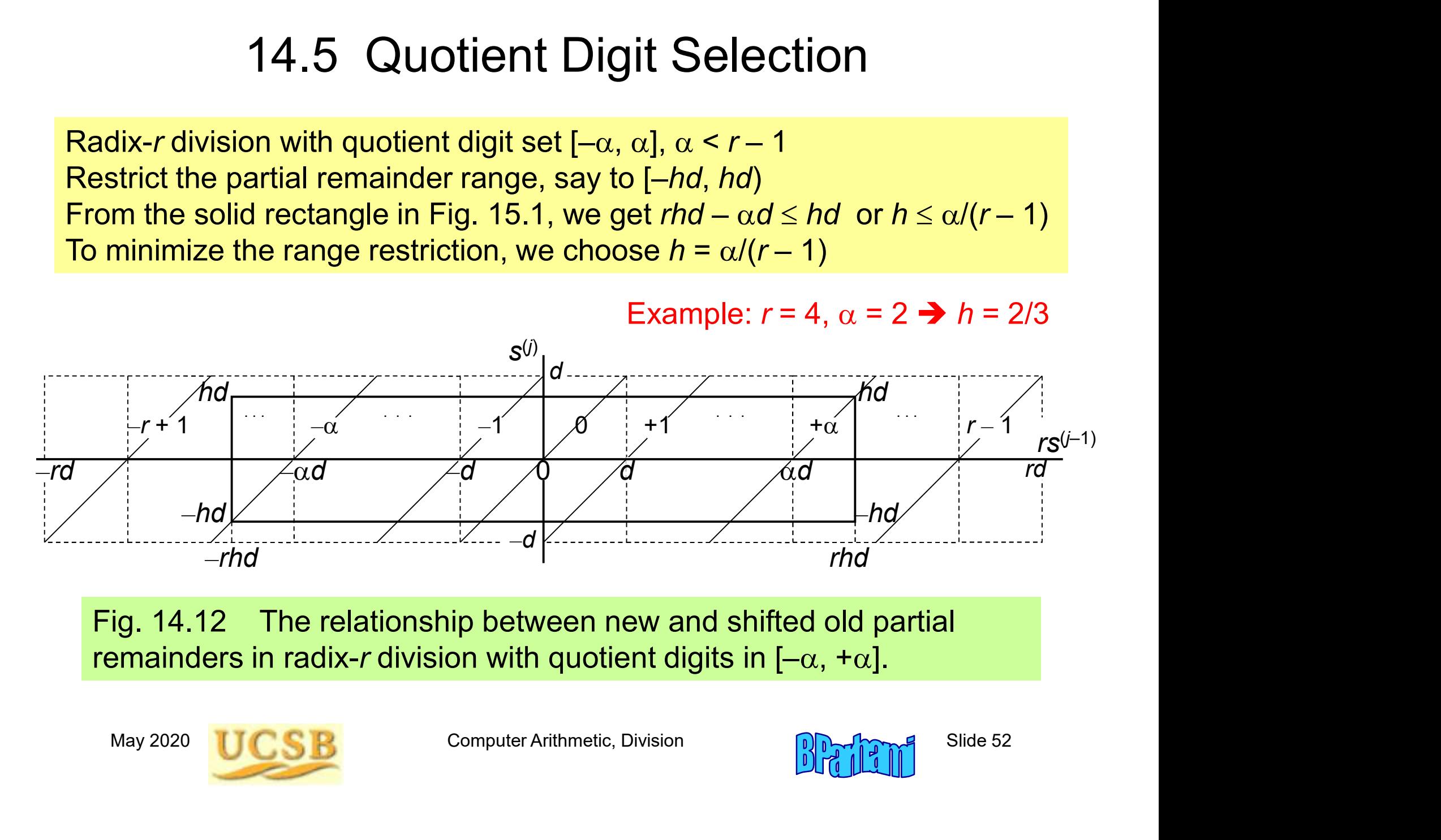

Fig. 14.12 The relationship between new and shifted old partial remainders in radix-r division with quotient digits in  $[-\alpha, +\alpha]$ .

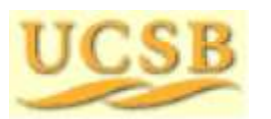

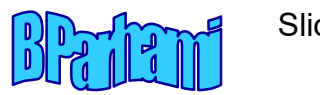

#### Why Using Truncated p and d Values Is Acceptable

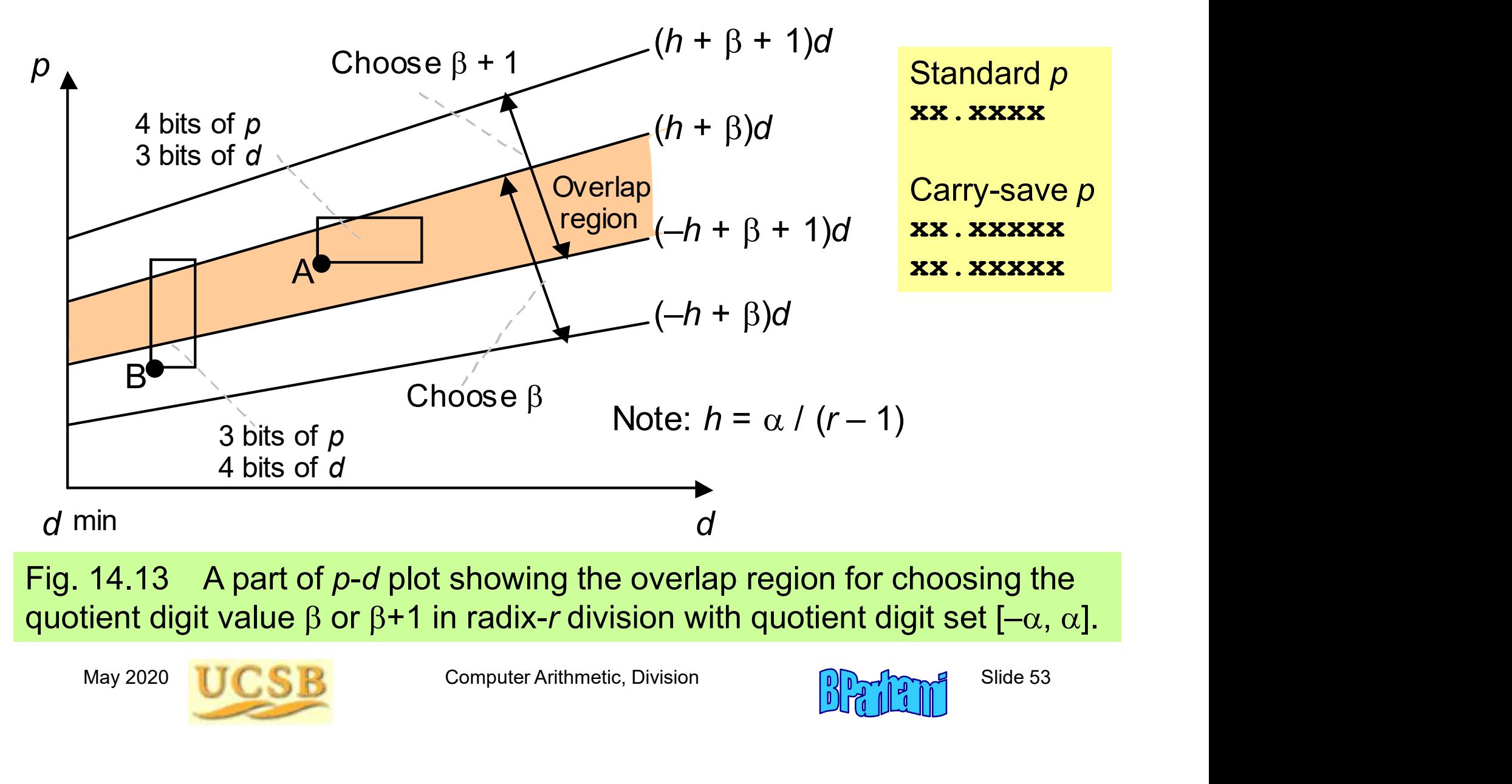

Fig. 14.13 A part of  $p-d$  plot showing the overlap region for choosing the quotient digit value  $\beta$  or  $\beta$ +1 in radix-r division with quotient digit set  $[-\alpha, \alpha]$ .

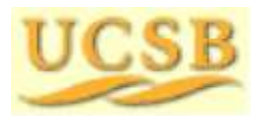

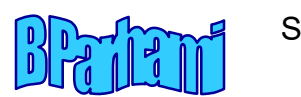

#### Table Entries in the Quotient Digit Selection Logic

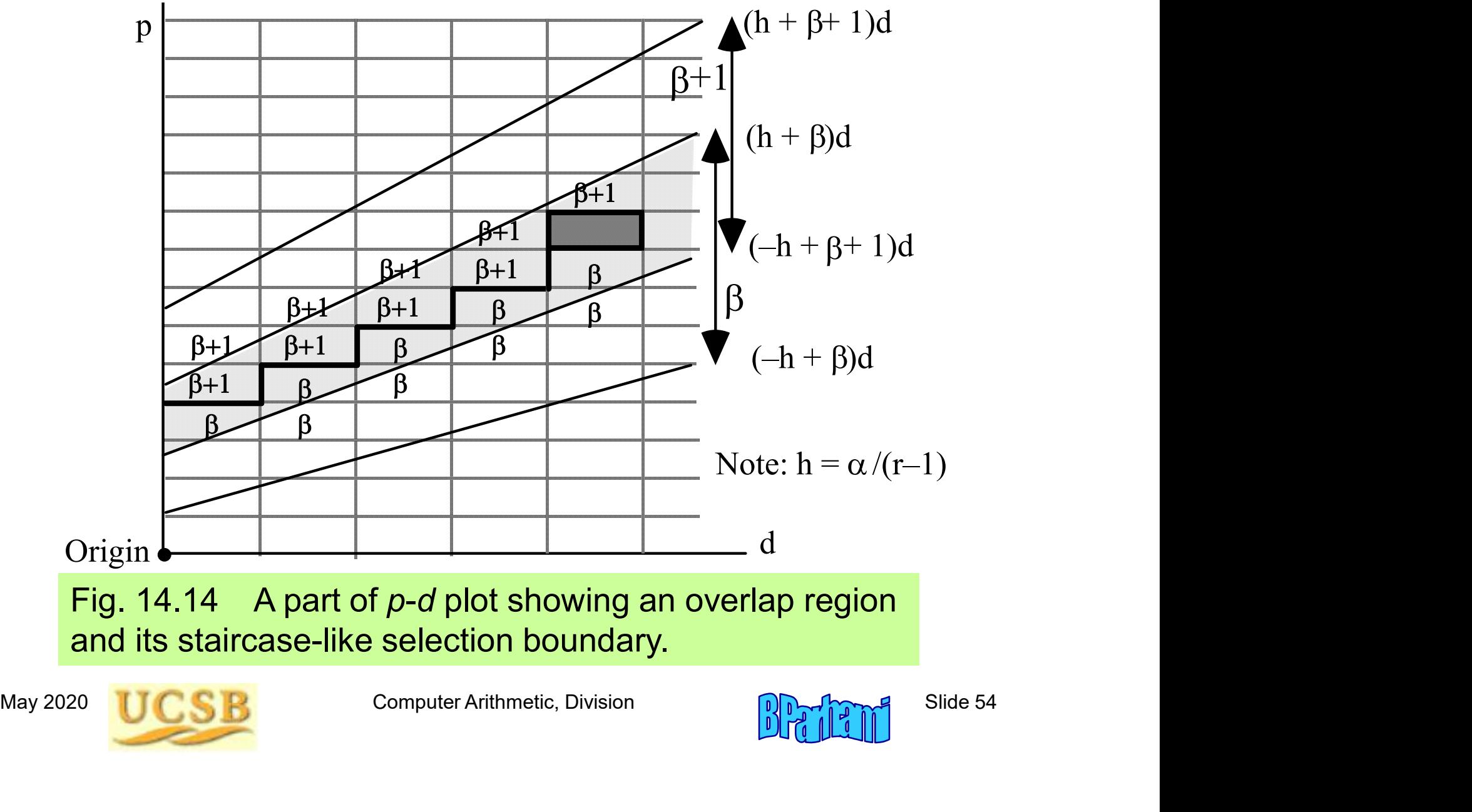

Fig. 14.14 A part of  $p-d$  plot showing an overlap region and its staircase-like selection boundary.

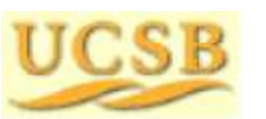

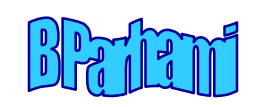

#### mallest  $\Delta d$  occurs<br>
the overlap region<br>  $\alpha$  and  $\alpha - 1$  d min d min +  $\Delta d$  d<br>  $d = d^{\text{min}} \frac{2h-1}{-h+\alpha}$  Fig. 14.15 Establishing upper bounds on<br>  $\alpha = 0$ <br>  $\alpha = 0$ <br>  $\alpha = 1$  Fig. 14.15 Establishing upper bounds on<br>  $\alpha = 0$ 14.6 Using p-d Plots in Practice Fig. 14.15 Establishing upper bounds on the dimensions of uncertainty rectangles.  $\Delta \bm{\rho}$ p d Choose  $\alpha$ Choose  $\alpha - 1$  $d$  min **Overlap** region  $(h + \alpha - 1)d$  $(-h + \alpha)d$  $\Delta d$ d min +  $\Delta d$  $(h + \alpha - 1)$  d min  $(-h + \alpha)$  d min Smallest  $\Delta d$  occurs for the overlap region (*h* +  $\alpha$  – 1) *d* min  $\frac{1}{\alpha}$ <br>
(*h* +  $\alpha$  – 1) *d* min  $\frac{1}{\alpha}$ <br>
Smallest  $\Delta d$  occurs<br>
for the overlap region<br>
of  $\alpha$  and  $\alpha$  – 1<br>  $\Delta d = d^{\min} \frac{2h-1}{h+\alpha}$ <br>
Fig. 14.15 Establishing<br>
the dimensions of uncert  $-h+\alpha$ -  $\Delta d =$ h h  $\boldsymbol{d} = \boldsymbol{d}^{\text{\tiny{l}}}$  $min$  2h - 1  $\Delta p = d^{\text{min}}(2h-1)$

#### Example: Lower Bounds on Precision

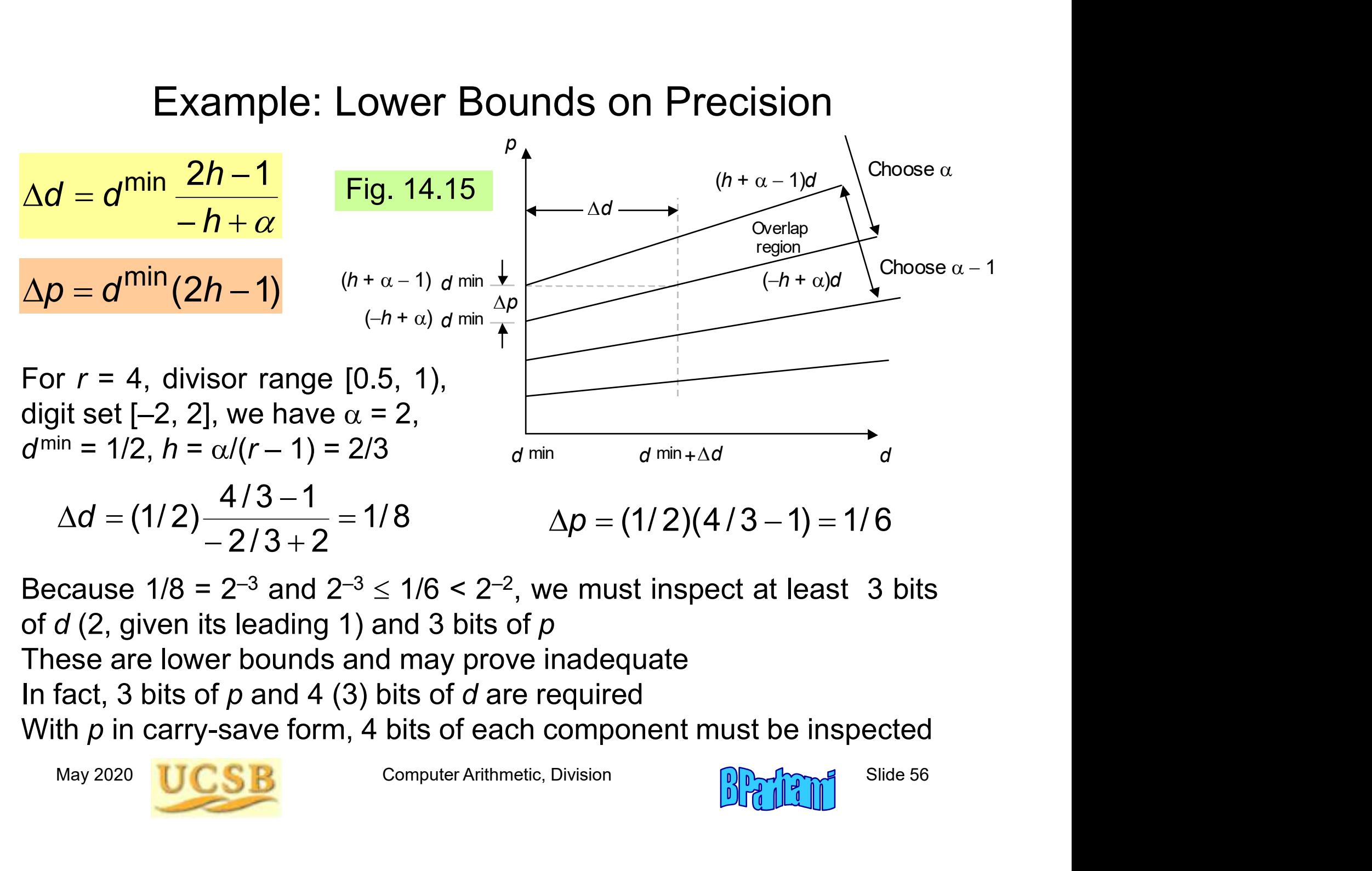

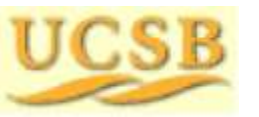

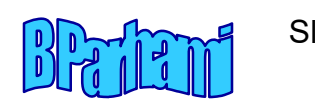

#### Upper Bounds for Precision

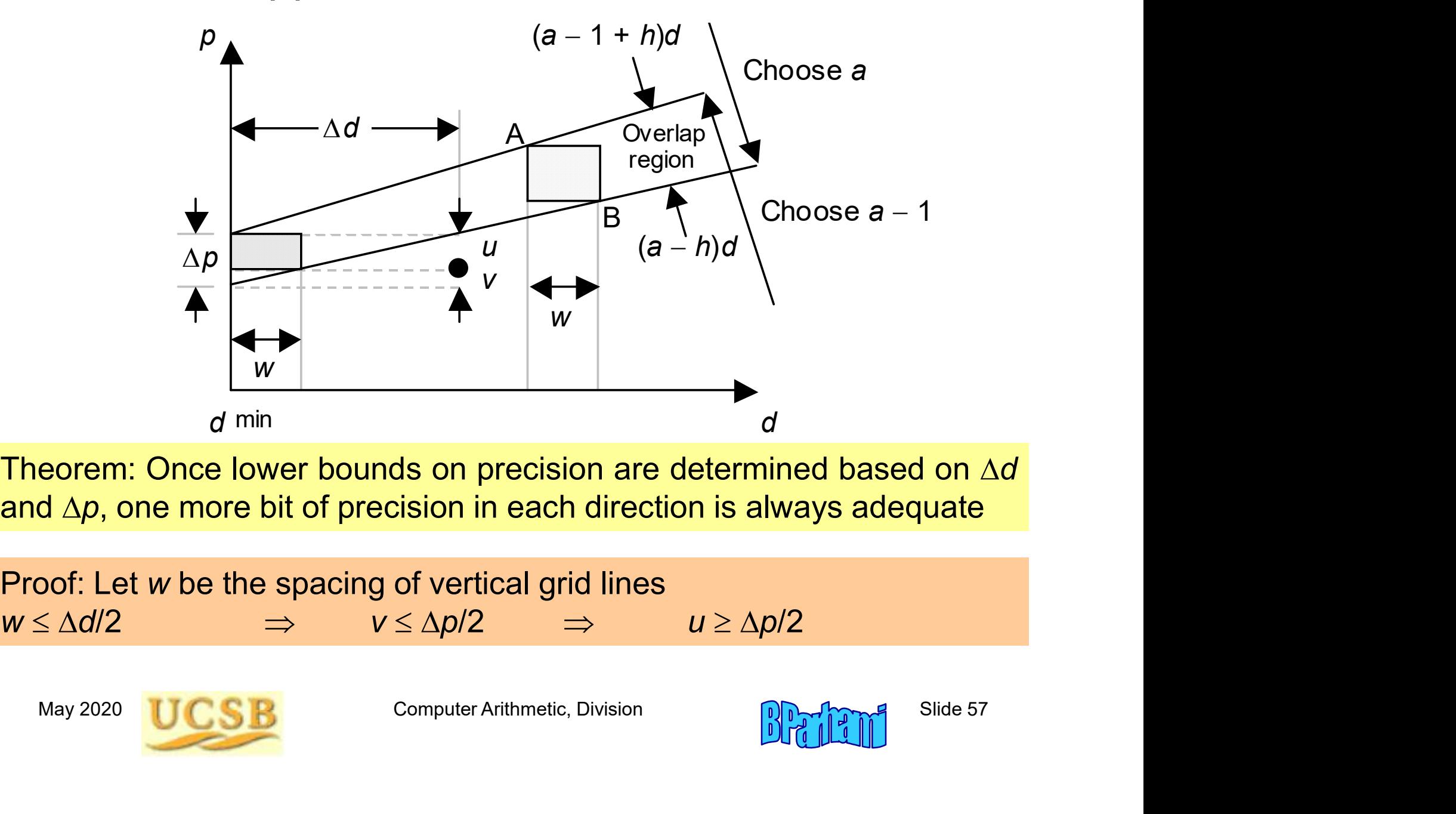

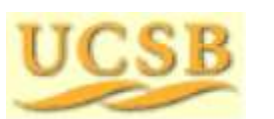

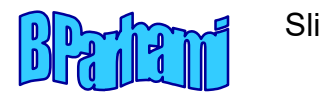

#### Some Implementation Details

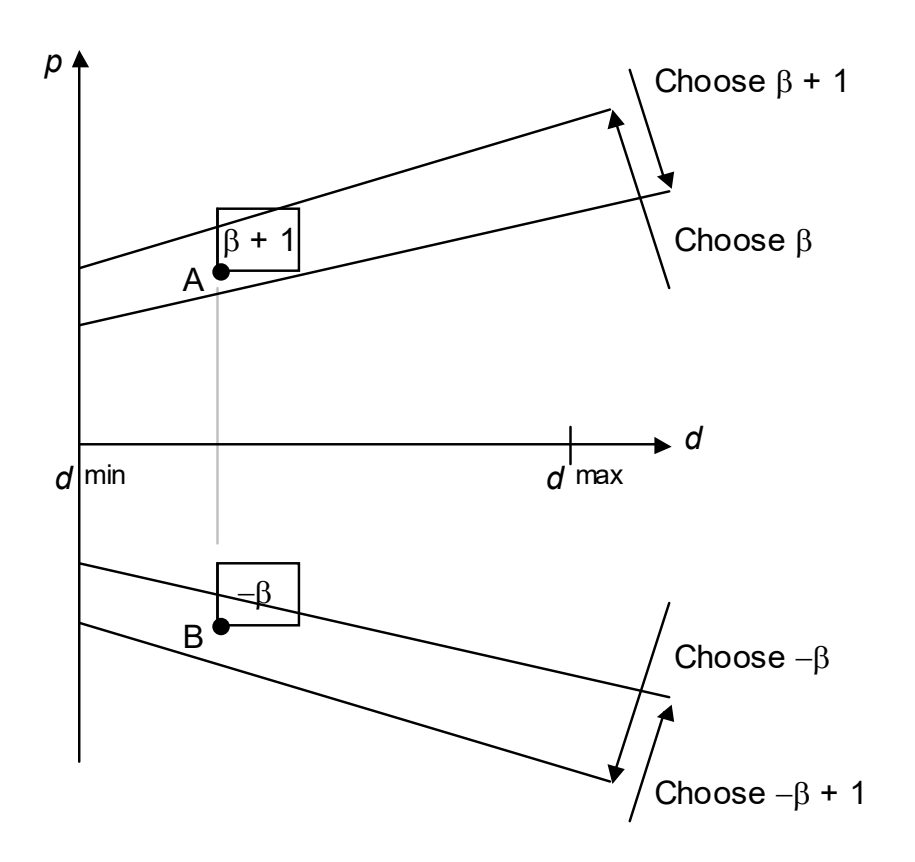

Fig. 14.16 The asymmetry of quotient digit selection process.

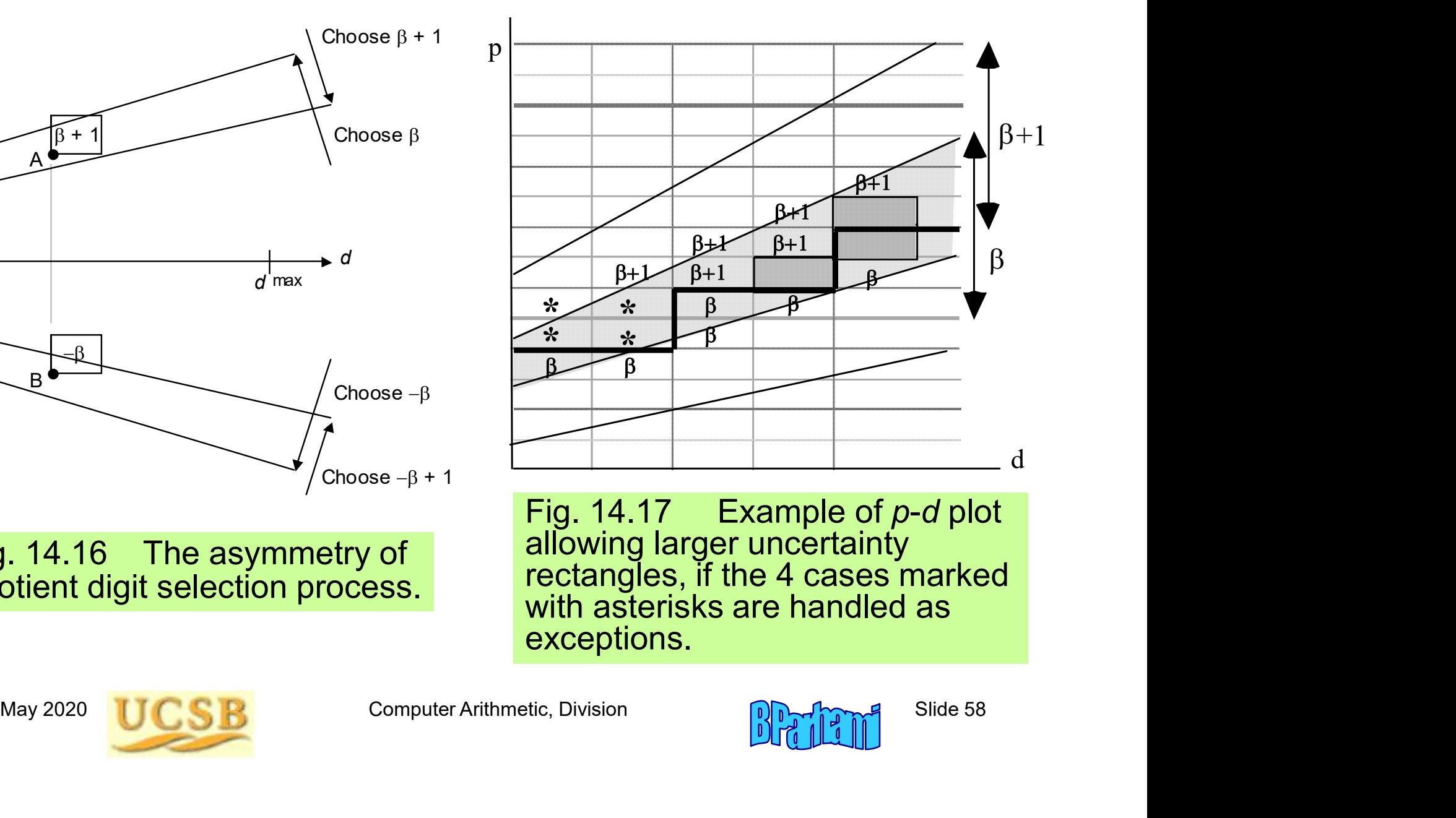

Fig.  $14.17$  Example of  $p$ -d plot allowing larger uncertainty rectangles, if the 4 cases marked with asterisks are handled as exceptions.

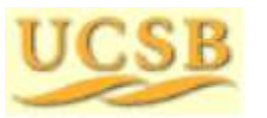

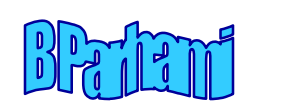

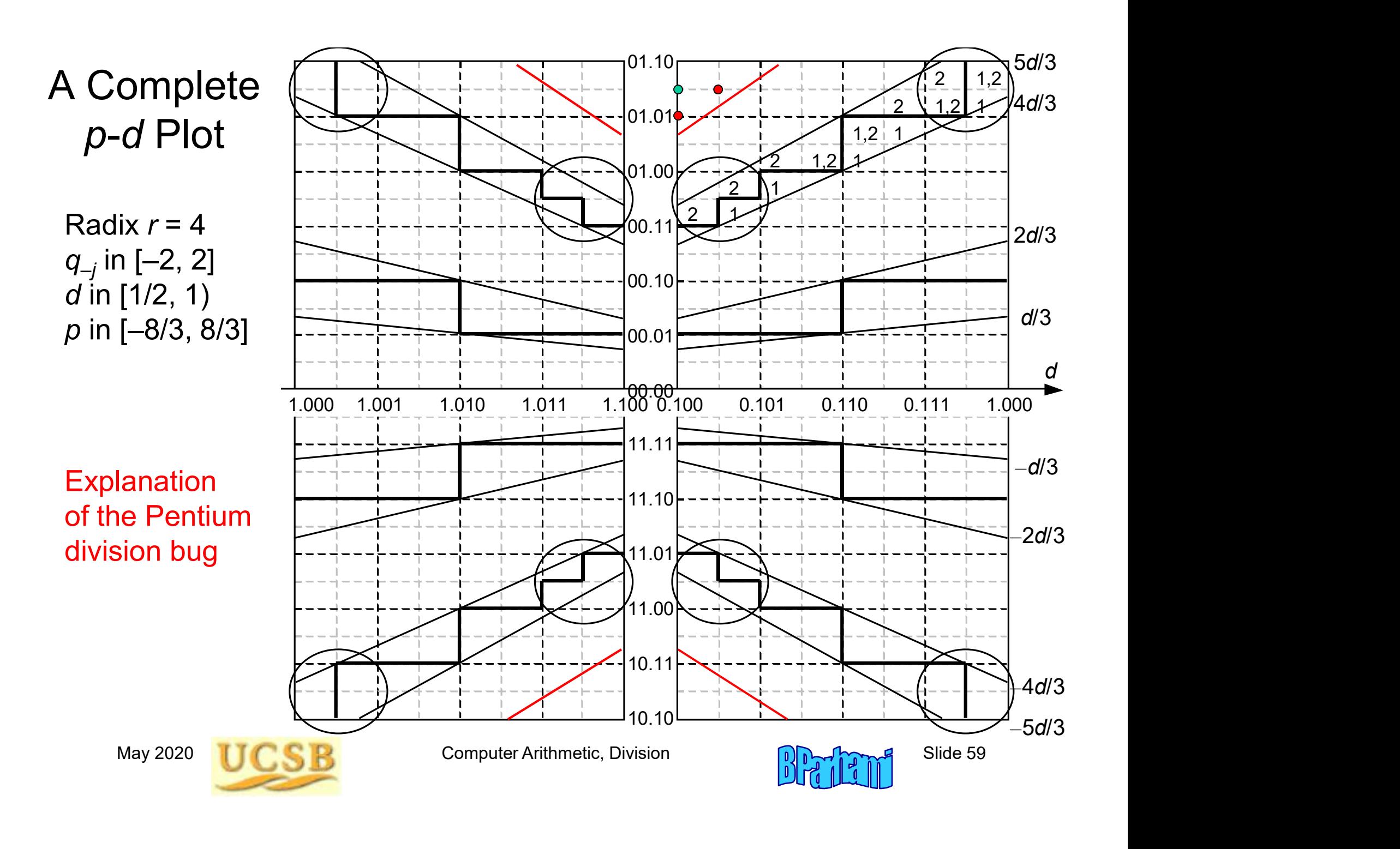

# 15 Variations in Dividers

15 Variations in Divie<br>Chapter Goals<br>Discuss some variations in impler<br>division schemes and cover comb 15 Variations in Dividers<br>Presides Some variations in implementing<br>Discuss some variations in implementing<br>division schemes and cover combinational,<br>modular, and merged hardware dividers 15 Variations in Dividers<br>Par Goals<br>Discuss some variations in implementing<br>division schemes and cover combinational,<br>modular, and merged hardware dividers 15 Variations in Dividers<br>
Piscuss some variations in implementing<br>
division schemes and cover combinational,<br>
modular, and merged hardware dividers<br>
Pictor Highlights 15 Variations in Divio<br>Chapter Goals<br>Discuss some variations in implem<br>division schemes and cover comb<br>modular, and merged hardware d<br>Chapter Highlights<br>Prescaling simplifies *q* digit selection Prescalistical interaction in the present<br>prescals<br>Discuss some variations in implementing<br>division schemes and cover combinational,<br>modular, and merged hardware dividers<br>Prescaling simplifies q digit selection<br>Overlapped

Chapter Highlights<br>
Prescaling simplifies q digit selection<br>
Overlapped q digit selection<br>
Parallel hardware (array) dividers<br>
Shared hardware in multipliers/dividers<br>
Square-rooting not special case of division<br>
May 2020 e**r Goals**<br>Discuss some variations in implementing<br>division schemes and cover combinational,<br>modular, and merged hardware dividers<br>Prescaling simplifies *q* digit selection<br>Overlapped *q* digit selection<br>Parallel hardware er Goals<br>Discuss some variations in implementing<br>division schemes and cover combinational,<br>modular, and merged hardware dividers<br>er Highlights<br>Prescaling simplifies q digit selection<br>Overlapped q digit selection<br>Parallel h Discuss some variations in implementing<br>division schemes and cover combinational,<br>modular, and merged hardware dividers<br>er Highlights<br>Prescaling simplifies q digit selection<br>Overlapped q digit selection<br>Parallel hardware ( division schemes and cover combinational,<br>modular, and merged hardware dividers<br>**er Highlights**<br>Prescaling simplifies *q* digit selection<br>Overlapped *q* digit selection<br>Parallel hardware (array) dividers<br>Shared hardware in

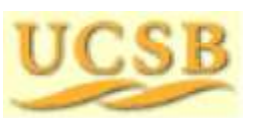

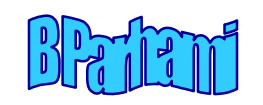

# Variations in Dividers: Topics Variations in Dividers: Topics<br>Topics in This Chapter<br>15.1 Division with Prescaling Variations in Dividers: Topics<br>Topics in This Chapter<br>15.1 Division with Prescaling<br>15.2 Overlapped Quotient Digit Selection Variations in Dividers: Topics<br>Topics in This Chapter<br>15.1 Division with Prescaling<br>15.2 Overlapped Quotient Digit Selection<br>15.3 Combinational and Array Dividers Variations in Dividers: Topics<br>
Topics in This Chapter<br>
15.1 Division with Prescaling<br>
15.2 Overlapped Quotient Digit Selection<br>
15.3 Combinational and Array Dividers<br>
15.4 Modular Dividers and Reducers

- 
- **Topics in This Chapter**<br>15.1 Division with Prescaling<br>15.2 Overlapped Quotient Digit Selection<br>15.3 Combinational and Array Dividers<br>15.4 Modular Dividers and Reducers<br>15.5 The Special Case of Reciprocation **Topics in This Chapter**<br>15.1 Division with Prescaling<br>15.2 Overlapped Quotient Digit Selection<br>15.3 Combinational and Array Dividers<br>15.4 Modular Dividers and Reducers<br>15.5 The Special Case of Reciprocation<br>15.6 Combined 15.1 Division with Prescaling<br>
15.2 Overlapped Quotient Digit Selection<br>
15.3 Combinational and Array Dividers<br>
15.4 Modular Dividers and Reducers<br>
15.5 The Special Case of Reciprocation<br>
15.6 Combined Multiply/Divide Unit
- 15.2 Overlapped Quotient Digit Selection<br>
15.3 Combinational and Array Dividers<br>
15.4 Modular Dividers and Reducers<br>
15.5 The Special Case of Reciprocation<br>
15.6 Combined Multiply/Divide Units<br>
May 2020 UCSB Computer Arith
	-
	-
	-

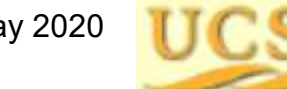

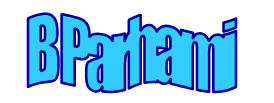

### 15.1 Division with Prescaling

Overlap regions of a p-d plot are wider toward the high end of the divisor range

If we can restrict the magnitude of the divisor to an interval close to  $d^{\text{max}}$  (say  $1 - \varepsilon < d < 1 + \delta$ , when  $d^{max} = 1$ , quotient digit selection may become simpler

Thus, we perform the division  $(zm)/(dm)$  for a suitably chosen scale factor  $m (m > 1)$ 

Prescaling (multiplying z and d by  $m$ ) should be done without real multiplications

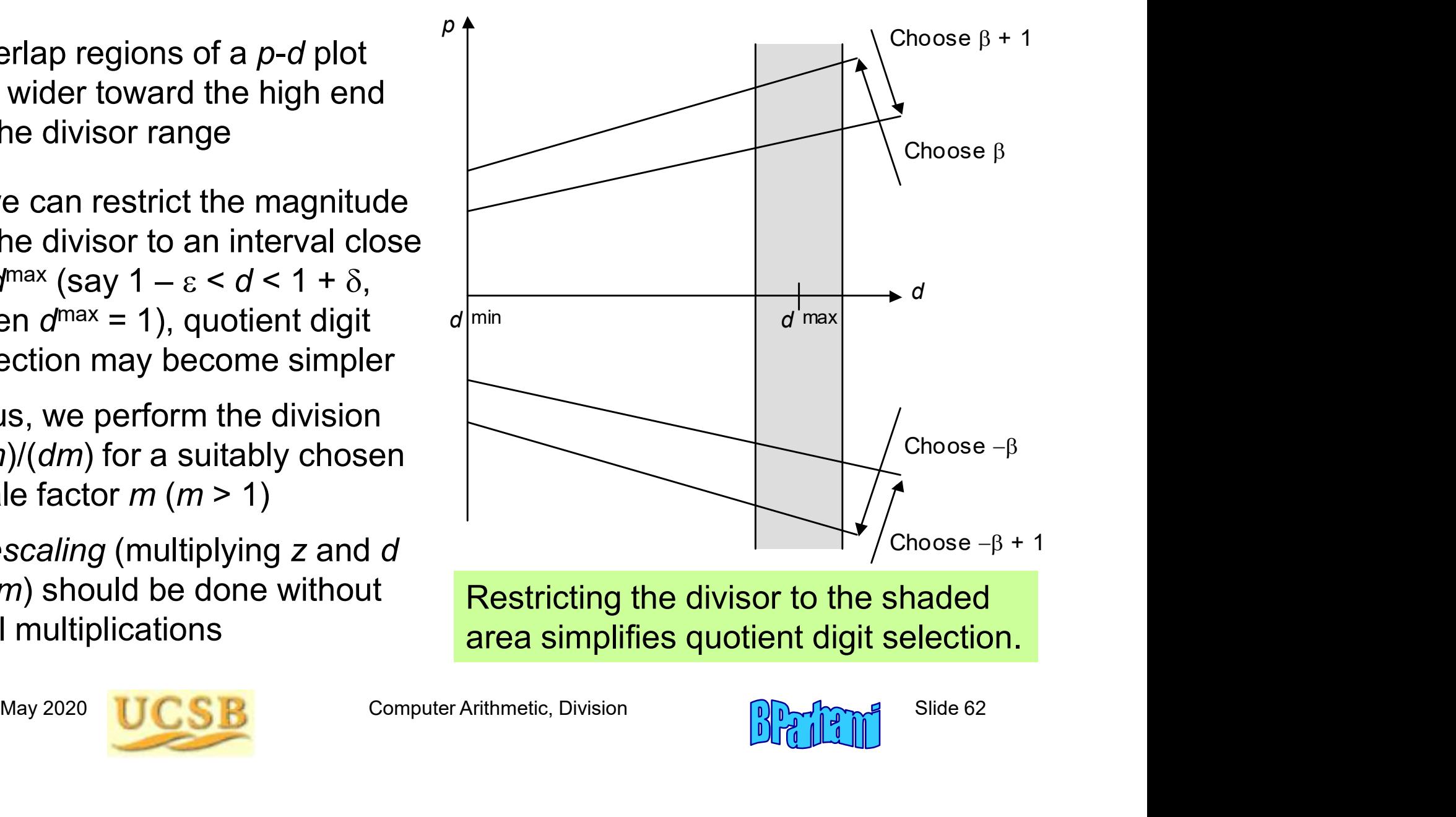

Restricting the divisor to the shaded area simplifies quotient digit selection.

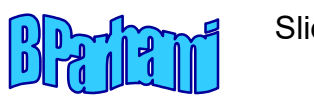

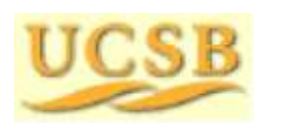

#### Examples of Prescaling

```
Example 1: Unsigned divisor d in [1/2, 1)
                               When d \in [1/2, 3/4), multiply by 1<sup>1</sup>/<sub>2</sub> [d begins 0.10...]
                        Examples of Prescaling<br>Unsigned divisor d in [1/2, 1)<br>When d \in [1/2, 3/4), multiply by 1½ [d begins 0.10...]<br>The prescaled divisor will be in [1 – 1/4, 1 + 1/8)<br>Unsigned divisor d in [1/2, 1)
```

```
Example 2: Unsigned divisor d in [1/2, 1)
```
Case  $d \in$ 

[1/2, 9/16), it begins with 0.1000…, multiply by 2 [9/16, 5/8), it begins with  $0.1001...$ , multiply by  $1 + 1/2$  $[5/8, 3/4)$ , it begins with 0.101..., multiply by 1 + 1/2  $[3/4, 1)$ , it begins with 0.11..., multiply by 1 + 1/8 scaled divisor will be in  $[1 - 1/4, 1 + 1/8)$ <br>scaled divisor will be in  $[1 - 1/4, 1 + 1/8)$ <br>d divisor d in  $[1/2, 1)$ <br>e  $d \in$ <br> $[1/2, 9/16)$ , it begins with 0.1000..., multiply by 2<br> $[9/16, 5/8)$ , it begins with 0.1001..., m d divisor d in [1/2, 1)<br>
e d  $\in$ <br>
[1/2, 9/16), it begins with 0.1000..., multiply by 2<br>
[9/16, 5/8), it begins with 0.1001..., multiply by 1 + 1/2<br>
[5/8, 3/4), it begins with 0.101..., multiply by 1 + 1/2<br>
[3/4, 1), it b d divisor *d* in [1/2, 1)<br>
e *d*  $\in$ <br>
[1/2, 9/16), it begins with 0.1000..., multiply by 2<br>
[9/16, 5/8), it begins with 0.1001..., multiply by 1 + 1/2<br>
[5/8, 3/4), it begins with 0.101..., multiply by 1 + 1/2<br>
[3/4, 1),

[1/2, 9/16), it begins with 0.1000..., multiply by 2<br>
[9/16, 5/8), it begins with 0.1001..., multiply by 1 + 1/2<br>
[5/8, 3/4), it begins with 0.101..., multiply by 1 + 1/2<br>
[3/4, 1), it begins with 0.11..., multiply by 1 +  $[1/2, 9/16) \times 2 = [1, 1 + 1/8]$ Case  $d \in$  [1/2, 1)<br>
Case  $d \in$  [1/2, 9/16), it begins with 0.1000..., multiply by 2<br>
[9/16, 5/8), it begins with 0.1001..., multiply by 1 + 1/2<br>
[5/8, 3/4), it begins with 0.101..., multiply by 1 + 1/2<br>
[3/4, 1), it begi

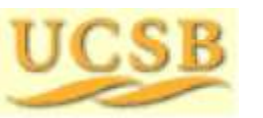

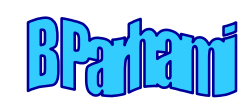

# 15.2 Overlapped Quotient Digit Selection

Alternative to high-radix design when q digit selection is too complex

Compute the next partial remainder and resulting q digit for all possible choices of the current  $q$  digit

This is the same idea as carry-select addition

Speculative computation (throw transistors at the delay problem) is common in modern systems

The current q digit<br>
Solider and digit<br>
Solider and digit<br>
Solider and digit selector<br>
Solider and the selector<br>
Solider and the selector<br>
Subset and digit selection for radix-4 division. A<br>
Near 2020 COB<br>
Subset and digi  $-d \cdot 0 \cdot d$   $\qquad \qquad$   $\qquad \qquad$   $\q$ Sum  $\begin{array}{ccc}\n\hline\n\end{array}$   $\begin{array}{ccc}\n\hline\n\end{array}$ **Carry CSA** CSA | | | | CSA | –d d  $-d$  0  $d$  $CSA$   $\qquad$   $\qquad$   $\overline{q}_{k-j}$  Mux  $q_{k-j+1}$  $q_{k-j}$ **Quotient**  $\overline{\mathsf{M}}$ ux digit selector . A few bits

Fig. 15.1 Overlapped radix-2 quotient digit selection for radix-4 division. A dashed line represents a signal pair that denotes a quotient digit value in [–1, 1].

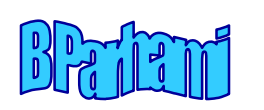

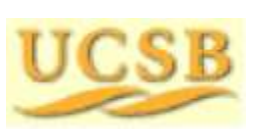

#### 15.3 Combinational and Array Dividers

Can take the notion of overlapped q digit selection to the extreme of selecting all q digits at once  $\rightarrow$  Exponential complexity

By contrast, a fully combinational tree multiplier has  $O(\log k)$  latency and  $O(k^2)$  cost O(k log k) conjectured

Can we do as well as multipliers, or at least better than exponential cost, for logarithmic-time dividers?

The vector of the ast better than exponential cost,<br>logarithmic-time dividers?<br>mplexity theory results: It is possible to design dividers<br>with  $O(\log k)$  latency and  $O(k^4)$  cost<br>with  $O(\log k \log \log k)$  latency and  $O(k^2)$  cost<br>ss Complexity theory results: It is possible to design dividers with  $O(\log k)$  latency and  $O(k^4)$  cost with  $O(\log k \log \log k)$  latency and  $O(k^2)$  cost

These theoretical constructions have not led to practical designs

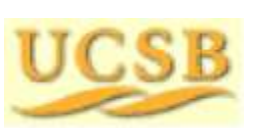

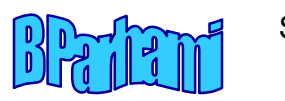

#### Restoring Array Divider

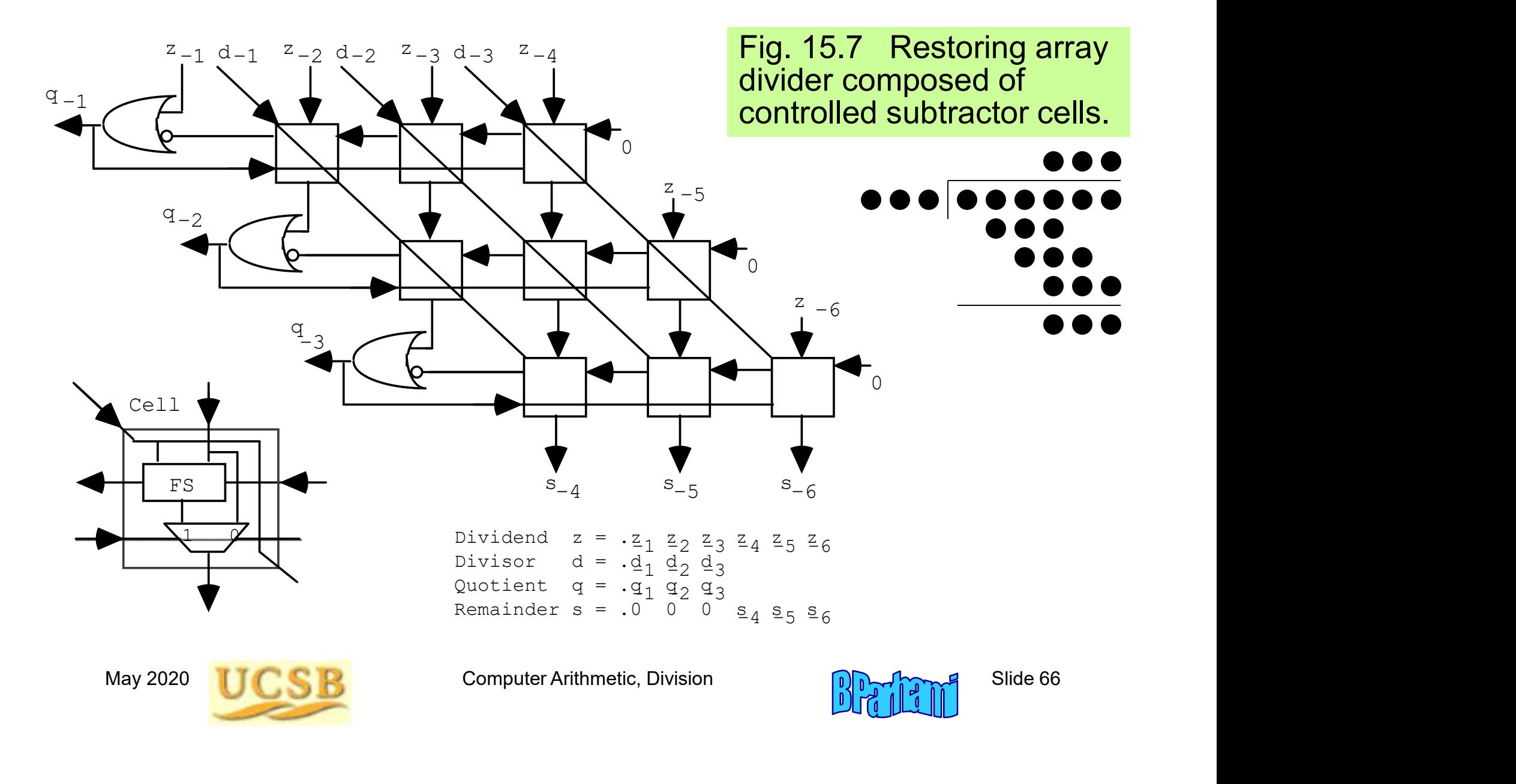

#### Nonrestoring Array Divider

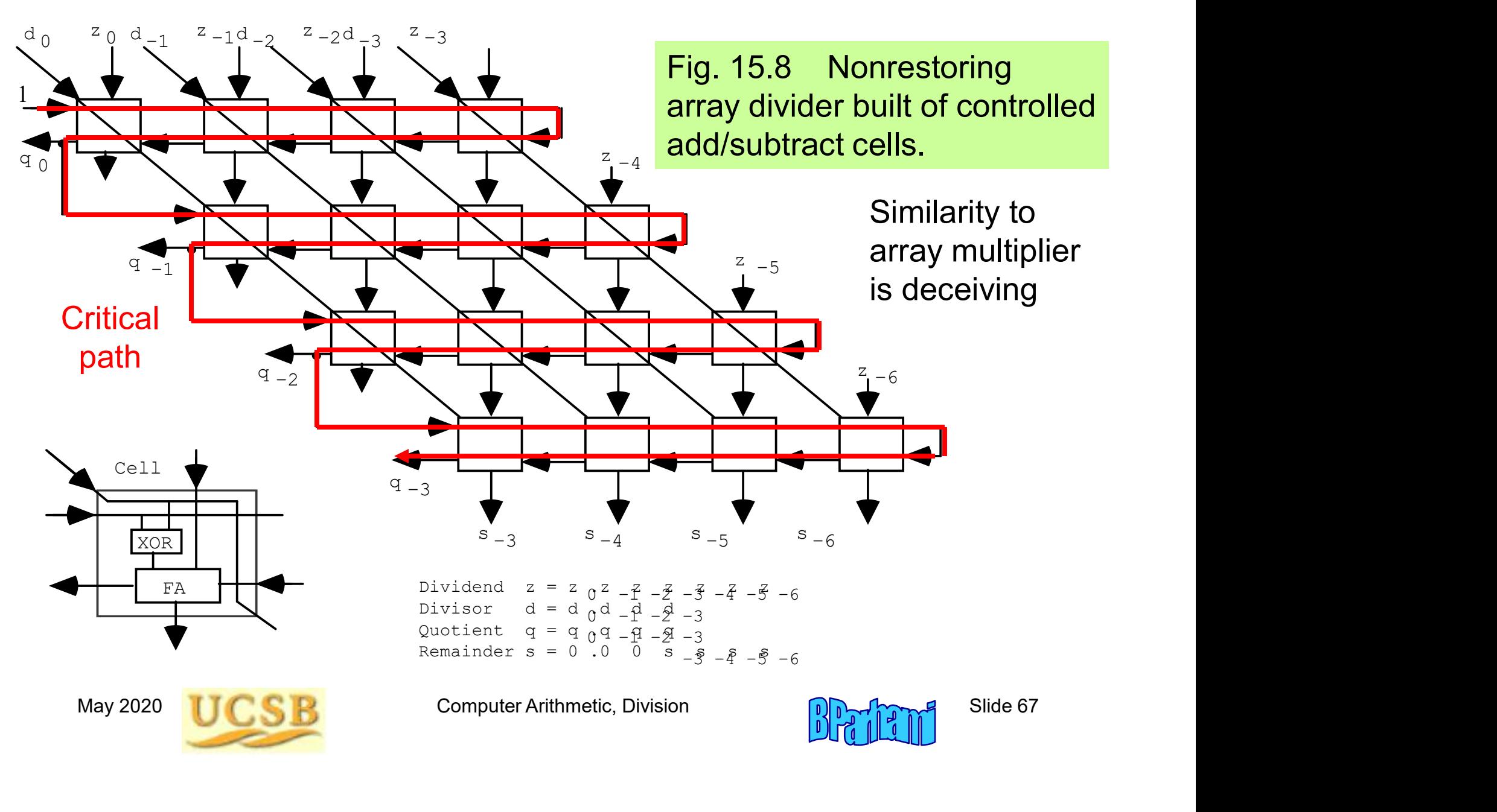

#### Speedup Methods for Array Dividers

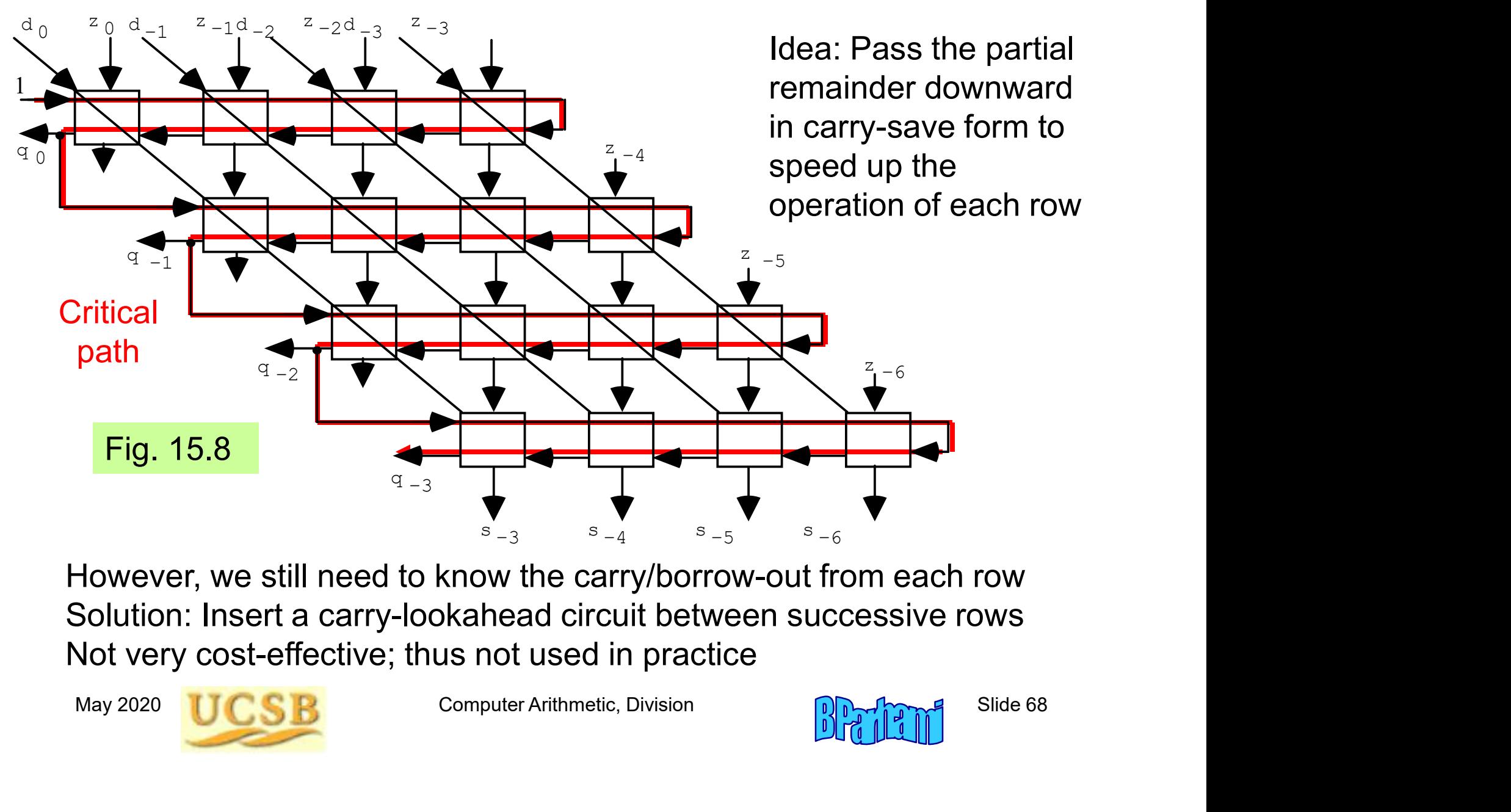

However, we still need to know the carry/borrow-out from each row pokahoad circuit ho ponditoud official po rus not used in practice Solution: Insert a carry-lookahead circuit between successive rows 0 –1 –2 –3 Not very cost-effective; thus not used in practice

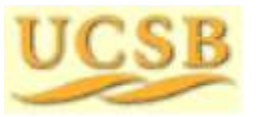

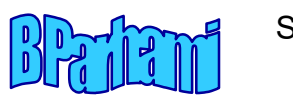

#### 15.4 Modular Dividers and Reducers

Given dividend z and divisor d, with  $d \geq 0$ , a modular divider computes

$$
q = \lfloor z/d \rfloor \qquad \qquad \text{and} \qquad \qquad s = z \mod d = \langle z \rangle_d
$$

The quotient  $q$  is, by definition, an integer but the inputs  $z$  and  $d$  do not have to be integers; the modular remainder is always positive vidend z and divisor *d*, with  $d \ge 0$ , a modular divider computes<br>  $q = \lfloor z/d \rfloor$  and  $s = z \mod d = \langle z \rangle_d$ <br>
tient *q* is, by definition, an integer but the inputs z and *d* do not<br>
be integers; the modular remainder is always p

Example:

$$
\lfloor -3.76 / 1.23 \rfloor = -4 \qquad \text{and} \qquad \langle -3.76 \rangle_{1.23} = 1.16
$$

The quotient and remainder of ordinary division are  $-3$  and  $-0.07$ 

ample:<br>  $[-3.76 / 1.23] = -4$  and  $\langle -3.76 \rangle_{1.23} = 1.16$ <br>
e quotient and remainder of ordinary division are -3 and -0.07<br>
modular reducer computes only the modular remainder and is in many<br>
ses simpler than a full-blown divi A modular reducer computes only the modular remainder and is in many cases simpler than a full-blown divider

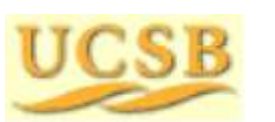

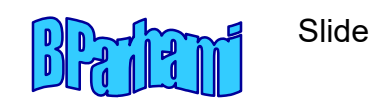

#### Montgomery Modular Reduction

Very efficient for reducing large numbers (100s of bits wide) The radix-2 version below is suitable for low-cost hardware realization Software versions are based on radix  $2^{32}$  or  $2^{64}$  (1 word = 1 digit)

#### Problem: Compute  $q = ax \mod m$ , where  $m \leq 2^k$

Straightforward solution: Compute ax as usual; then reduce mod m Incremental reduction after adding each partial product is more efficient

Assume a, x, q, and other values are k-bit pseudoresidues (can be  $> m$ )

Sume a, x, q, and other values are k-bit pseudoresidues (can be > m)<br>sume a, x, q, and other values are k-bit pseudoresidues (can be > m)<br>is k R such that  $R = 1 \text{ mod } m$ <br>intgomery multiplication computes  $a x R^{-1} \text{ mod } m$ , ins Pick R such that  $R = 1$  mod m Montgomery multiplication computes  $a x R^{-1}$  mod m, instead of ax mod m Represent any number y as yR mod  $m$  (known as the M-code for y) Software versions are based on radix 2<sup>52</sup> or 2<sup>54</sup> (1 word = 1 digit)<br> **Problem: Compute**  $q = ax \mod m$ **, where**  $m < 2^k$ <br>
Straightforward solution: Compute ax as usual; then reduce mod m<br>
Incremental reduction after adding eac

Multiplication:  $t = (aR)(xR)R^{-1}$  mod  $m = (ax)R$  mod  $m = M$ -code for ax Initial conversion: Find  $yR$  by applying Montgomery's method to y and  $R^2$ Final reconversion: Find y from  $t = yR$  by M-multiplying 1 and t

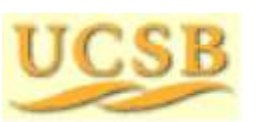

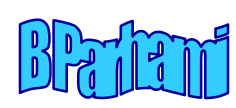

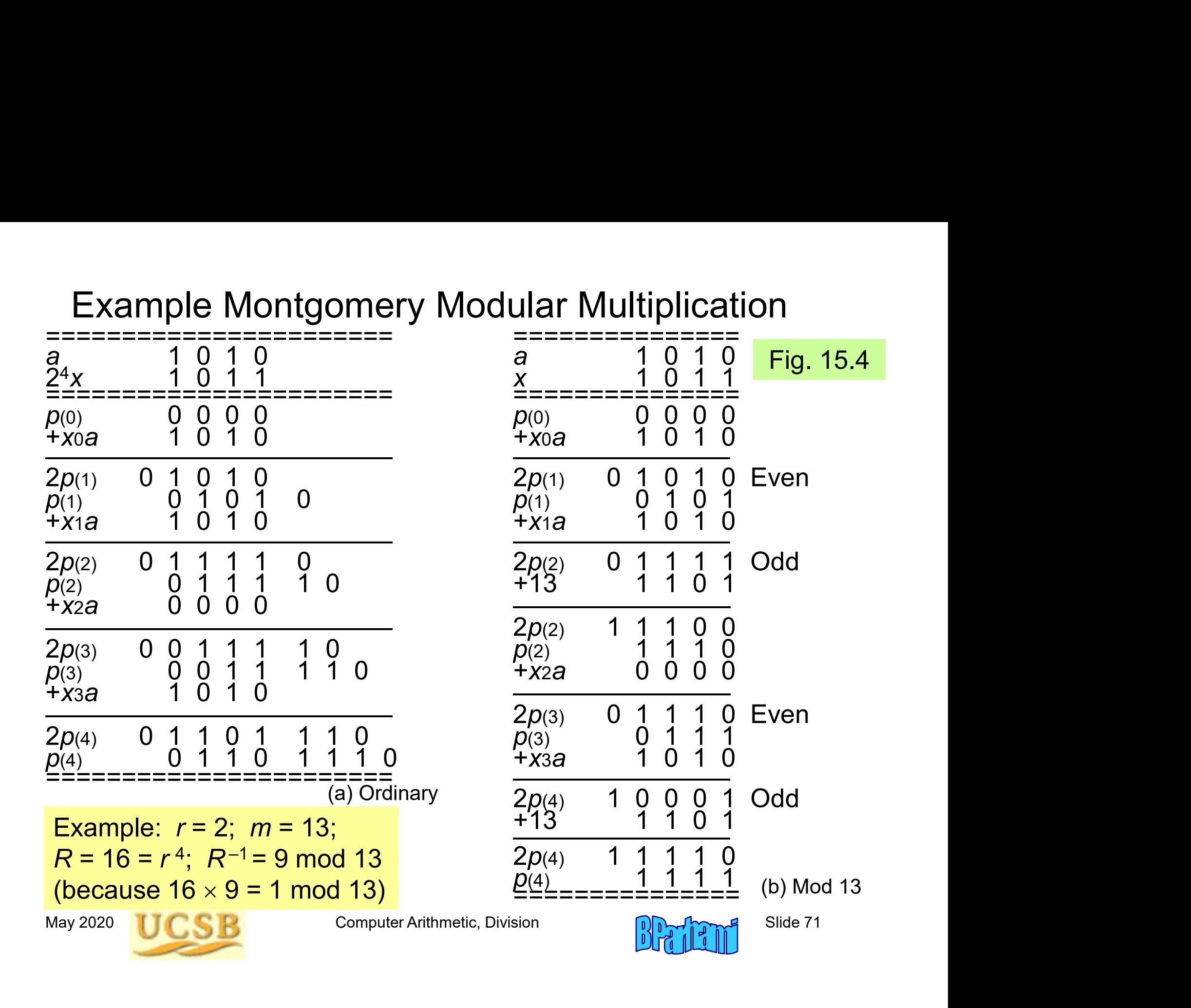

#### Advantages of Montgomery's Method

Standard reduction is based on subtracting a multiple of m from the result depending on the most significant bit(s)

However, MSBs are not readily known if we use carry-save numbers

e use of carry-save arithmetic as well as parallel processing<br>May 2020 Computer Arithmetic, Division Slide 72<br>Slide 72 In Montgomery reduction, the decision is based on LSB(s), thus allowing the use of carry-save arithmetic as well as parallel processing

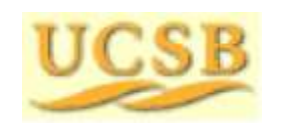

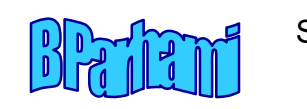
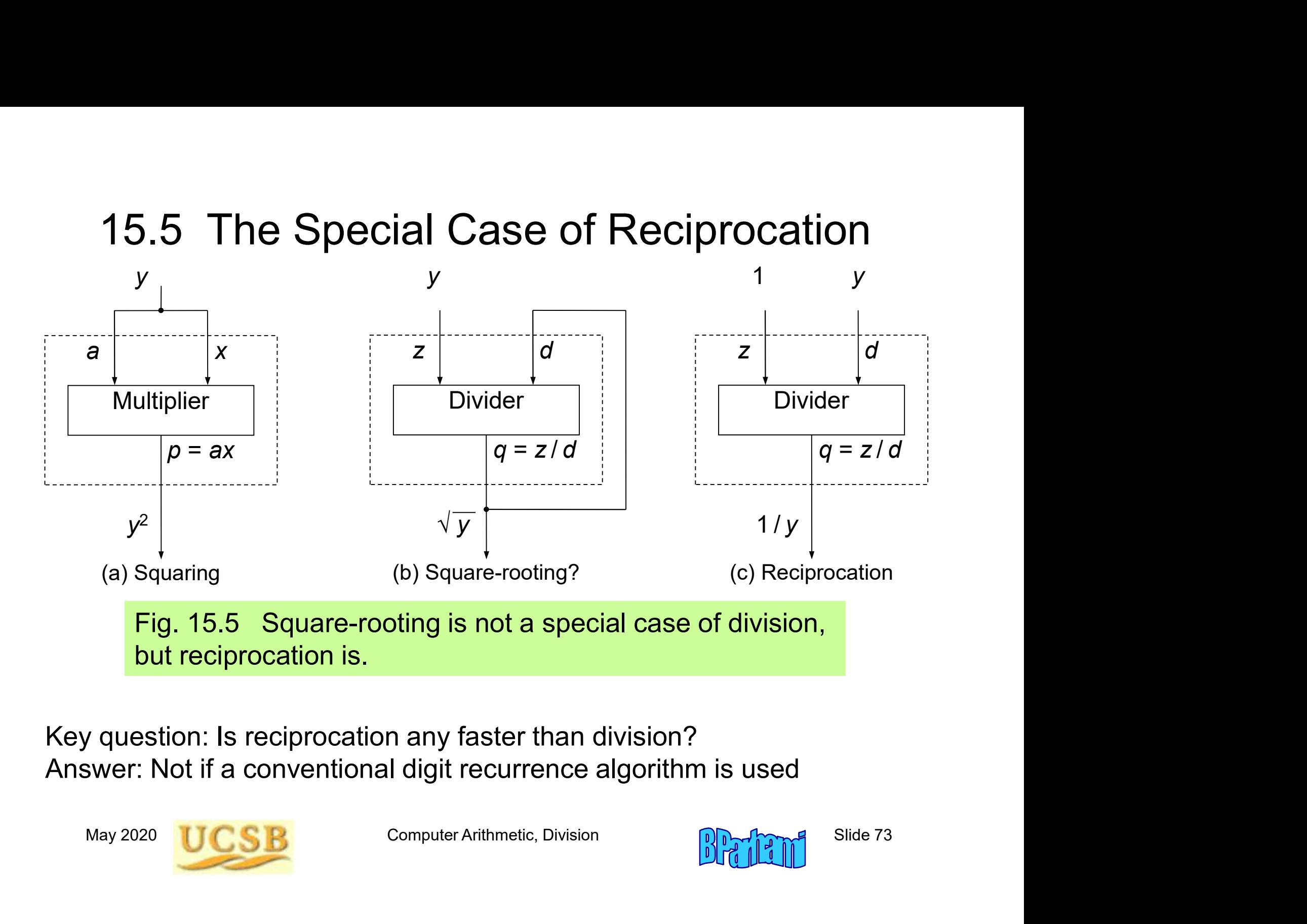

Key question: Is reciprocation any faster than division? Answer: Not if a conventional digit recurrence algorithm is used

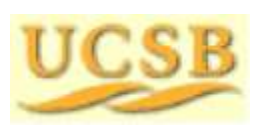

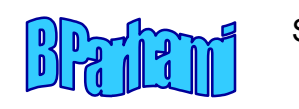

#### Doubling the Speed of Reciprocation

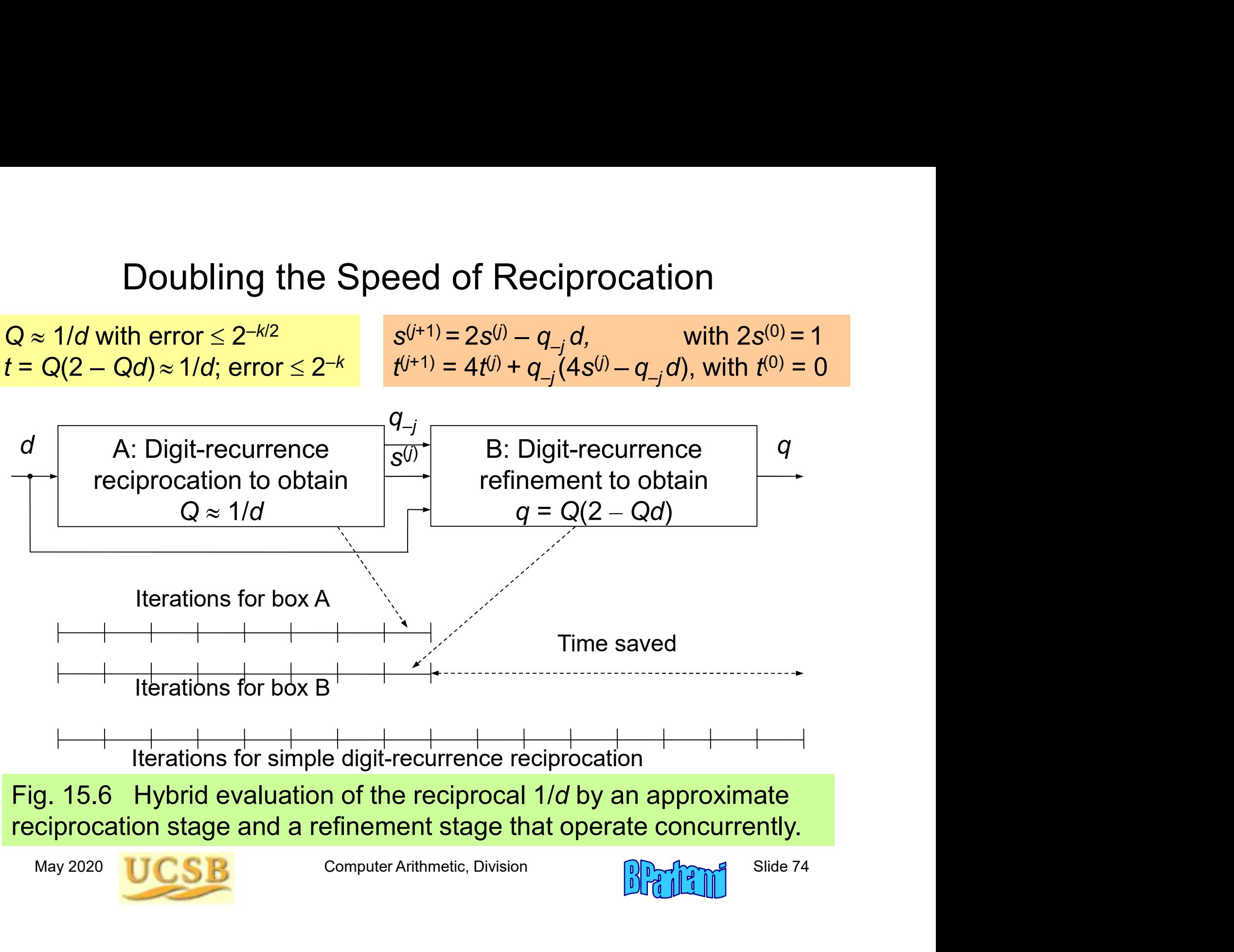

#### 15.6 Combined Multiply/Divide Units

Similarity of blocks in multipliers and dividers (only shift direction is different)

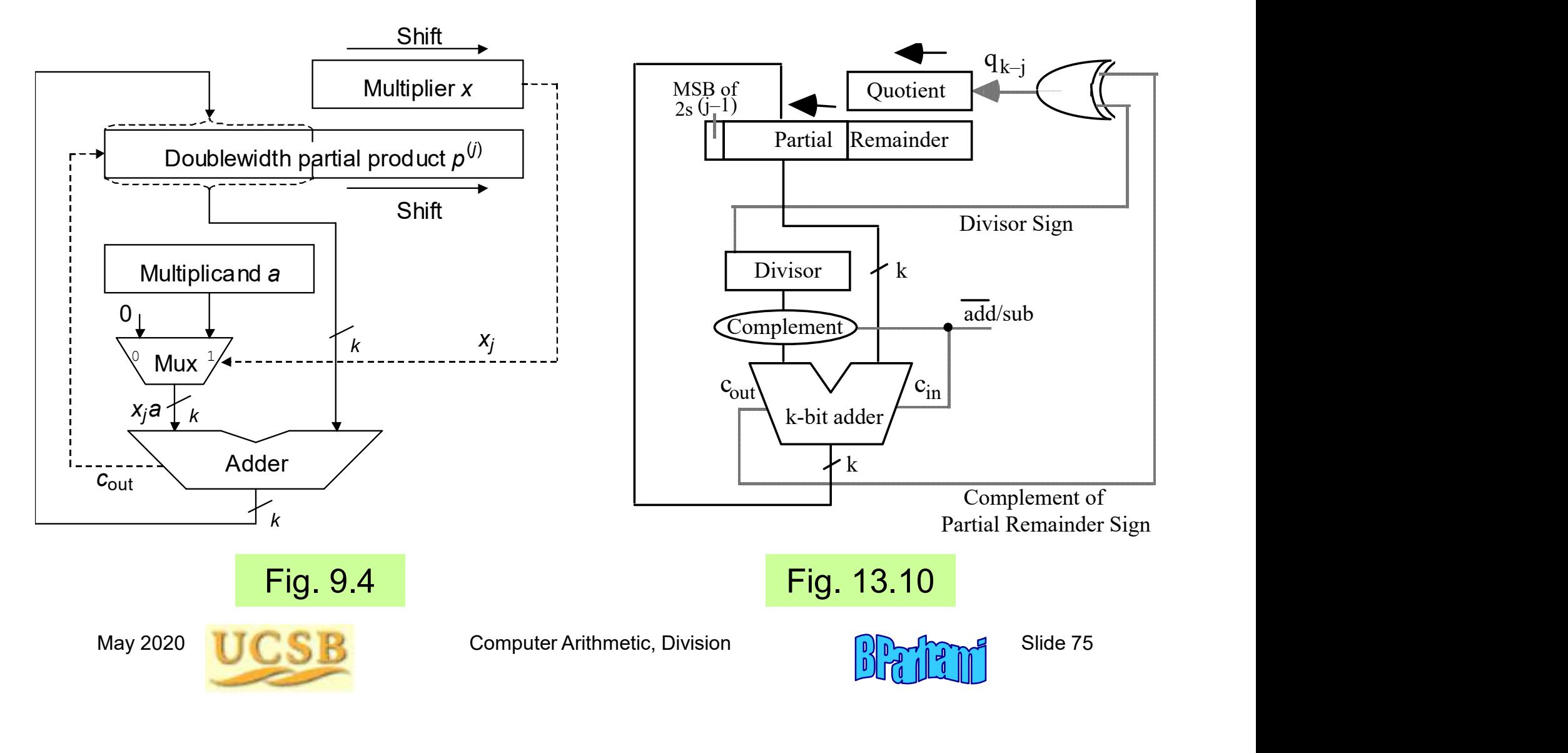

#### Single Unit for Sequential Multiplication and Division

The control unit proceeds through necessary steps for multiplication or division (including using the appropriate shift direction)

The slight speed penalty owing to a more complex control unit is insignificant

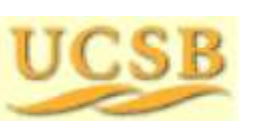

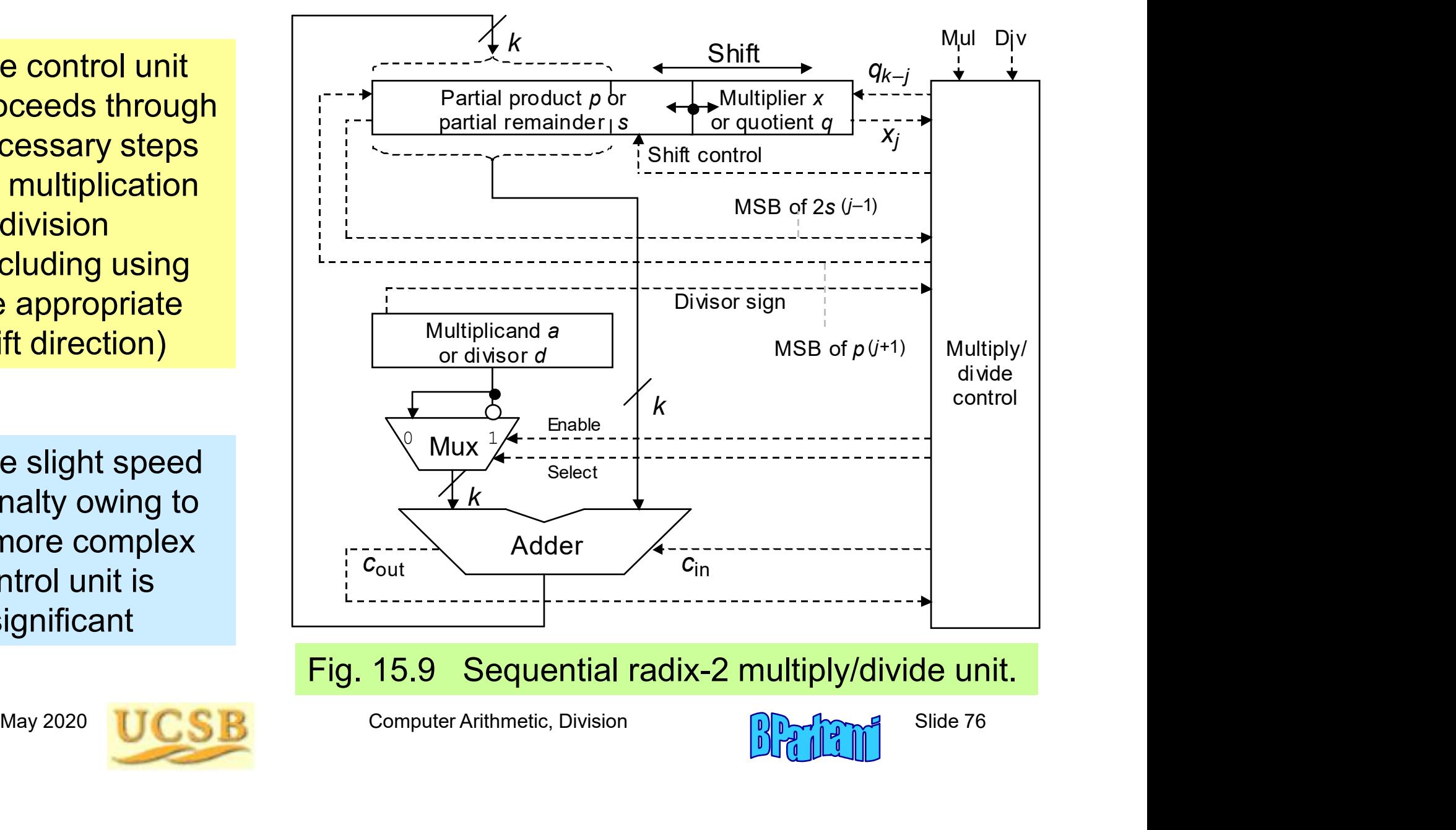

Fig. 15.9 Sequential radix-2 multiply/divide unit.

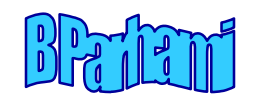

#### Similarities of Array Multipliers and Array Dividers

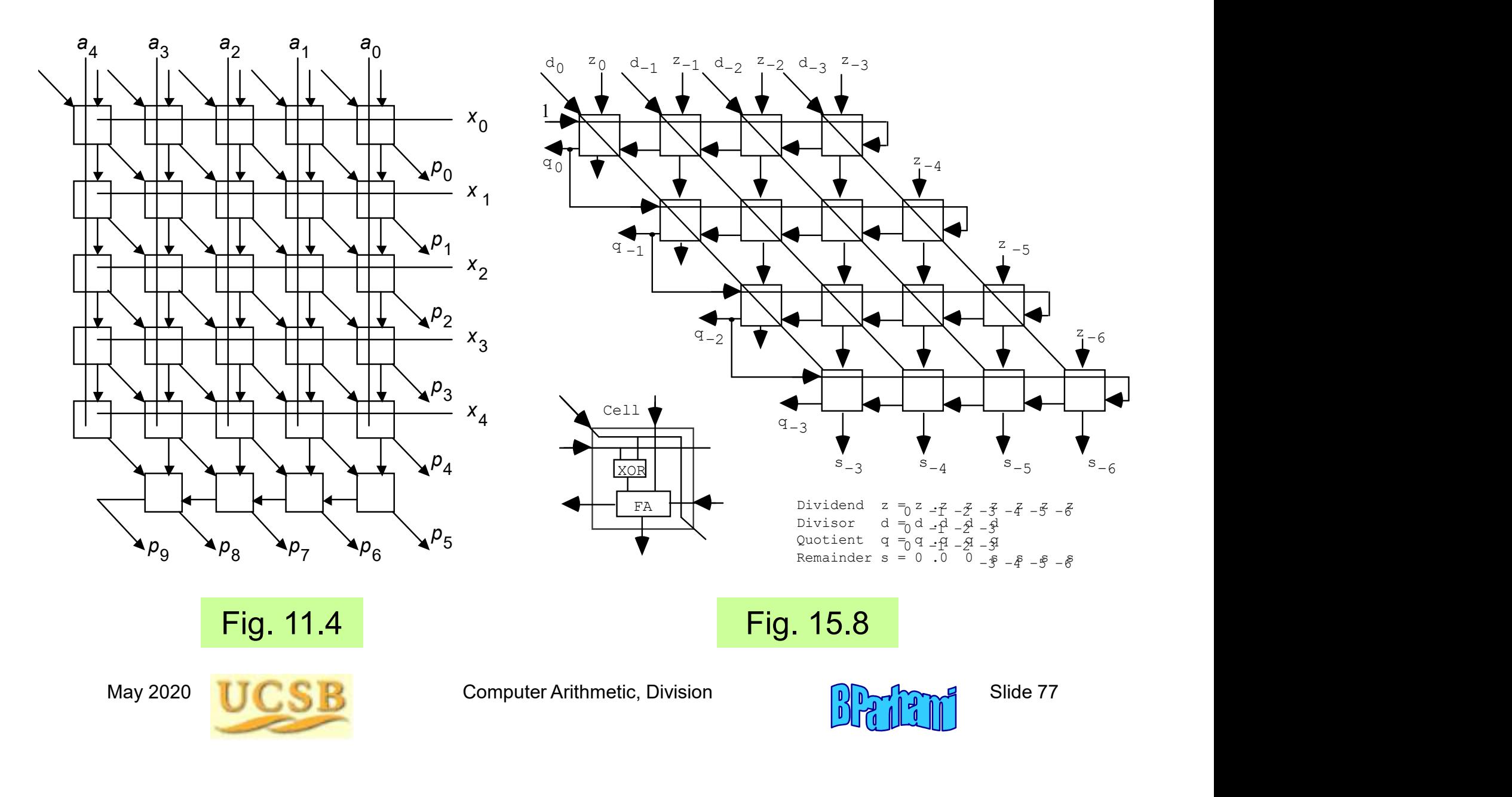

#### Single Unit for Array Multiplication and Division

Each cell within the array can act as a modified adder or modified subtractor based on control input values

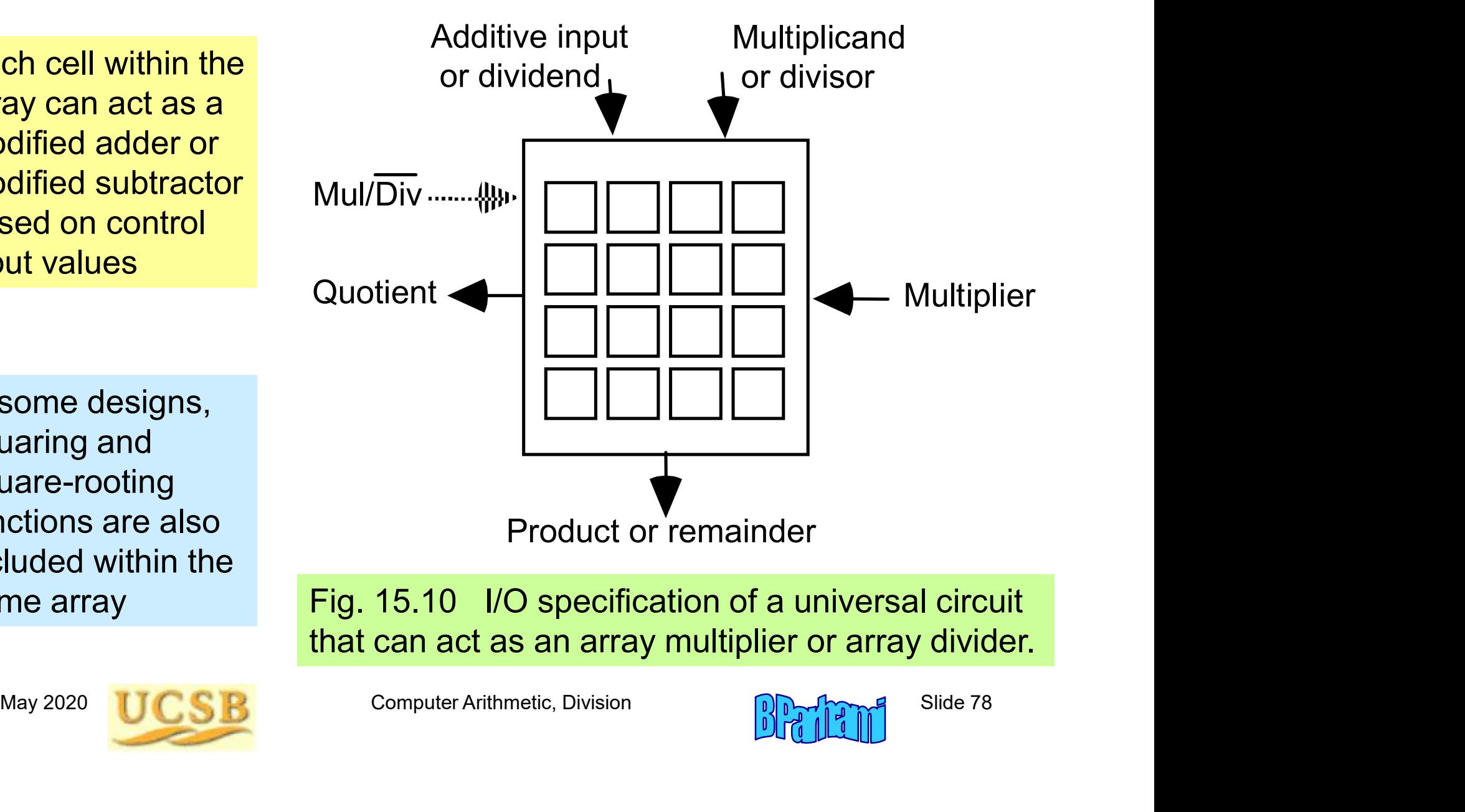

In some designs, squaring and square-rooting functions are also included within the same array

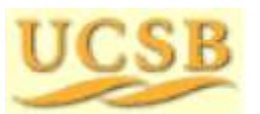

Fig. 15.10 I/O specification of a universal circuit that can act as an array multiplier or array divider.

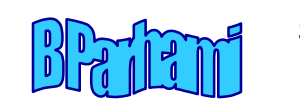

# 16 Division by Convergence

16 Division by Conver<br>Chapter Goals<br>Show how by using multiplication<br>hasic operation in each division s 6 Division by Convergence<br> **Example: Show how by using multiplication as the**<br>
basic operation in each division step,<br>
the number of iterations can be reduced 6 Division by Convergence<br> **er Goals**<br>
Show how by using multiplication as the<br>
basic operation in each division step,<br>
the number of iterations can be reduced 6 Division by Convergence<br> **Example: Example 19**<br>
Show how by using multiplication as the<br>
basic operation in each division step,<br>
the number of iterations can be reduced<br> **Preduced** 16 Division by Conver<br>
Chapter Goals<br>
Show how by using multiplication<br>
basic operation in each division s<br>
the number of iterations can be re<br>
Chapter Highlights<br>
Digit-recurrence as convergence<br>
Convergence by Newton-Rap

**Chapter Highlights**<br>
Digit-recurrence as convergence method<br>
Convergence by Newton-Raphson iteration<br>
Computing the reciprocal of a number<br>
Hardware implementation and fine tuning<br>
May 2020<br> **UCSB**<br>
Computer Arithmetic, D e**r Goals**<br>Show how by using multiplication as the<br>basic operation in each division step,<br>the number of iterations can be reduced<br>Precurrence as convergence method<br>Convergence by Newton-Raphson iteration<br>Computing the reci er Goals<br>Show how by using multiplication as the<br>basic operation in each division step,<br>the number of iterations can be reduced<br>er Highlights<br>Digit-recurrence as convergence method<br>Convergence by Newton-Raphson iteration<br>C Frecuency Show how by using multiplication as the<br>basic operation in each division step,<br>the number of iterations can be reduced<br>**Example 1:**<br>**Computing the reciprocal of a number**<br>Computing the reciprocal of a number<br>Hard Show how by using multiplication as the<br>basic operation in each division step,<br>the number of iterations can be reduced<br>er Highlights<br>Digit-recurrence as convergence method<br>Convergence by Newton-Raphson iteration<br>Computing

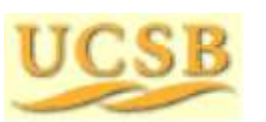

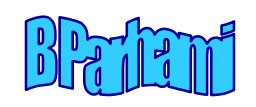

# Division by Convergence: Topics Division by Convergence: Topics<br>Topics in This Chapter<br>16.1 General Convergence Methods Division by Convergence: Topics<br>Topics in This Chapter<br>16.1 General Convergence Methods<br>16.2 Division by Repeated Multiplications Division by Convergence: Topics<br>
Topics in This Chapter<br>
16.1 General Convergence Methods<br>
16.2 Division by Repeated Multiplications<br>
16.3 Division by Reciprocation Division by Convergence: Topics<br>
Topics in This Chapter<br>
16.1 General Convergence Methods<br>
16.2 Division by Repeated Multiplications<br>
16.3 Division by Reciprocation<br>
16.4 Speedup of Convergence Division

- 
- 
- 
- 16.2 Division by Reciprocation<br>
16.3 Division by Reciprocation<br>
16.4 Speedup of Convergence Division<br>
16.5 Hardware Implementation<br>
16.6 Analysis of Lookup Table Size<br>
May 2020 UCSB Computer Arithmetic, Division<br>
Slide 80 **Topics in This Chapter**<br>
16.1 General Convergence Methods<br>
16.2 Division by Repeated Multiplications<br>
16.3 Division by Reciprocation<br>
16.4 Speedup of Convergence Division<br>
16.5 Hardware Implementation **Topics in This Chapter**<br>
16.1 General Convergence Methods<br>
16.2 Division by Repeated Multiplications<br>
16.3 Division by Reciprocation<br>
16.4 Speedup of Convergence Division<br>
16.5 Hardware Implementation<br>
16.6 Analysis of Lo 16.1 General Convergence Methods<br>
16.2 Division by Repeated Multiplications<br>
16.3 Division by Reciprocation<br>
16.4 Speedup of Convergence Division<br>
16.5 Hardware Implementation<br>
16.6 Analysis of Lookup Table Size
	-
	-

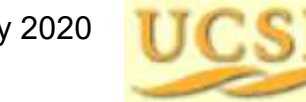

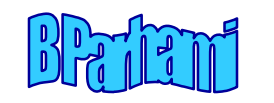

### 16.1 General Convergence Methods

Sequential digit-at-a-time (binary or high-radix) division can be viewed as a convergence scheme

As each new digit of  $q = z / d$  is determined, the quotient value is refined, until it reaches the final correct value

Convergence is from below in restoring division and oscillating in nonrestoring division

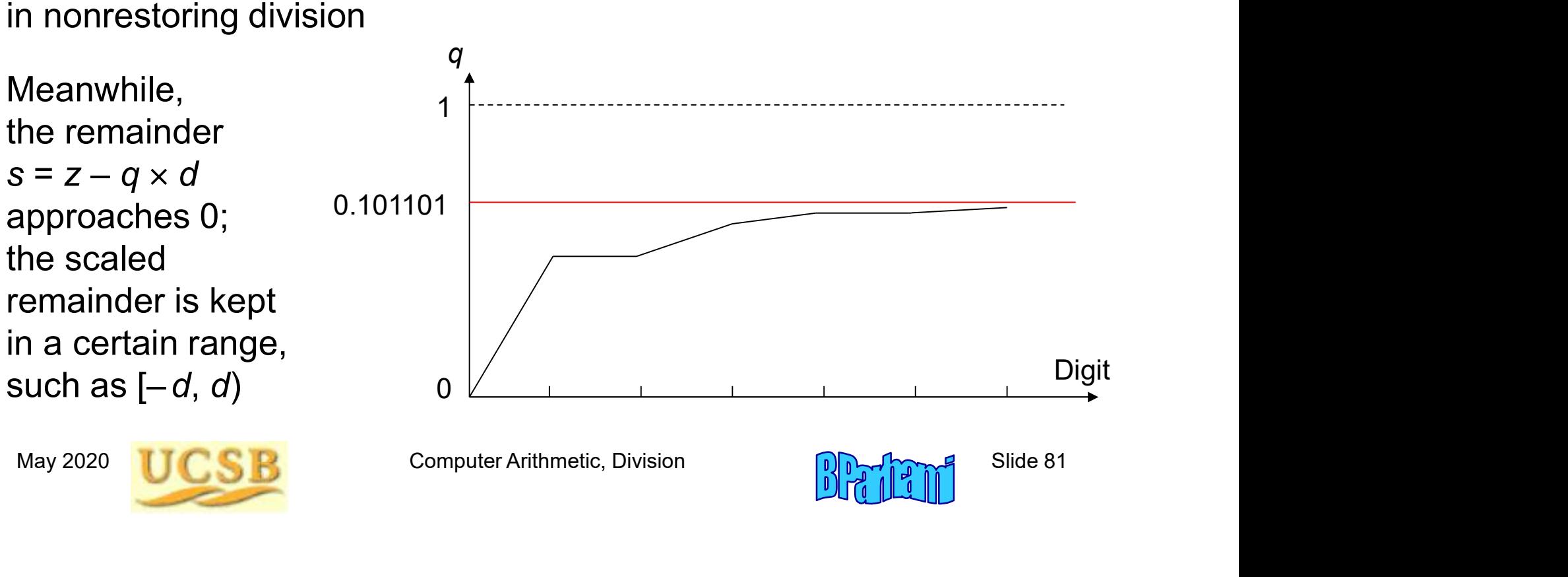

## Elaboration on Scaled Remainder in Division

The partial remainder  $\mathbf{s}^{(j)}$  in division recurrence isn't the true remainder but a version scaled by  $2^{j}$ 

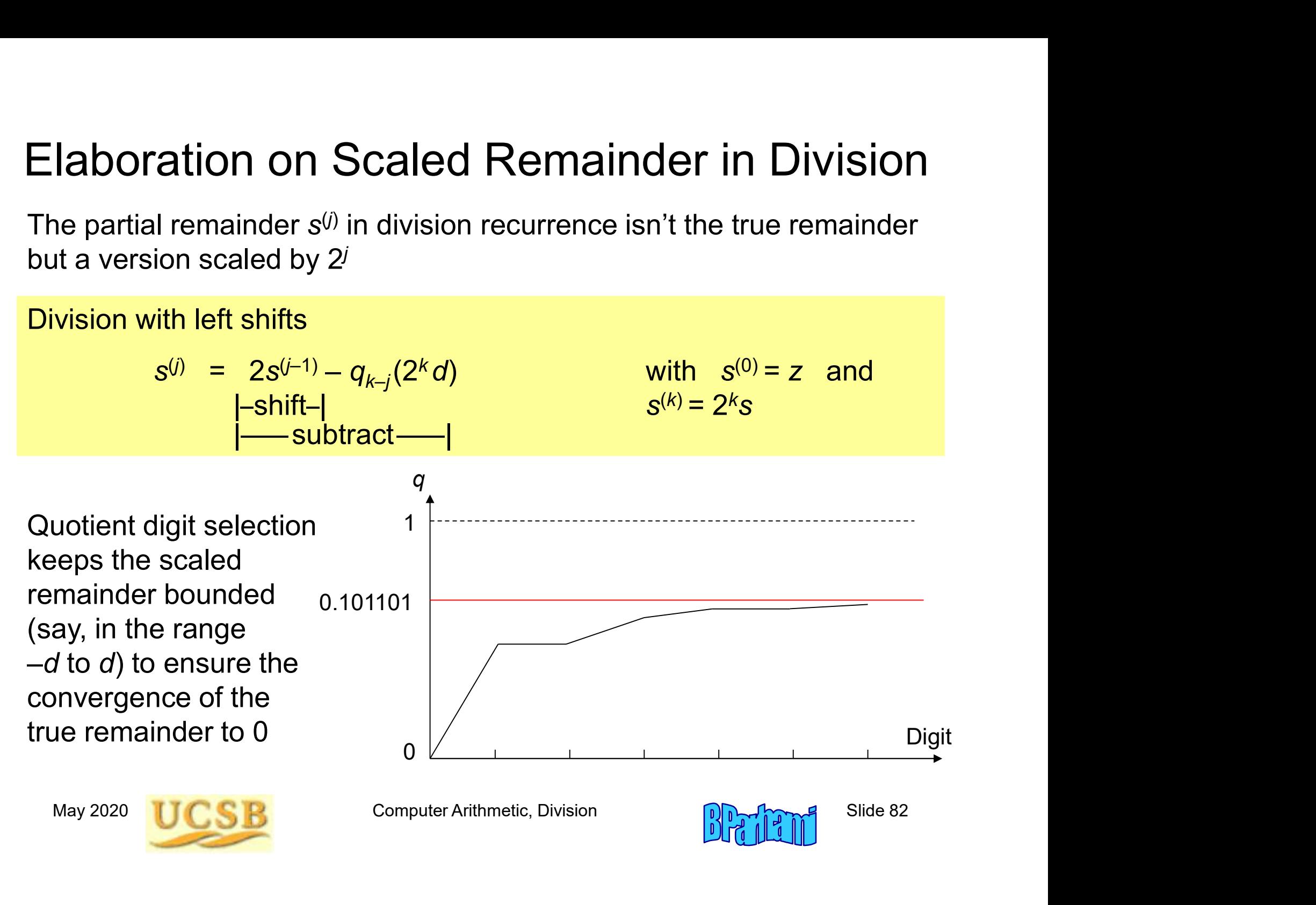

#### Recurrence Formulas for Convergence Methods

$$
u^{(i+1)} = f(u^{(i)}, v^{(i)}) \longrightarrow \text{Constant} \longleftarrow u^{(i+1)} = f(u^{(i)}, v^{(i)}, w^{(i)})
$$
  
\n
$$
v^{(i+1)} = g(u^{(i)}, v^{(i)}) \longrightarrow \text{Desired} \longleftarrow v^{(i+1)} = g(u^{(i)}, v^{(i)}, w^{(i)})
$$
  
\nfunction 
$$
w^{(i+1)} = h(u^{(i)}, v^{(i)}, w^{(i)})
$$

Guide the iteration such that one of the values converges<br>to a constant (usually 0 or 1)<br>The other value then converges to the desired function<br>The complexity of this method depends on two factors:<br>a. Ease of evaluating f Guide the iteration such that one of the values converges to a constant (usually 0 or 1)

The other value then converges to the desired function

The complexity of this method depends on two factors:

- a. Ease of evaluating f and  $g$  (and  $h$ )
- b. Rate of convergence (number of iterations needed)

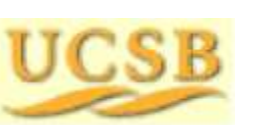

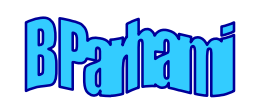

### 16.2 Division by Repeated Multiplications

Motivation: Suppose add takes 1 clock and multiply 3 clocks; 64-bit divide takes 64 clocks in radix 2, 32 in radix 4

 $\rightarrow$  Divide via multiplications faster if 10 or fewer needed

**Idea:**  

$$
q = \frac{z}{d} = \frac{zx^{(0)}x^{(1)} \cdots x^{(m-1)}}{dx^{(0)}x^{(1)} \cdots x^{(m-1)}} \longrightarrow \text{Force to 1}
$$

 $d \times (0) \times (1) \dots \times (m-1)$  Theorem is the computer of Remainder often not needed, but can be obtained<br>by another multiplication if desired:  $s = z - qd$ <br>o turn the identity into a division algorithm, we face three questions:<br>1. H Remainder often not needed, but can be obtained by another multiplication if desired:  $s = z - qd$ 

To turn the identity into a division algorithm, we face three questions:

- 1. How to select the multipliers  $x^{(i)}$ ?
- 2. How many iterations (pairs of multiplications)?
- 3. How to implement in hardware?

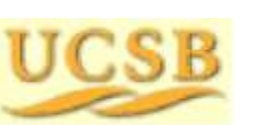

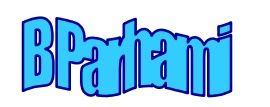

#### Formulation as a Convergence Computation

**Idea:**  
\n
$$
q = \frac{z}{d} = \frac{zx^{(0)}x^{(1)} \cdots x^{(m-1)}}{dx^{(0)}x^{(1)} \cdots x^{(m-1)}} \longrightarrow \text{Force to 1}
$$
\n
$$
d^{(i+1)} = d^{(i)}x^{(i)}
$$
\nSet  $d^{(0)} = d$ ; make  $d^{(m)}$  converge to 1  
\n $z^{(i+1)} = z^{(i)}x^{(i)}$  Set  $z^{(0)} = z$ ; obtain  $z/d = q ≅ z^{(m)}$   
\nQuestion 1: How to select the multipliers  $x^{(i)}$ ?  $x^{(i)} = 2 - d^{(i)}$   
\nThis choice transforms the recurrence equations into:  
\n $d^{(i+1)} = d^{(i)}(2 - d^{(i)})$  Set  $d^{(0)} = d$ ; iterate until  $d^{(m)} ≅ 1$   
\n $z^{(i+1)} = z^{(i)}(2 - d^{(i)})$  Set  $z^{(0)} = z$ ; obtain  $z/d = q ≅ z^{(m)}$ 

 $d^{(i+1)} = d^{(i)} x^{(i)}$  Set c (i)  $x^{(i)}$  Set  $d^{(0)} = d$ ; make  $d^{(m)}$  converge to 1  $z^{(i+1)} = z^{(i)} x^{(i)}$  Se (i)  $x^{(i)}$  Set  $z^{(0)} = z$ ; obtain  $z/d = q \approx z^{(m)}$ 

Question 1: How to select the multipliers  $x^{(i)}$ ? (i) ?  $x^{(i)} = 2 - d^{(i)}$ 

This choice transforms the recurrence equations into:

Question 1: How to select the multipliers  $x^{(i)}$ ?  $x^{(i)} = 2 - d^{(i)}$ <br>
This choice transforms the recurrence equations into:<br>  $d^{(i+1)} = d^{(i)}(2 - d^{(i)})$  Set  $d^{(0)} = d$ ; iterate until  $d^{(m)} \approx 1$ <br>  $z^{(i+1)} = z^{(i)}(2 - d^{(i)})$  Set  $z^{$  $d^{(i+1)} = d^{(i)}(2 - d^{(i)})$  Set  $d^{(0)} = d$ ; iterate until  $d^{(m)} \approx 1$  $z^{(i+1)} = z^{(i)}(2 - d^{(i)})$  Set  $z^{(0)} = z$ ; obtain  $z/d = q \approx z^{(m)}$ 

u (i+1) = f(u (i) , v (i) )  $\qquad \qquad$  $V^{(i+1)} = g(U^{(i)}, V^{(i)})$  rus the gen

 $\binom{r}{r}$  Fits the general form

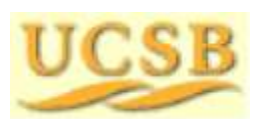

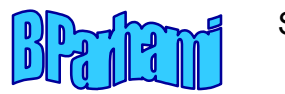

#### Determining the Rate of Convergence

 $d^{(i+1)} = d^{(i)} (2 - d^{(i)})$  Set  $d^{(0)} = d$ ; make  $d^{(m)}$  converge to 1  $z^{(i+1)} = z^{(i)} (2 - d^{(i)})$  Set  $z^{(0)} = z$ ; obtain  $z/d = q \approx z^{(m)}$ ming the Rate of Convergence<br>
(b) Set  $d^{(0)} = d$ ; make  $d^{(m)}$  converge to 1<br>
(b) Set  $z^{(0)} = z$ ; obtain  $z/d = q \approx z^{(m)}$ <br>
(quickly does  $d^{(i)}$  converge to 1?<br>
(error in step  $i + 1$  to the error in step  $i$ :<br>
(b) = 1 –  $(1 - d^{$ 

Question 2: How quickly does  $d^{(i)}$  converge to 1?

We can relate the error in step  $i + 1$  to the error in step  $i$ .

$$
d^{(i+1)} = d^{(i)}(2 - d^{(i)}) = 1 - (1 - d^{(i)})^2
$$

$$
1 - d^{(i+1)} = (1 - d^{(i)})^2
$$

 $d^{(i+1)} = d^{(i)}(2 - d^{(i)}) = 1 - (1 - d^{(i)})^2$ <br>  $1 - d^{(i+1)} = (1 - d^{(i)})^2$ <br>
For  $1 - d^{(i)} \le \varepsilon$ , we get  $1 - d^{(i+1)} \le \varepsilon^2$ : Quadratic convergence<br>
In general, for *k*-bit operands, we need<br>  $2m - 1$  multiplications and *m* 2's complem  $d^{(i+1)} = d^{(i)} (2 - d^{(i)})$  Set  $d^{(0)} = d$ ; make<br>  $z^{(i+1)} = z^{(i)} (2 - d^{(i)})$  Set  $z^{(0)} = z$ ; obtain<br>
Question 2: How quickly does  $d^{(i)}$  converge<br>
We can relate the error in step  $i + 1$  to the e<br>  $d^{(i+1)} = d^{(i)} (2 - d^{(i)}) = 1 - (1 - d^{(i$ (i)  $(2 - d^{(i)})$  Set  $d^{(0)} = d$ ; make  $d^{(m)}$  converge to 1<br>
(i)  $(2 - d^{(i)})$  Set  $z^{(0)} = z$ ; obtain  $z/d = q \approx z^{(m)}$ <br>
2: How quickly does  $d^{(i)}$  converge to 1?<br>
elate the error in step  $i + 1$  to the error in step *i*:<br>
(i)  $(2 - d$  $d^{(0)} = d$ ; make  $d^{(m)}$  converge to 1<br>  $z^{(0)} = z$ ; obtain  $z/d = q \approx z^{(m)}$ <br>
es  $d^{(i)}$  converge to 1?<br>
ep  $i + 1$  to the error in step *i*:<br>  $(-d^{(i)})^2$ <br>  $(i+1) \leq \varepsilon^2$ : Quadratic convergence<br>
s, we need f; make  $d^{(m)}$  converge to 1<br>
; obtain  $z/d = q \approx z^{(m)}$ <br>
onverge to 1?<br>
to the error in step *i*:<br>
<br>
<br>
Quadratic convergence<br>
eed Question 2: How quickly does  $d^{(i)}$  converge to 1?<br>
We can relate the error in step  $i + 1$  to the error in step  $i$ :<br>  $d^{(i+1)} = d^{(i)}(2 - d^{(i)}) = 1 - (1 - d^{(i)})^2$ <br>  $1 - d^{(i+1)} = (1 - d^{(i)})^2$ <br>
For  $1 - d^{(i)} \le \varepsilon$ , we get  $1 - d^{(i+1)} \$ 2: How quickly does  $d^{(i)}$  converge to 1?<br>
relate the error in step  $i + 1$  to the error in step  $i$ :<br>  $d^{(i)}(2 - d^{(i)}) = 1 - (1 - d^{(i)})^2$ <br>  $d^{(i)} \le \varepsilon$ , we get  $1 - d^{(i+1)} \le \varepsilon^2$ : Quadratic convergence<br>
cal, for *k*-bit oper

where  $m = |\log_2 k|$ 

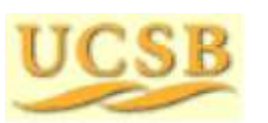

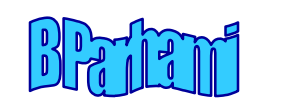

#### Quadratic Convergence

Table 16.1 Quadratic convergence in computing z/d by repeated multiplications, where  $1/2 \le d = 1 - y < 1$ 

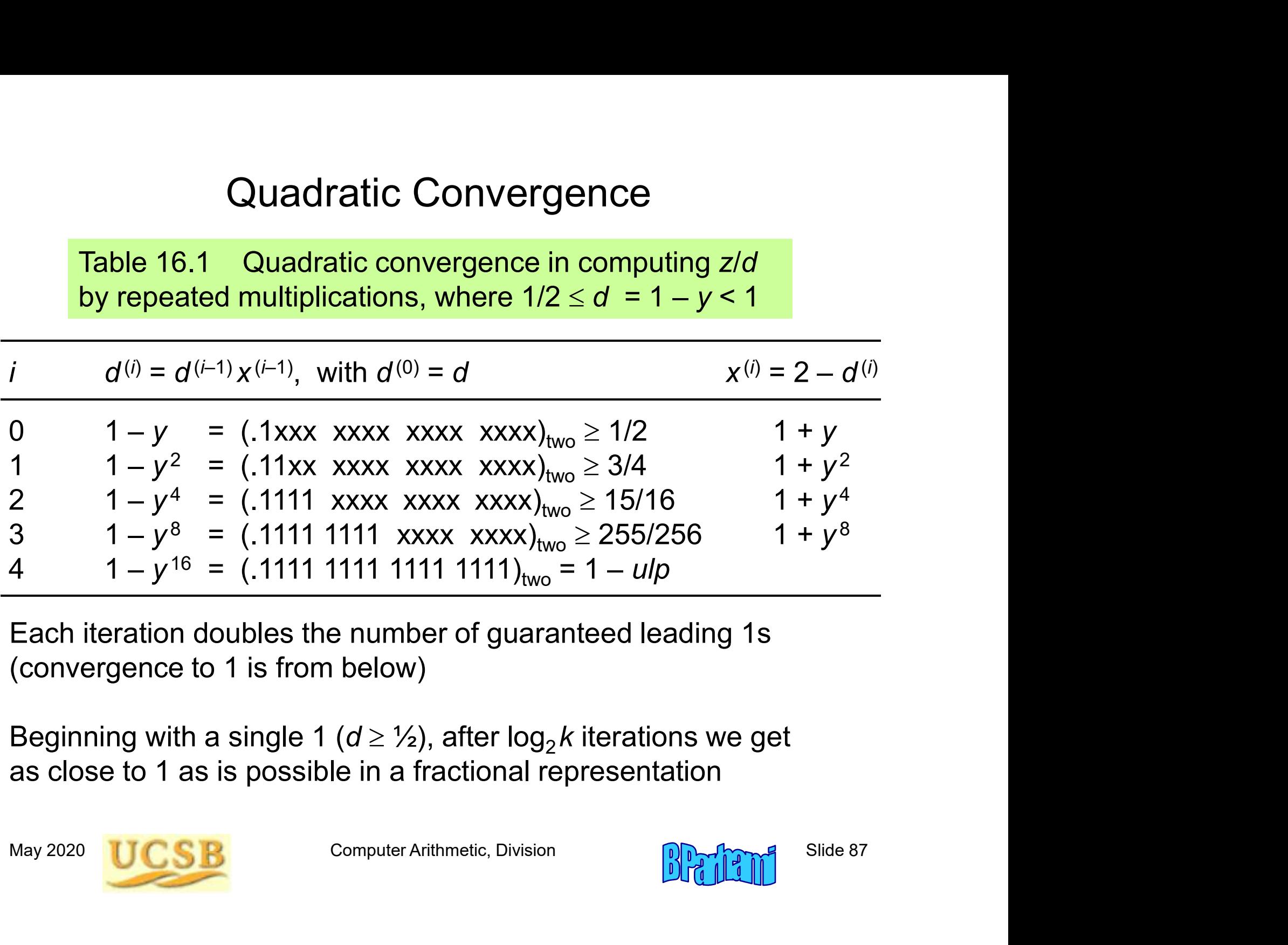

Each iteration doubles the number of guaranteed leading 1s (convergence to 1 is from below)

Beginning with a single 1 (d  $\geq$  ½), after log $_2$ *k* iterations we get as close to 1 as is possible in a fractional representation

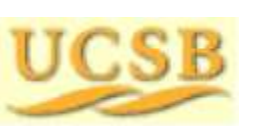

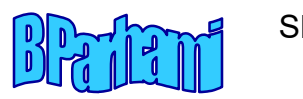

#### Graphical Depiction of Convergence to q

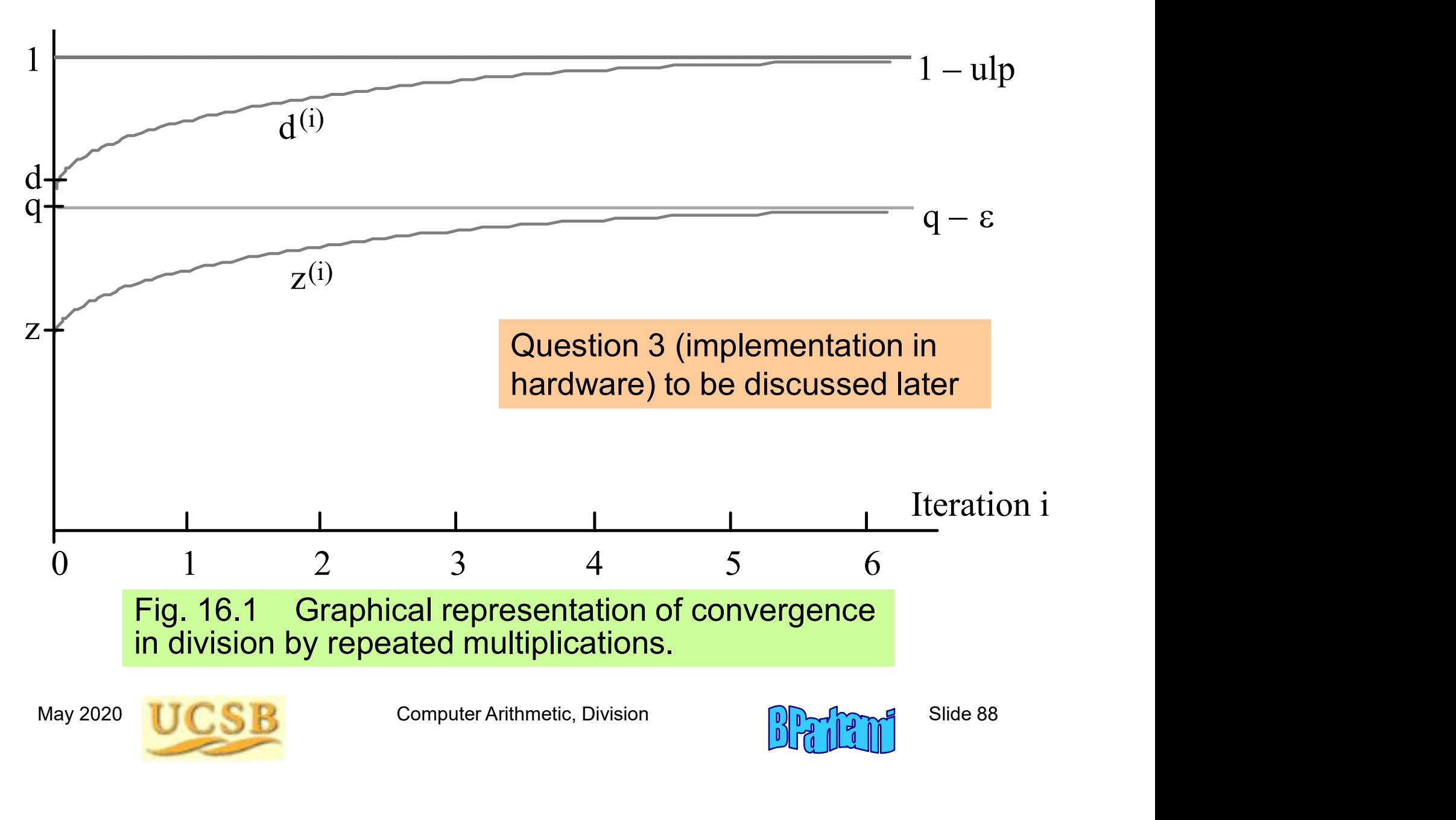

#### 16.3 Division by Reciprocation

The Newton-Raphson method can be used for finding a root of  $f(x) = 0$ 

Start with an initial estimate  $x^{(0)}$  for the root

Iteratively refine the estimate via the recurrence

 $x^{(i+1)} = x^{(i)} - f(x^{(i)}) / f'(x^{(i)})$ 

atively refine the<br>
mate via the recurrence<br>  $y = x^{(i)} - f(x^{(i)}) / f'(x^{(i)})$ <br>  $= f'(x^{(i)})$ <br>  $= f'(x^{(i)}) / (x^{(i)} - x^{(i+1)})$ <br>  $= 0$  in the Newton-Raphson method.<br>
May 2020 UCSB<br>
Computer Arithmetic, Division<br>
Computer Arithmetic, Divisio  $f(x)$  $X^{(i+2)}$   $X^{(i+1)}$   $X^{(i)}$  $f(x^{(i)})$  $x^{(i)} - x^{(i+1)}$  Tangent at  $x^{(i)}$ Root  $\left[\begin{matrix} \alpha^{(1)} \end{matrix}\right]$  x  $\alpha^{(i)}$ )  $f(\mathbf{x}^{(i)})$  /  $\tan \alpha^{(i)} = f'(x^{(i)}) = \frac{1}{\sqrt{2\pi}} \frac{1}{\sqrt{2\pi}}$  $x^{(i)} - x^{(i+1)}$  angu

Justification:

 $\tan\alpha^{(i)} = f'({\textstyle{\mathbf{x}^{(i)}}})$  $)$  $= f(x^{(i)}) / (x^{(i)} - x^{(i+1)})$   $f(x) = 0$ 

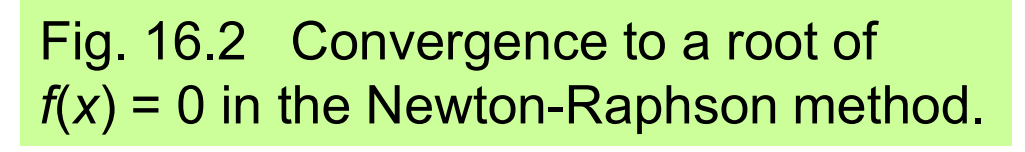

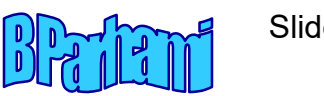

#### Computing 1/d by Convergence

1/d is the root of  $f(x) = 1/x - d$ 

 $f'(x) = -1/x^2$ 

Substitute in the Newton-Raphson recurrence  $x^{(i+1)} = x^{(i)} - f(x^{(i)}) / f'(x^{(i)})$  to get:

$$
x^{(i+1)} = x^{(i)}(2 - x^{(i)}d)
$$

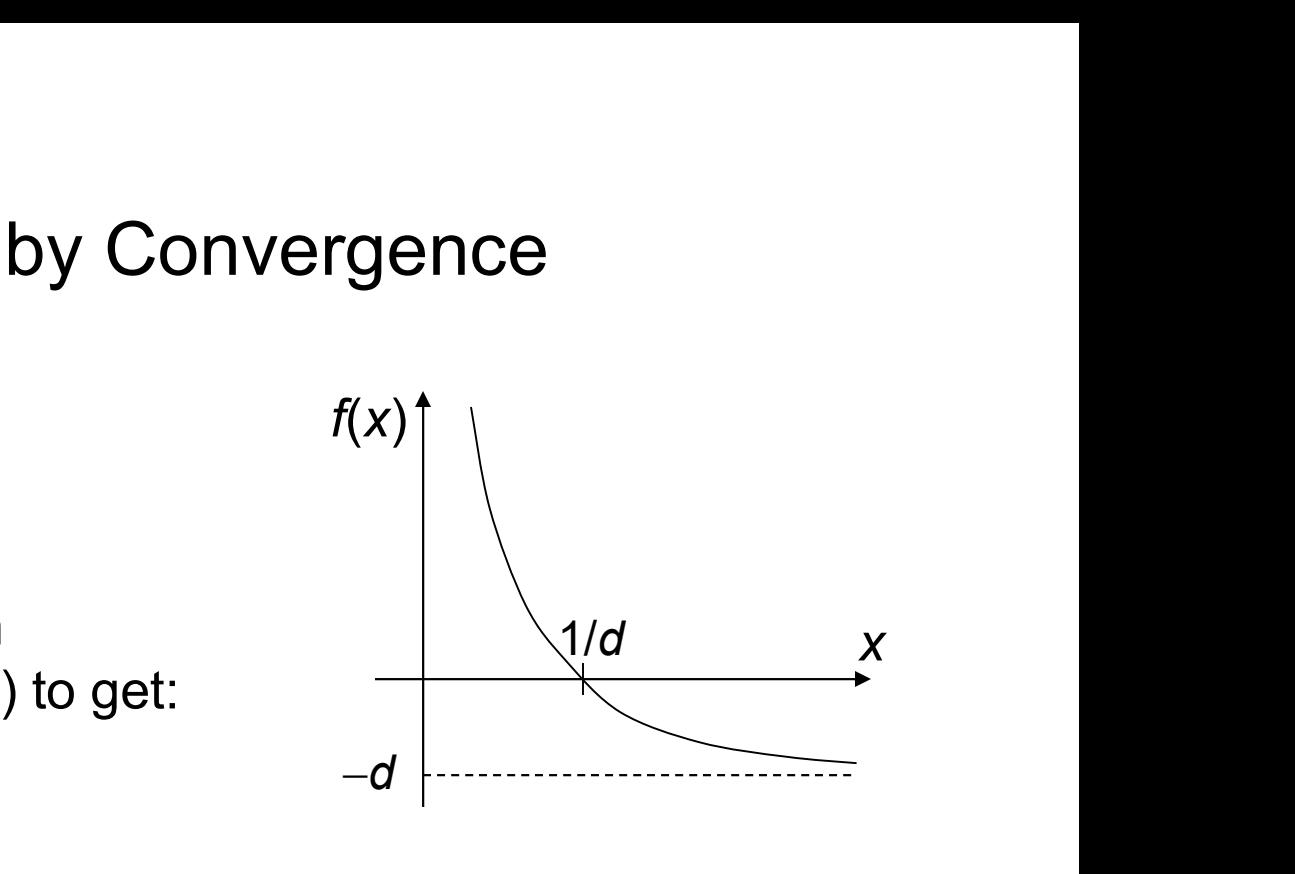

One iteration = Two multiplications + One 2's complementation

Error analysis: Let  $\delta^{(i)} = 1/d - x(i)$  be the error at the *i*th iteration

$$
x^{(i+1)} = x^{(i)}(2 - x^{(i)}d)
$$
  
One iteration = Two multiplications + One 2's complementation  
Error analysis: Let  $\delta^{(i)} = 1/d - x(i)$  be the error at the *i*th iteration  

$$
\delta^{(i+1)} = 1/d - x^{(i+1)} = 1/d - x^{(i)}(2 - x^{(i)}d) = d(1/d - x^{(i)})^2 = d(\delta^{(i)})^2
$$
  
Because  $d < 1$ , we have  $\delta^{(i+1)} < (\delta^{(i)})^2$   
<sup>May 2020</sup> **UCSB** <sup>Computer Arithmetic, Division</sup> <sup>9</sup>

Because  $d < 1$ , we have  $\delta^{(i+1)} < (\delta^{(i)})^2$  $)^2$ 

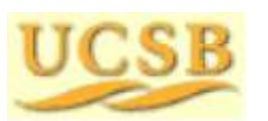

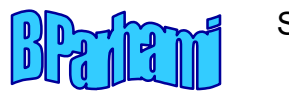

# Choosing the Initial Approximation to 1/d Initial Approximation to 1/*d*<br><sup>(0)</sup> < 2/*d*, convergence is guaranteed<br><sup>0)</sup> – 1/*d*| < 1/*d*

With  $x^{(0)}$  in the range  $0 < x^{(0)} < 2/d$ , convergence is guaranteed

Choosing the Initial Approximation to<br>
<sup>(0)</sup> in the range  $0 < x^{(0)} < 2/d$ , convergence is guarantee<br>
cation:  $|\delta^{(0)}| = |x^{(0)} - 1/d| < 1/d$ Choosing the Initial Approximation<br>With  $x^{(0)}$  in the range  $0 < x^{(0)} < 2/d$ , convergence is gual<br>Justification:  $|\delta^{(0)}| = |x^{(0)} - 1/d| < 1/d$ <br> $\delta^{(1)} = |x^{(1)} - 1/d| = d(\delta^{(0)})^2 = (d\delta^{(0)})\delta^{(0)}$ g the Initial Approximation to 1<br>ge 0 < x<sup>(0)</sup> < 2/*d*, convergence is guarantee<br>(<sup>0)</sup>| = |x<sup>(0)</sup> – 1/*d*| < 1/*d*<br> $|1 = |x^{(1)} - 1/d| = d(\delta^{(0)})^2 = (d\delta^{(0)})\delta^{(0)} < \delta^{(0)}$ Initial Approximation to 1/*d*<br>  $x^{(0)} < 2/d$ , convergence is guaranteed<br>  $(0) - 1/d$  |  $< 1/d$ <br>  $- 1/d$  | =  $d(\delta^{(0)})^2 = (d\delta^{(0)})\delta^{(0)} < \delta^{(0)}$  $\delta^{(1)} = |x^{(1)} - 1/d| = d(\delta^{(0)})^2 = (d\delta^{(0)})\delta^{(0)} < \delta^{(0)}$ orded to the Initial Approximation to<br>
19 the Initial Approximation to<br>
19 to  $x^{(0)} < 2/d$ , convergence is guarante<br>
19 ion  $\delta^{(0)}$  | =  $|x^{(0)} - 1/d| < 1/d$ <br>
19 ion  $\delta^{(0)}$  =  $d\delta^{(0)}$   $\delta^{(0)}$   $\delta^{(0)}$   $\delta^{(0)}$ e Initial Approximation to 1/*d*<br>  $(x^{(0)} < 2/d$ , convergence is guaranteed<br>  $|x^{(0)} - 1/d| < 1/d$ <br>  $(1) - 1/d| = d(\delta^{(0)})^2 = (d\delta^{(0)})\delta^{(0)} < \delta^{(0)}$  $\begin{aligned} \text{oproximation to } 1/d \ \text{vergence is guaranteed} \ \text{for} \ \langle d \rangle \ \text{for} \ \langle d \rangle \ \text{for} \ \langle d \rangle \ \text{for} \ \langle d \rangle \ \text{for} \ \langle d \rangle \ \text{for} \ \langle d \rangle \ \text{for} \ \text{for} \ \langle d \rangle \end{aligned}$ 

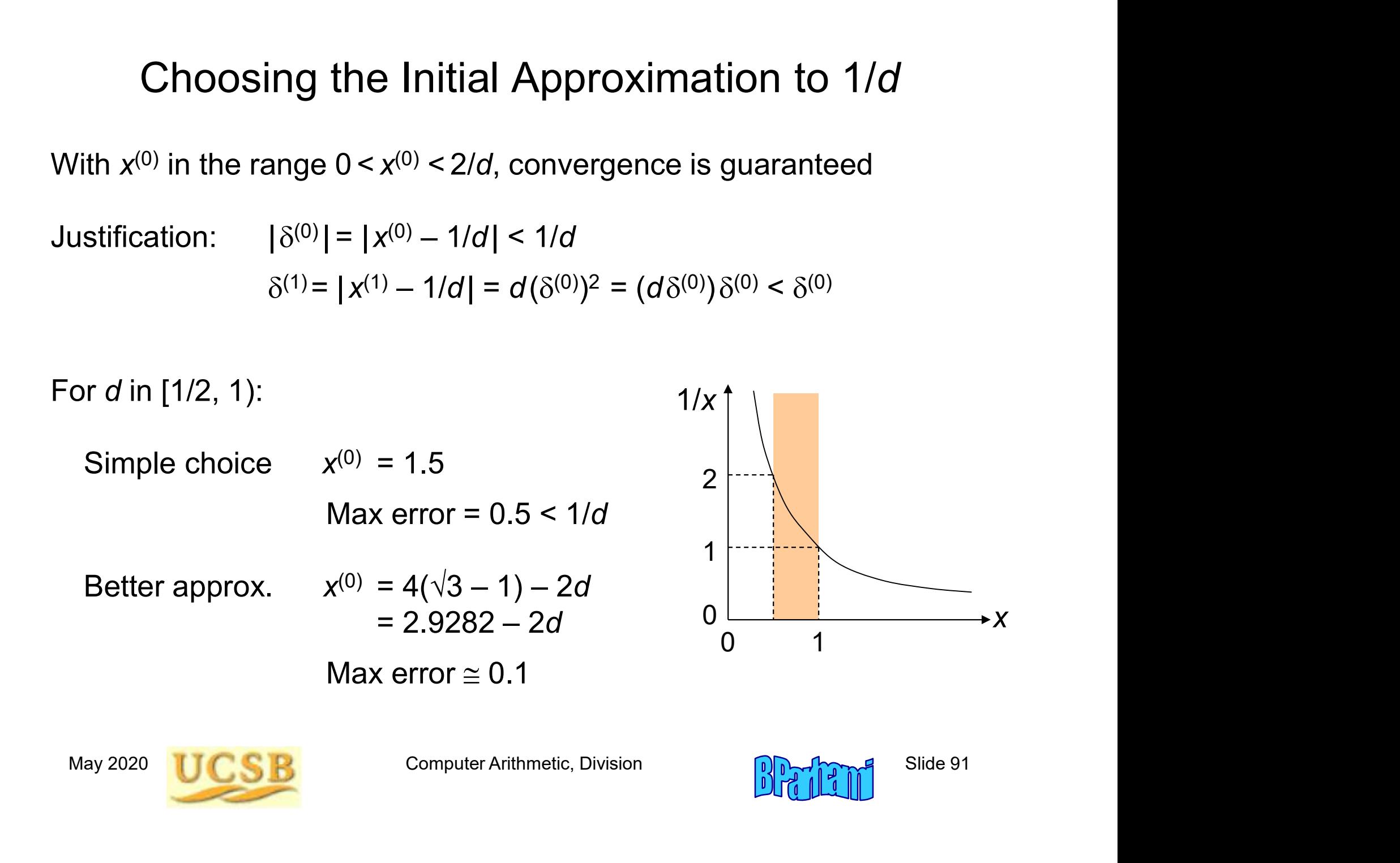

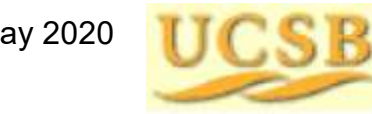

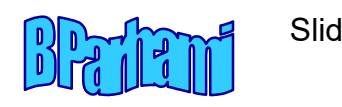

### 16.4 Speedup of Convergence Division

$$
q = \frac{z}{d} = \frac{zx^{(0)}x^{(1)} \cdots x^{(m-1)}}{dx^{(0)}x^{(1)} \cdots x^{(m-1)}}
$$

rgence Division<br>
pute *y* = 1/*d*<br>
he multiplication *yz*<br>  $k$ ] – 1 multiplications Compute  $y = 1/d$ Do the multiplication yz

Division can be performed via  $2\lceil log_2 k \rceil - 1$  multiplications

This is not yet very impressive 64-bit numbers, 3-ns multiplier  $\Rightarrow$  33-ns division

Three types of speedup are possible:

This is not yet very impressive<br>
64-bit numbers, 3-ns multiplier  $\Rightarrow$  33-ns division<br>
Three types of speedup are possible:<br>
Fewer multiplications (reduce *m*)<br>
Narrower multiplications (reduce the width of some  $x^{(i)}$ s)<br> Fewer multiplications (reduce m) Narrower multiplications (reduce the width of some  $x^{(i)}$ s) Faster multiplications

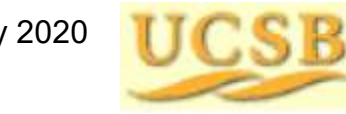

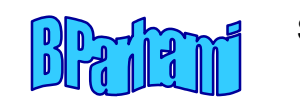

#### Initial Approximation via Table Lookup

Convergence is slow in the beginning: it takes 6 multiplications to get 8 bits of convergence and another 5 to go from 8 bits to 64 bits

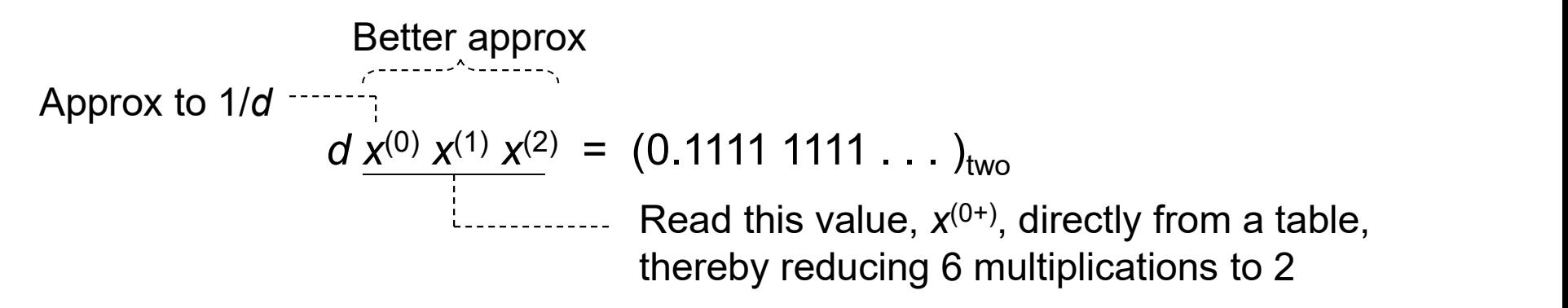

A  $2^w \times w$  lookup table is necessary and sufficient for w bits of convergence after 2 multiplications

We calculate the is necessary and sufficient for w bits of<br>
2<sup>w</sup> × w lookup table is necessary and sufficient for w bits of<br> **computer Arithmetic, 1999** Computer Arithmetic, Division<br> **computer Arithmetic, Division**<br>
1910 **Example with 4-bit lookup:**  $d = 0.1011$  xxxx ...  $(11/16 \le d < 12/16)$ Inverses of the two extremes are  $16/11 \approx 1.0111$  and  $16/12 \approx 1.0101$ So, 1.0110 is a good estimate for 1/d  $1.0110 \times 0.1011 = (11/8) \times (11/16) = 121/128 = 0.1111001$  $1.0110 \times 0.1100 = (11/8) \times (3/4) = 33/32 = 1.000010$ 

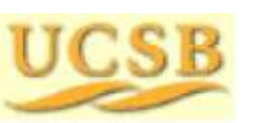

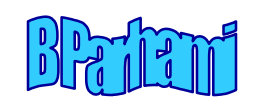

#### Visualizing the Convergence with Table Lookup

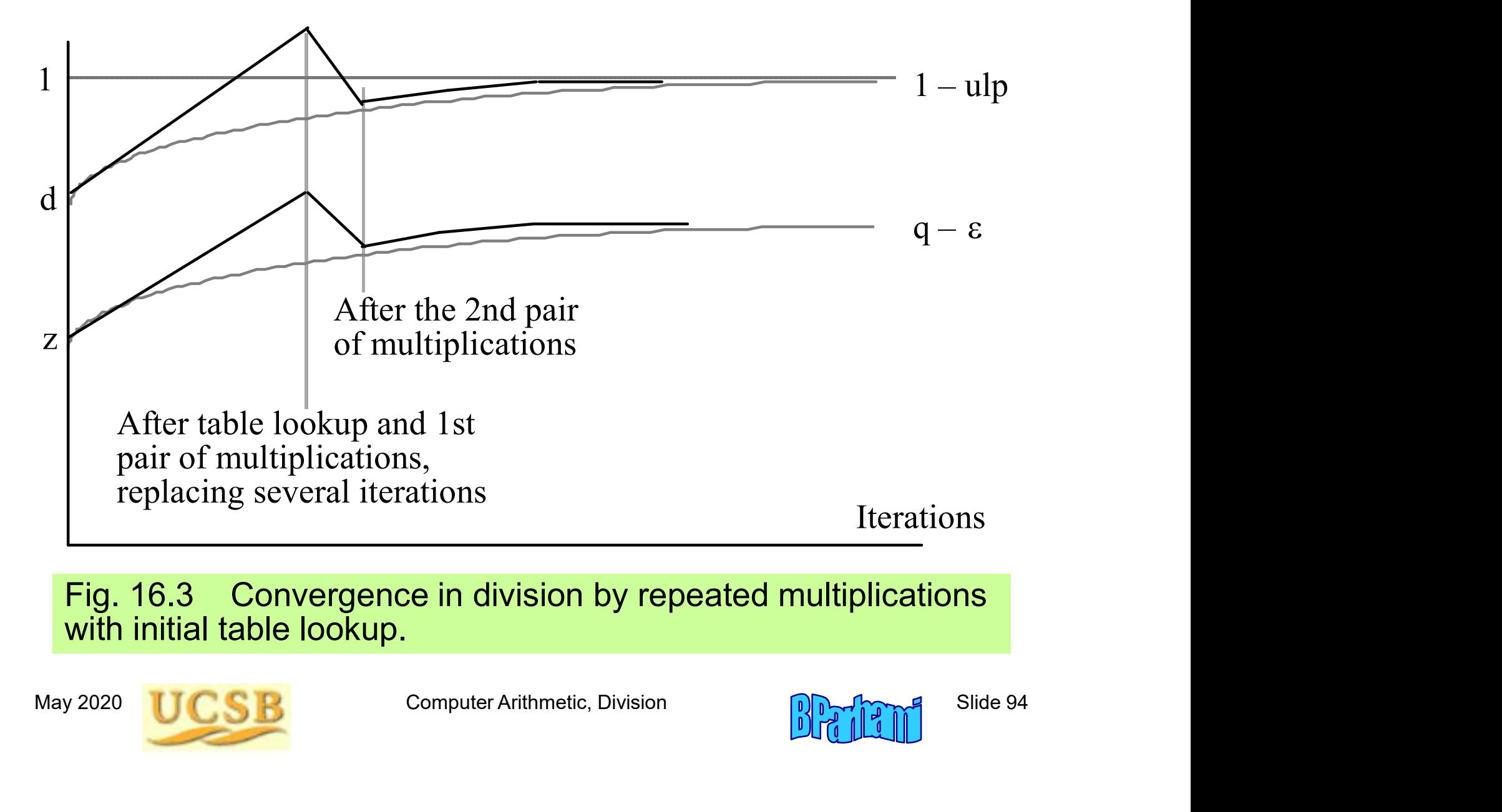

Fig. 16.3 Convergence in division by repeated multiplications with initial table lookup.

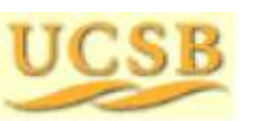

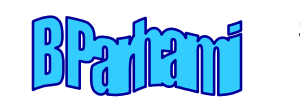

#### Convergence Does Not Have to Be from Below

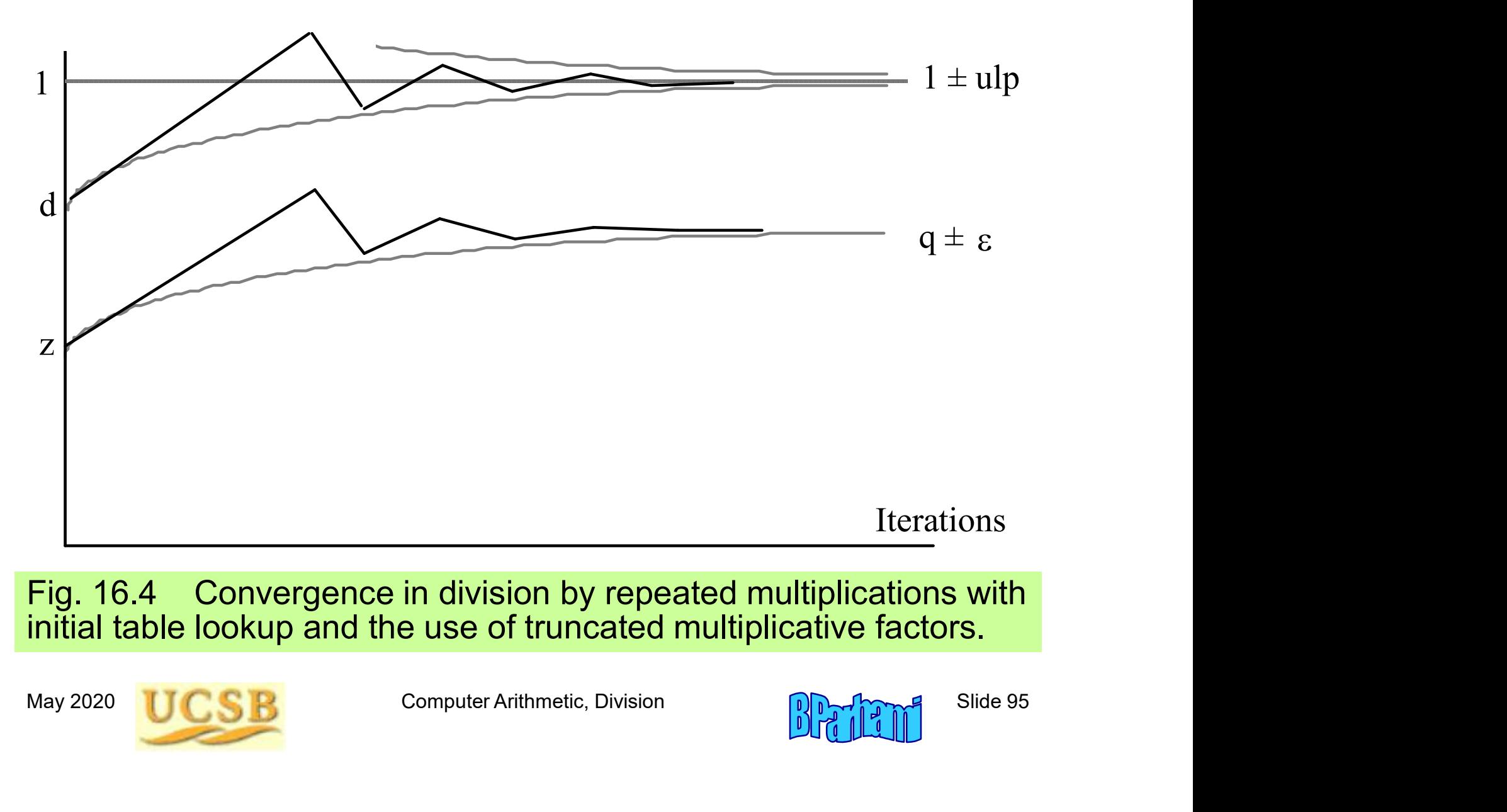

Fig. 16.4 Convergence in division by repeated multiplications with initial table lookup and the use of truncated multiplicative factors.

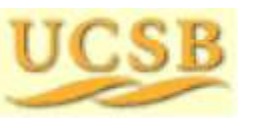

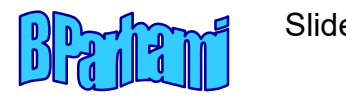

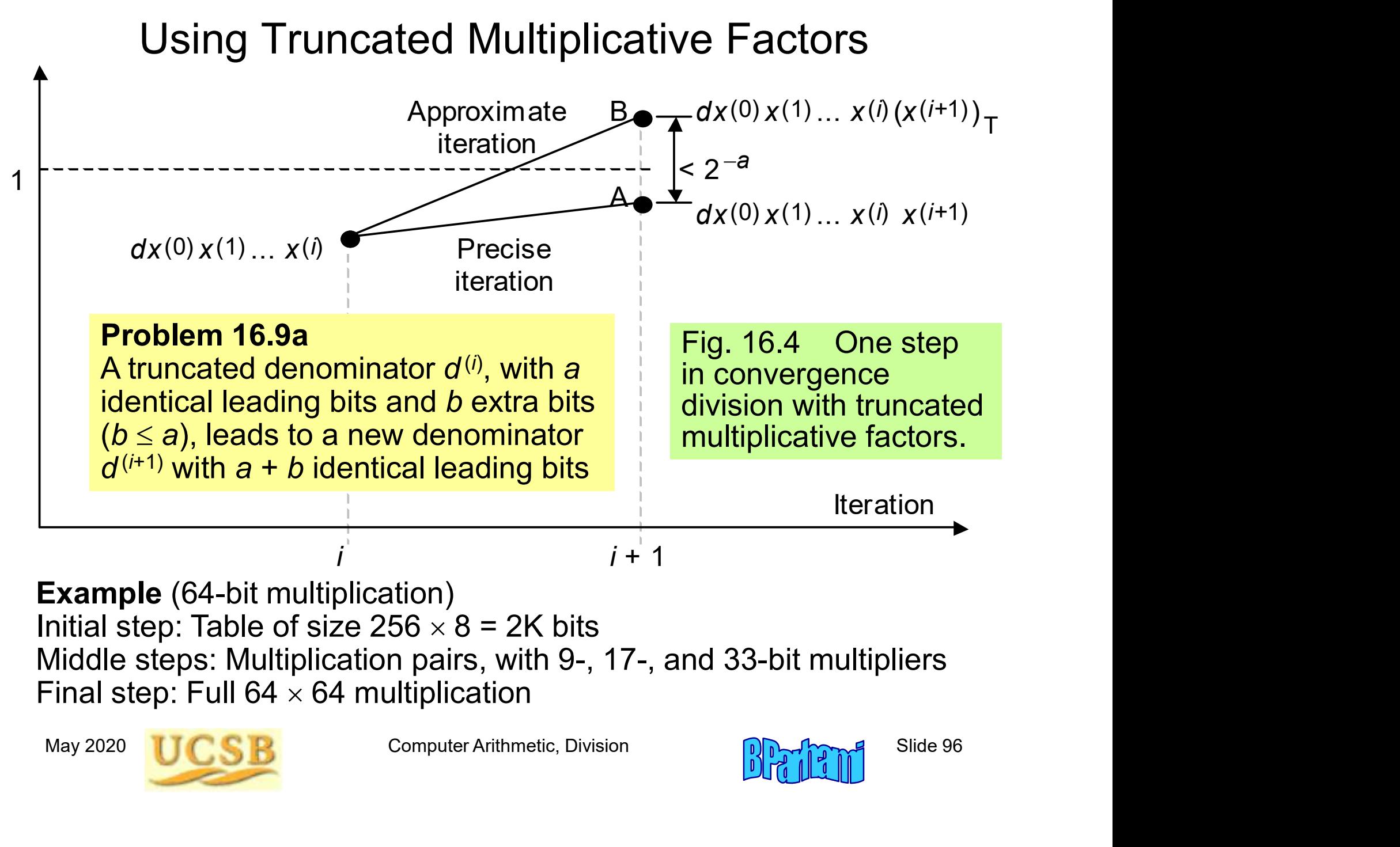

Middle steps: Multiplication pairs, with 9-, 17-, and 33-bit multipliers Final step: Full  $64 \times 64$  multiplication

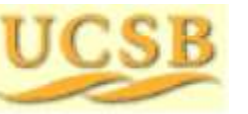

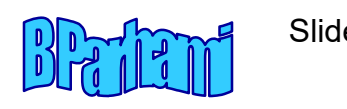

#### 16.5 Hardware Implementation

Repeated multiplications: Each pair of ops involves the same multiplier

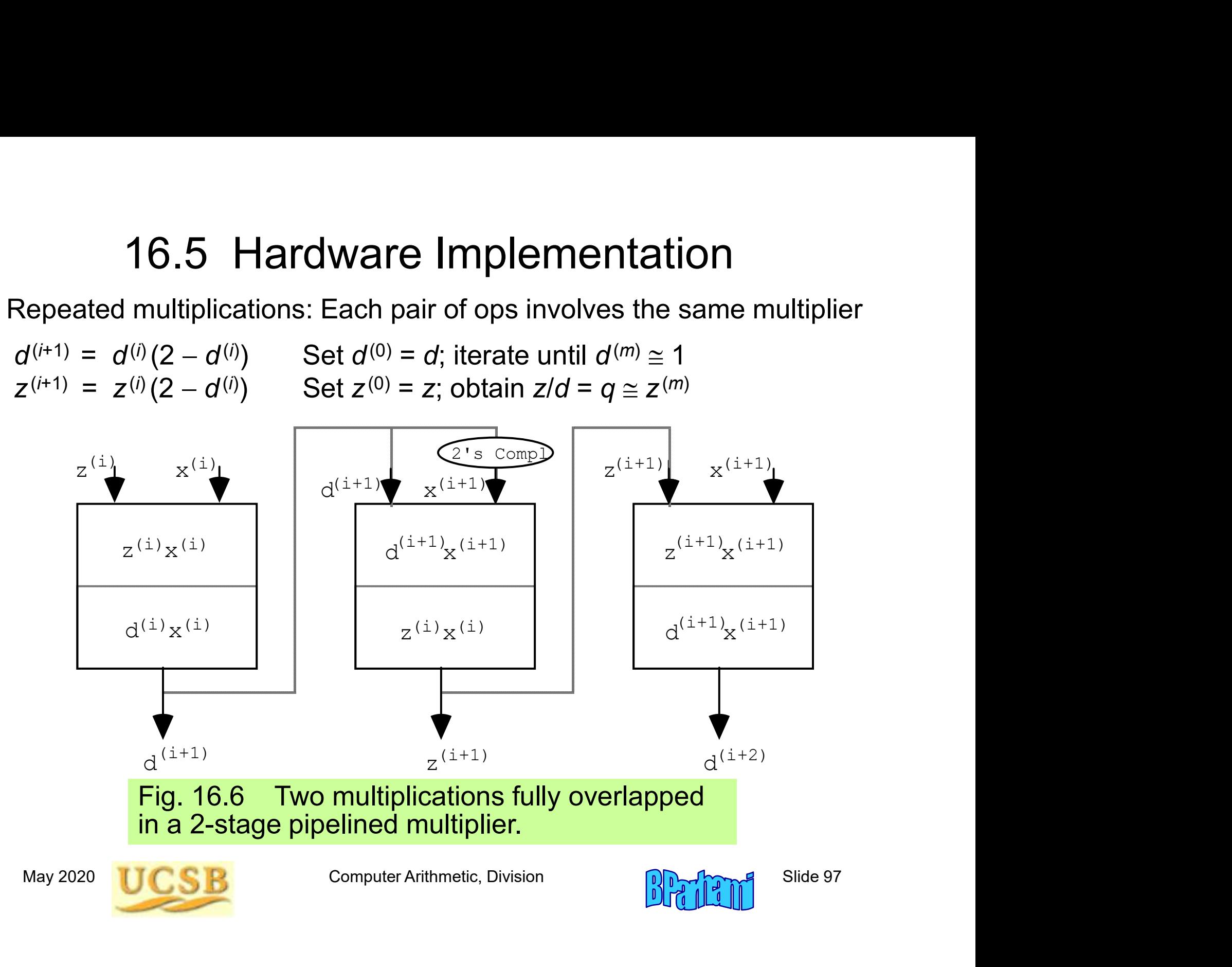

#### Implementing Division with Reciprocation

Reciprocation: Multiplication pairs are data-dependent, so they cannot be pipelined or performed in parallel

 $x^{(i+1)} = x^{(i)}(2 - x^{(i)}d)$ 

Options for speedup via a better initial approximation

Consult a larger table<br>
Resort to a bipartite or multipartite table (see Chapter 24)<br>
Use table lookup, followed with interpolation<br>
Compute the approximation via multipperand addition<br>
Inless several multiplications by t **Implementing Division with Reciprocation:**<br>
Suiprocation: Multiplication pairs are data-dependent, scovipelined or performed in parallel<br>  $y_1 = x^{(i)}(2 - x^{(i)}d)$ <br>
Suiprove table (see Chapter Resort to a bipartite or multip **Implementing Division with Reciprocation**<br>
siprocation: Multiplication pairs are data-dependent, so they cannot<br>
bipelined or performed in parallel<br>  $y_1 = x^{(i)}(2 - x^{(i)}d)$ <br>
ions for speedup via a better initial approximat Implementing Division with Reciprocation<br>
siprocation: Multiplication pairs are data-dependent, so they cannot<br>
bipelined or performed in parallel<br>  $v_1 = x^{(i)}(2 - x^{(i)}d)$ <br>
sions for speedup via a better initial approximati compute the approximation pairs are data-dependent, so they cannot<br>pipelined or performed in parallel<br> $v_1 = x^{(i)}(2 - x^{(i)}d)$ <br>ions for speedup via a better initial approximation<br>Consult a larger table<br>Resort to a bipartite

Unless several multiplications by the same multiplier are needed, division by repeated multiplications is more efficient

However, given a fast method for reciprocation (see Section 24.6), using a reciprocation unit with a standard multiplier is often preferred

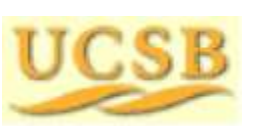

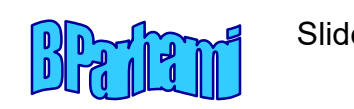

#### 16.6 Analysis of Lookup Table Size

Table 16.2 Sample entries in the lookup table replacing the first four multiplications in division by repeated multiplications

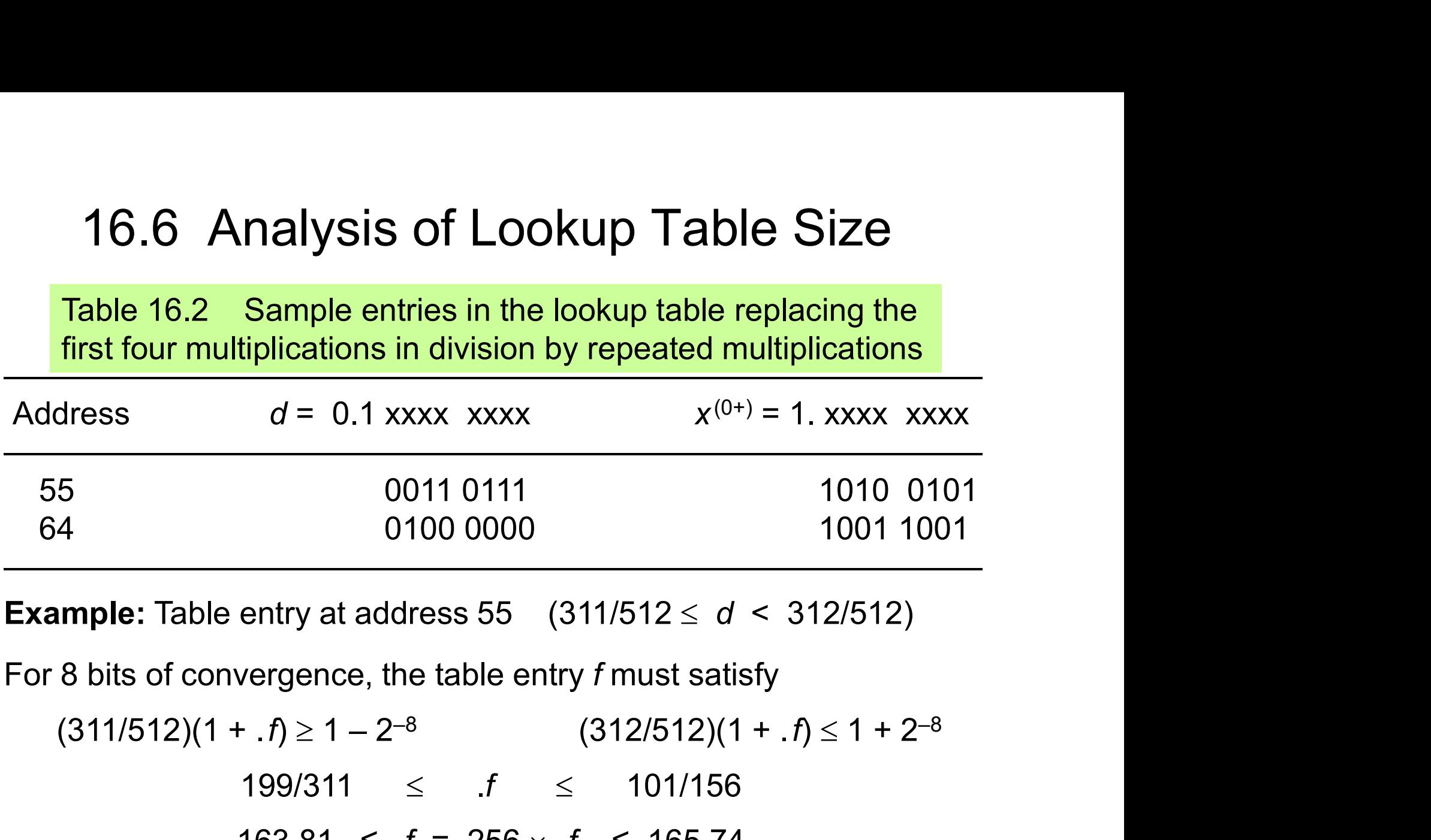

**Example:** Table entry at address 55  $(311/512 \le d < 312/512)$ 

For 8 bits of convergence, the table entry f must satisfy

Example: Table entry at address 55 (311/512  $\leq d < 312/512$ )<br>
For 8 bits of convergence, the table entry f must satisfy<br>  $(311/512)(1 + .f) \ge 1 - 2^{-8}$   $(312/512)(1 + .f) \le 1 + 2^{-8}$ <br>  $199/311 \leq f \leq 101/156$ <br>  $163.81 \leq f = 256 \times .$  $199/311 \leq f \leq 101/156$  $163.81 \leq f = 256 \times f \leq 165.74$ 55 00111 0111<br>
64 0100 0000 1001 1001 1001<br>
Example: Table entry at address 55 (311/512  $\leq d < 312/512$ )<br>
For 8 bits of convergence, the table entry f must satisfy<br>  $(311/512)(1 + .f) \ge 1 - 2^{-8}$   $(312/512)(1 + .f) \le 1 + 2^{-8}$ <br>

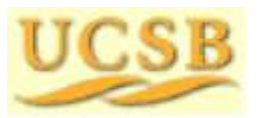

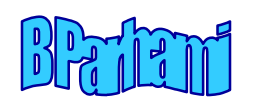

#### A General Result for Table Size

**Theorem 16.1:** To get  $w \ge 5$  bits of convergence after the first iteration of division by repeated multiplications, w bits of d (beyond the mandatory 1) must be inspected. The factor  $x^{(0+)}$  read out from A General Result for Table Size<br>
Theorem 16.1: To get  $w \ge 5$  bits of convergence after the first<br>
iteration of division by repeated multiplications, w bits of d (beyond<br>
the mandatory 1) must be inspected. The factor  $x^{$ iteration of division by repeated multiplications,<br>the mandatory 1) must be inspected. The facto<br>table is of the form  $(1.xxx...xxx)_{\text{two}}$ , with w bits<br>Proof strategy for sufficiency: Represent the<br>integer  $v = 2^w \times f$  and der

Proof strategy for sufficiency: Represent the table entry 1.f as the integer  $v = 2^w \times f$  and derive upper/lower bound expressions for it. Then, show that at least one integer exists between  $v_{\text{lb}}$  and  $v_{\text{ub}}$ 

The May 2020 COMPUT COMPUTE Arithmetic, Division<br>
May 2020 COMPUTE: Show that derived conditions cannot<br>
Droof strategy for necessity: Show that derived conditions cannot<br>
be met if the table is of size  $2^{k-1}$  (no matte Proof strategy for necessity: Show that derived conditions cannot be met if the table is of size  $2^{k-1}$  (no matter how wide) or if it is of

Excluded cases, w < 5: Practically uninteresting (allow smaller table)

General radix r: Same analysis method, and results, apply

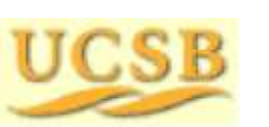

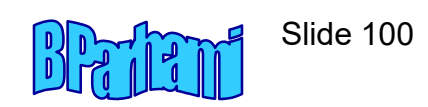